M 1531 - 199 - 25,00 F

 $n^{\circ}$  199 - janvier 1995

j convertisseur

**<u>en point d'orgue:</u> Sticy reupliconoids** PG-XI/AT/386/485/4 carle + codes P.O.S.I

**Surround Qu'est-ce —** Comment comments?

e Dolby

FS

# **(III)** éasácitif avaie mini **edpacimène** à 6 calibres : de 200 pr à 20 µE

l'électronique créative mini-quelle **CONVERITE SUITES** 

43100

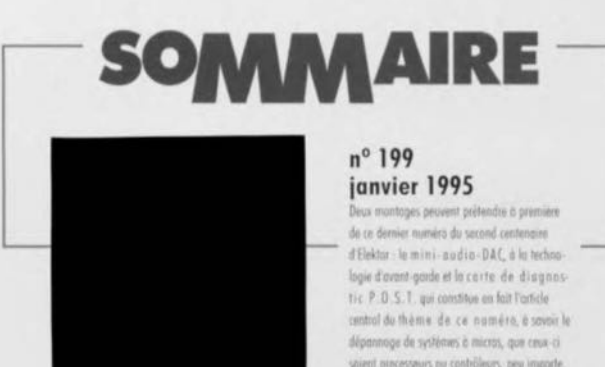

stient processours ou contrôleurs, peu importe. Ce qui n'empêche pas que nous n'evens pas non plus oublié, ni l'audio, si le domestique, ni la mesura, ni Un numero digne de ses 198 prédécesseurs et qui augure bien, souhaitons le, des 100 prochains, tout aussi joufflus.

# **INFORMATIONS**

- Intérêt général -
- 23 tort d'Elektor : platine d'expérimentation pour PICfréquencemètre 4 chiffres<sup>1</sup>/<sub>2</sub> - extension pour la mono-carte 80C535
- 35 Dolby Surround
- 50 Logiciels: Check It Pro Analyst
- 55 BP59, le courrier des lecteurs
- 60 diagnostic de panne sur système à 8031

# **RÉALISATIONS**

- Micro-informatique -

- 17 carte de diagnostic P.O.S.T. pour tout PC: de l'XT au 386/486/Pentium
- Applikator -
- 24 concepts pour chargeurs d'accus **NiMH rapides & intelligents**

2<sup>e</sup> partie: la pratique

- $-$  Mesure  $-$
- 28 mini-capacimètre à 6 calibres : de 200 pF à 20 uF
- $\rightharpoonup$  Audio  $\rightharpoonup$
- 42 mini-audio-DAC avec convertisseur  $\Lambda-\Sigma$
- Alimentation -
- 52 convertisseur CC/CC stable
- Domestique -
- 56 caviste
- Loisirs & bricolage -
- 64 convertisseur sinus triphasé  $2<sup>e</sup>$  partie **B. Yahya**

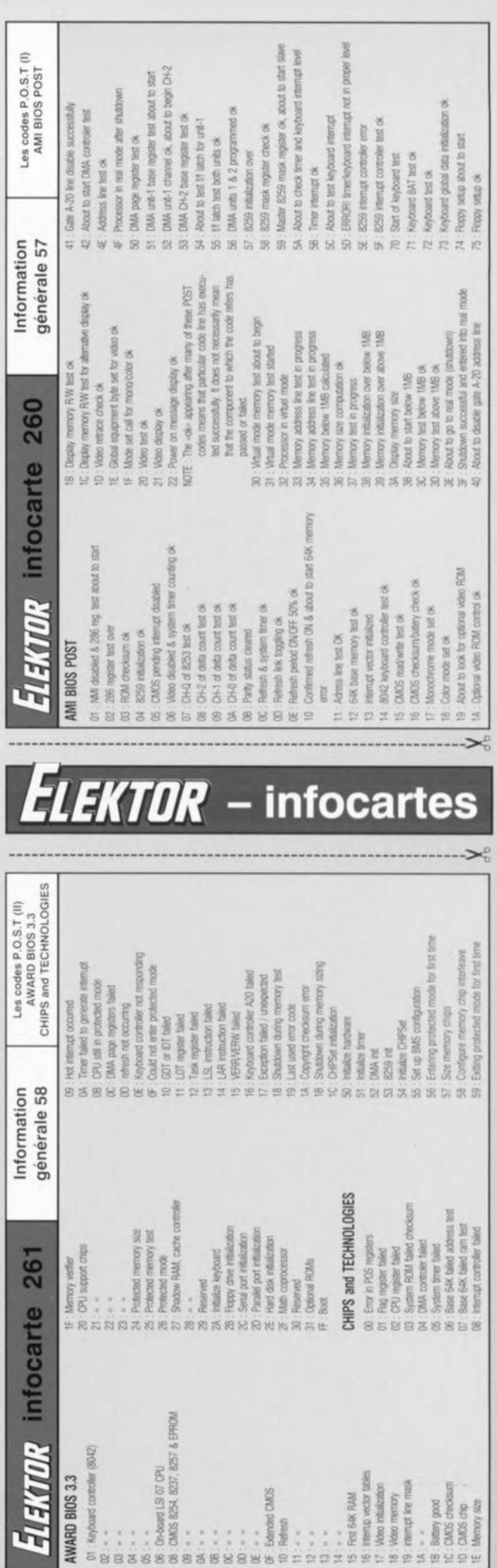

# **carte de diagnostic P.O.S.T.**

*pour tout PC : XT/AT/386/486 ...*

projet: M. Rathjcn

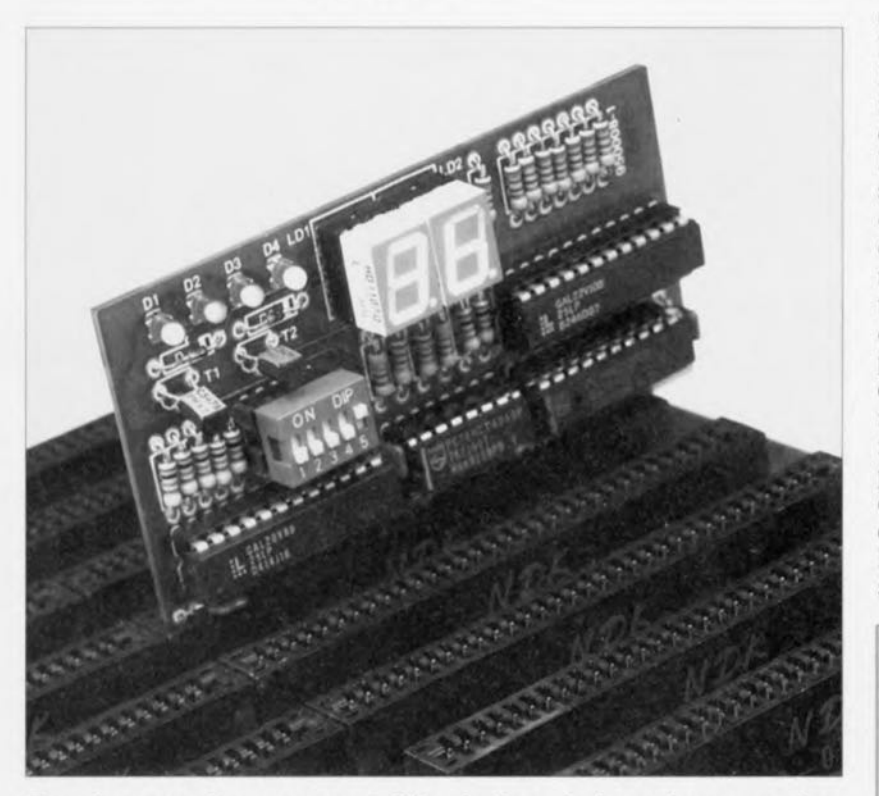

De plus en plus souvent, l'évolution de la puissance des ordinateurs actuels et l'accroissement des puissances exigées ne serait-ce même que tout simplement pour jouer des jeux, des ordinateurs d'un certain âge sont mis au rebut, vidés de leurs composants les plus précieux. Très souvent ensuite, lorsque l'on tente de ramener ces cadavres à la vie, les chances de succès sont très réduites, le seul signe de vie est, éventuellement, une série de bips sonores. Il arrive aussi que certains ordinateurs cessent de « respirer» sans avoir donné le moindre signe précurseur de défaillance potentielle.

Depuis l'apparition sur le marché de AT dïBM (doté du 80286 d'Intel) au début des années 1980, en 1983 pour être plus précis, chaque ordinateur de cette famille, qu'il s'agisse d'un AT, d'un 386, d'un 486 voire d'un Pentium, intègre une possibilité de self-diagnostic. Il apparait.lors du processus de test à la mise en l'onet ion, bapt isé *Power* 0/1 *Self Test* en anglais, d'où l'acronyme P.O.S.T., sur le port à l'adresse  $80_{\text{HER}}$  dans la majorité des cas, un nombre, le code POST dont on peut dériver la signification en s'aidant de la liste correspondante (éventuelle-

ment et trop rarement) mise à la disposition du fabricant du BIOS *(Basic Input Output System).* De nombreux fabricants de B[OS parlent dans ce cas d'un diagnostic du port 80<sub>HEX</sub> sur lequel apparaissent des codes POST, des codes d'erreur. Bien qu'à l'origine cette fonction n'ait pas été prévue spécifiquement à l'intcntion de l'utilisateur final, disposer de ces informations peut être très utile lorsque l'ordinateur ne passe pas la première étape de démarrage *(boot)* et que partant il est impossible de faire appel à un logiciel de diagnostic du type de

ceux évoqués ailleurs dans cet article. La courte demi-longueur 8 bits pour PC décrite ici visualise sur un double afficheur à 7 segments à LED les codes POST, se laisse configurer pour être présente à tous les autres ports importants sans oublier qu'elle teste les 4 tensions d'alimentation de l'ordinateur.

# Quelques généralités

Que se passe-t-il lors du POST? Dès après la mise sous tension de l'appareil par basculement de l'interrupteur marche/arrêt général qu'il comporte, le matériel *(hardware)* de l'ordinateur est soumis à un examen sévère. Le BIOS intègre des routines qui testent pratiquement tout cc dont dispose l'ordinateur, de la mémoire aux routines d'interruption (IRQ). Avant chacune de ces étapes de test le BIOS envoie vers le port de diagnostic le code POST correspondant. S'il devait (malheureusement) sc faire que l'ordinateur reste «coincé» dans un certain sousprogramme de test, on peut, à l'aide du code POST visualisé par l'affichage de la carte de diagnostic POST. tirer des conclusions quant au composant mis en cause.

# $\circ$  $\mathcal{L}$  $(n)$

#### Caractéristiques techniques de la carte de diagnostic P.O.S.T.

- Sélection par interrupteur DIL cavalier du port requis, en tonction de l'ordinateur concerné :60, 80, 84, 90, 280, 300 $_{H2}$ ;
- Visuallsabon par LED de la présence des tensions d'alimentation  $(-5, +5, -12, +12V)$ ;
- Programme de test de la carte en Pascal ou Basic;
- Décodage blnaire-7 segments hexadécimal par GAL22V10;
- Platine double face à trous métallisés pour bus ISA;
- Partie affichage sécable pour disposttion optimale du sousensemble de visualisation.

Prenons un exemple - il fallait bien trouver un ordinateur qui ne veuille plus marcher:

un AT/386 «équipé» du BIOS Ver. 2.21 de AMI reste « planté » au code POST 27<sub>HEX</sub>. Le tableau des codes POST du dit BIOS (page suivante) nous apprend:

 $27$ (sous-entendu  $_{\text{HER}}$ ) : Base 64K memory test (cf. le tableau des codes POST du BIOS du dit fabricant donné à titre d'exemple dans le tableau 1), L'ordinateur a découvert une erreur lors du test des 64 premiers kilooctets de mémoire centrale et n'a pas, de ce fait, poursuivi le test POST. Dans l'exemple choisi le problème sc situe au niveau d'un circuit de mémoire ou d'un module SIMM ou SIPP.

Nous vous proposons en appendice les listings des versions de BIOS les plus renommées. Nous n'avons malheureusement pas pu les mettre toutes faute de l'espace disponible.

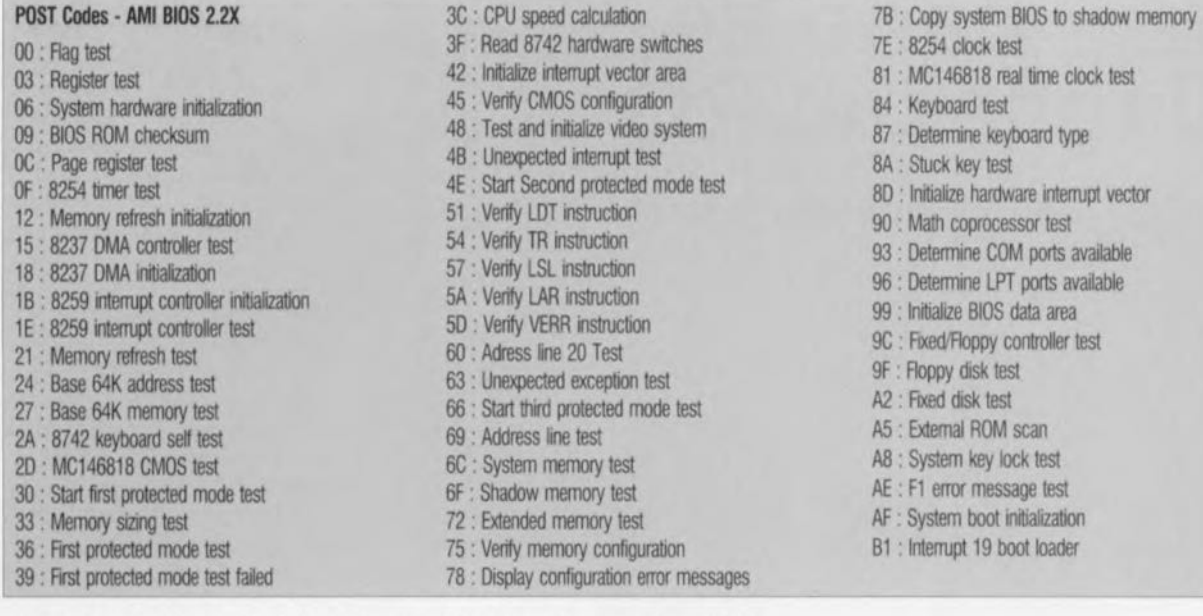

Tableau 1. Codes POST selon le BIOS Ver. 2.2 de American Megatrends Inc. (AMI).

# **L'électronique**

Vu la simplicité de l'électronique mise en oeuvre, nous n'en voulons pour témoin que le schéma de la figure l, il ne nous paraît pas nécessaire de vous proposer un synoptique servant à faciliter la compréhension du fonctionnement de cette carte. L'utilisation d'une paire de circuits intégrés programmables, des GAL (Generic Array Logie) simplifie très sensiblement l'électronique nécessaire.

La première GAL, IC1, sert et à assurer le décodage d'adresses de la carte et à effectuer la scrutation du quintuple interruption DIL chargé de la définition de l'adresse en fonction de l'ordinateur, car, comme de bien entendu les différents fabricants ne sont pas, une fois de plus, arrivés à se mettre d'accord. Nous reviendrons un peu plus loin à la définition de l'adresse.

L'avantage d'utiliser une GAL plutôt qu'un circuit intégré de comparaison tel que le 688, est de permettre une définition d'adresses multiples nécessaire ici, ce que ne permettrait pas de la logique TTL pure.

Comme toute GAL digne de ce nom, IC1 effectue quelques équations de Boole avant de valider l'une ou l'autre ligne de sortie. Comme le montre un rapide examen du schéma, on prend ici en comptes lignes d'adresses A0 à A9, la ligne de validation des adresses, AEN (Address *ENab!e),* la ligne d'écriture d'E/S  $(IOWR = Input/OutputWRite, signal)$ actif au niveau bas comme l'indique la barre qui le surplombe) ainsi que les positions des contacts du quintuple interrupteur DIL SI. On voit que le port de défaut est  $60<sub>HER</sub>$  puisqu'il n'apparaît pas dans la liste des possibilités du schéma de la figure 1.

Un petit exercice d'agilité mentale permet de s'imaginer dans quelles conditions les différentes adresses sont concernées, Rappelez-vous que nous travaillons en hexadécimal. Prenons un exemple: l'adresse 300<sub>HEX</sub> sera validée si, d'après les indications du tableau ci-dessous, les lignes d'adresses *AB* et A9 sont valides:

IC2 divise l'horloge système pour l'abaisser à une fréquence utilisable comme signal de multiplexage pour les afficheurs,

Il nous reste à parler des 4 LED montées sur la partie supérieure gauche dc la platine. Ces LED visualisent dans l'ordre. de la droite vers la gauch<sup>e</sup>, la présence des tensions d'alimentation suivantes:  $+5$ ,  $-5$ , +12,- 12V, Les dites LED n'ont pas,

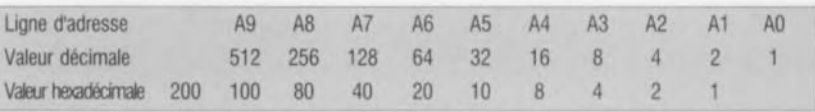

Tabteau 2. Exempte d'adressage de ta carte. On comprend mieux ainsi que la fermeture des lignes d'adresses A8 et A9 ait pour résultat l'adresse  $300_{\text{HEX}}$  (100 $_{\text{HEX}}$  + 200 $_{\text{HEX}}$  = 300 $_{\text{HEX}}$ ).

La seconde GAL, IC4, sera en fait de double décodeur  $BCD \rightarrow 7$ segmcnts. Nous avons repris ici le circuit du montage donné en référence [1] de la bibliographie. Cette GAL convertit le «signal binaire» présent à la sortie de la bascule bistable D, IC3, un 74HCT273, en un signal pouvant attaquer directement- par le biais d'une résistance-talon bien entendu- un afficheur 7 segments à LED.

Il ne saurait être question d'utiliser un décodeur BCD vers 7 segments classique, car l'une des caractéristiques spécifiques de ce composant est de ne «savoir compter» que jusqu'à 9. La GAL fait de ce fait officc d'une sorte de décodeur binaire vers hexadécimal, qui compte lui sagement de  $0_{\text{Hex}}$  à F<sub>HEX</sub>. Les afficheurs 7segments sont du type à cathode commune de sorte que le courant circule, via la résistance de limitation de courant de  $1 \text{ k}\Omega$  (valeur) prudente) ct la sortie de la GAL. vers la masse.

de par la présence seule d'une simple résistance de limitation de courant. de fonction d'indication de la valeur de la tension concernée, clics visualisent tout simplement la présence ou l'absence de la tension qu'elles identifient. Leur diagnostic se résume à une affirmation catégorique: la tension est présente ou elle ne l'est pas!

La fermeture de l'un des contacts du quintuple interrupteur DIL S1 permet de définir les adresses données dans le tableau ci-contre:

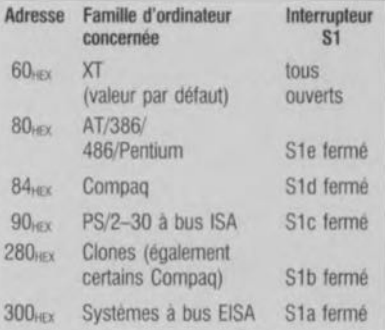

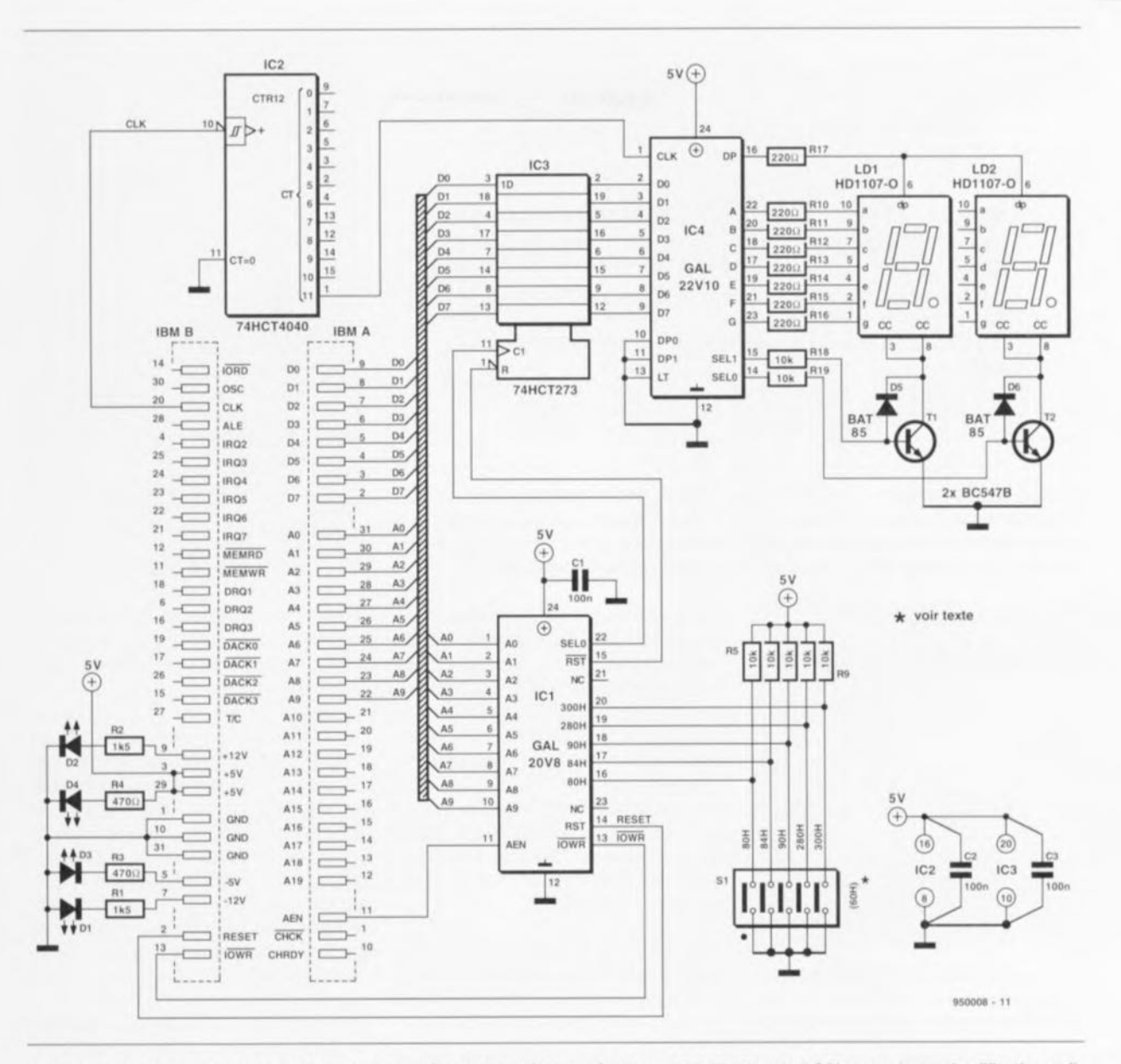

Figure 1. Le schéma de la carte P.O.S.T. La simplicité et l'efficacité d'un stéthoscope! L'utilisation de 2 GAL permet une simplification radicale de l'électronique.

Il faudra donc savoir à quelle adresse se trouve le port! comme l'appellent certains fabricants de façon à pouvoir définir l'adresse requise.

# La réalisation

Cette opération est sans danger latent pour peu que l'on travaille consciencieusement et avec soin. Une fois que l'on aura décidé de procéder ou non à la séparation physique des 2 parties constituant cette platine, affichage + électronique de commande, circuit imprimé dont on retrouve la représentation de la sérigraphie de l'implantion des composants en figure 2 on pourra se passer à l'étape de l'implantation des composants. On commencera, comme d'habitude, par la mise en place des composants passifs de petite taille, résistances, condensateurs. Cette première étape terminée on pourra implanter les circuits intégrés en veillant bien à ne pas se tromper dans l'identification des 2 GAL. Leur fonctions ne sont pas interchangeables !!! Cette platine n'a pas été dotée de plaquette de fond de panier vu qu'elle n'est pas destinée à rester indéfiniment à l'intérieur de l'ordinateur.

Une fois que la platine est terminée on pourra en vérifier le fonctionnement en l'implantant dans l'un des connecteurs d'extension de la cartemère d'un ordinateur fonctionnant correctement et en lancant le cours programme en Pascal du tableau 3.

On optera de préférence pour l'adresse de base des expérimentations, à savoir 300<sub>HEX</sub>. Il suffira pour cela de fermer le contact S1a de l'interrupteur DIL en laissant tous les autres ouverts. L'exécution du petit programme en question se traduit, si tant est que la carte fonctionne, et pourquoi ne le devrait-elle pas? par l'incrémentation du chiffre visualisé par la carte et par l'écran. Attention, le nombre affiché par la carte est hexadécimal alors que celui affiché à l'écran est décimal.

Habitué que vous êtes aux réalisations plus compliquées, notre carte de diagnostic devrait fonctionner du premier coup. Si tel ne devait pas être le cas, on commencera par vérifier la présence du signal de déclenchement sur la broche 11. Clk du verrou IC3. Si, lors de l'exécution du programme de test, ce signal est présent, on peut s'assurer de la présence aux sorties du verrou, de la recopie correcte du mot de donnée appliqué à l'entrée. Si tout est O.K. jusqu'à présent, les seules causes de dysfontionnement possibles se limitent à la GAL IC4 et aux afficheurs 7 segments à LED.

## Que faire en cas de problème?

La carte de diagnostic à visualisation de code POST décrite ici ne saurait

000000000 IC<sub>4</sub> 00000000000  $0000000$ IC<sub>3</sub> 600000000000 δ 60000000 6000000000 DO O

Figure 2. Représentation de la sérigraphie de l'implantation des composants de la platine encartable dessinée pour la carte de diagnostic P.O.S.T. Notons que l'on peut détacher la partie supérieure de la platine, les dispositifs de visualisation, pour la monter à l'équerre ou à 45° de la platine principale à l'aide d'une technique de connexion adéquate.

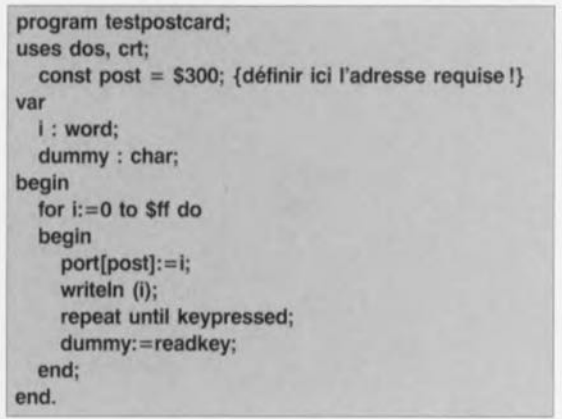

prétendre remplacer toutes les cartes de diagnostic du commerce sa vocation étant plutôt d'en constituer une

sorte de complément. Il n'en reste pas moins vrai qu'elle constitue un auxiliaire précieux lorsqu'il faut dépanner une carte-mère qui a décidé de ne plus souffler mot. Comme nous le disions en début d'article, on fera appel à la carte de diagnostic P.O.S.T. (mortem ???) lorsque le dit ordinateur refuse de démarrer ct partant inhibe la possibilité d'utilisation du système d'exploitation (DOS quel qu'il soit) ct partant de l'un ou l'autre logiciel de diagnostic.

Le code P.O.S.T. indiqué par la carte peut servir d'indication quant à la cause possible du problème, vous permettant de faire un choix de cul-

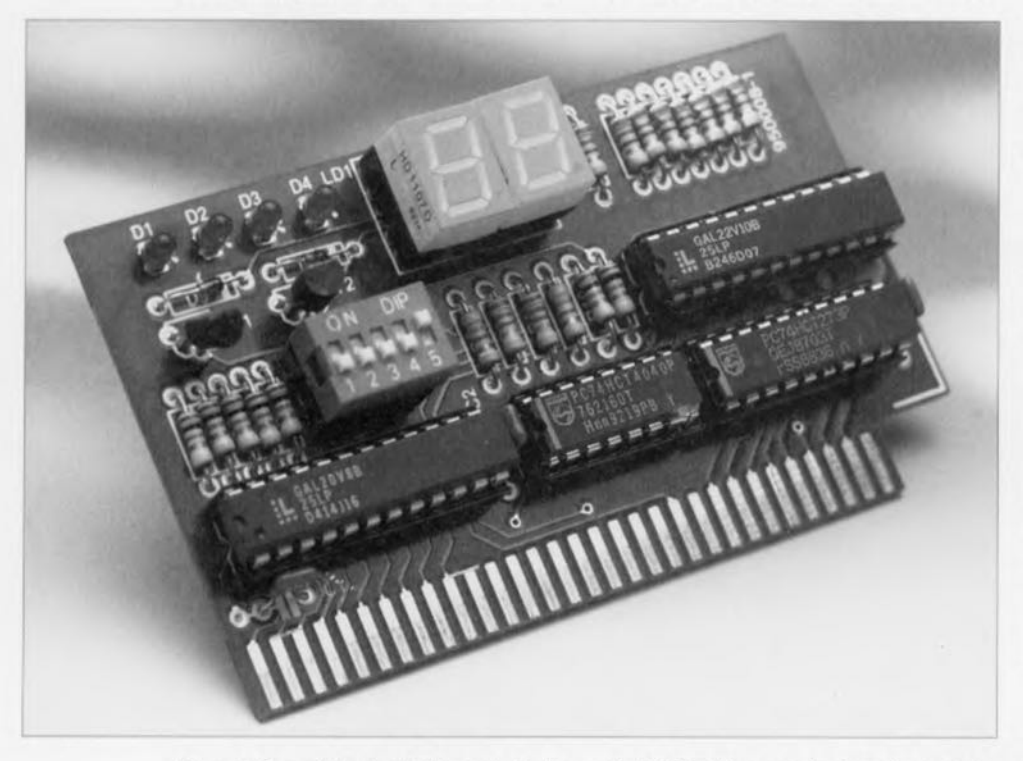

Figure 3. Exemplaire terminé la carte de diagnostic P.O.S.T. L'aspect physique de ce prototype est quelque peu différent de celui de la version définitive de cette platine encartable.

#### Liste des composants

*Résistances:*  $R1.R2 = 1kΩ5$  $R3, R4 = 470 \Omega$  $R5$  à  $R9.$ R18,R19 = 10 k $\Omega$ R10 à R17 =  $220 \Omega$ 

*Condensateurs:*  $C1$  à  $C4 = 100$  nF

*Semi-conducteurs :*  $D1$  à  $D4 = LED$  rouge 3 mm  $D5, D6 = BAT85$  $T1, T2 = BC547B$  $IC1 = GAL20V8 (ESS946639-1)$  $IC4 = GAL22V10 (ESS946639-2)$ IC2 = 74HCT4040  $IC3 = 74HCT273$ 

*Divers :*  $S1 =$  quintuple interrupteur DIL  $LD1,LD2 = HD1107-0$  (Siemens)

pabilité entre l'une des extensions ou les entrailles-mêmes de la carte, ASIC, GAL et autre circuiterie complexe. Dans le premier cas, extension en cause, on peut tenter, par remplacement de la cane/du module mis en cause, tenter de faire redémarrer le système. À l'inverse, si le problème se situe au niveau du contrôleur DMA. du contrôleur d'interruption ou de tout autre composant complexe il est fort probable qu'il faire remplacer purement ct simplement la carte-mère, vu qu'une réparation ne se justifie plus guère de nos jours sachant qu'il existe des cartes-mères sans processeur pour quelques centaines de francs seulement -le processeur pouvant. si tant est qu'il ne soit pas en cause, être récupéré sur la carte d'origine pour être implanté dans la nouvelle.

Notons qu'il est pratiquement impossible de pouvoir acquérir l'une des puces d'un (chip)-set, sans parler des risques de destruction de la platine au désoudage de la puce et de courts-circuits lors de la mise en place de la puce de remplacement. D

Le rédacteur de cet article tient à remercier Mr Stcphanc Boudin du BBS Out-Time pour l'aide précieuse qu'il lui a apporté dans la recherche des codes POST de différents BIOS. Notons que le dit BBS met à votre disposition la liste de ces différents codes sous la dénomination CDES-POST.ZIP, ainsi que les différents logiciels shareware évoqués dans les lignes précédentes.

#### *Bibliographie:*

*III CA* L *de décodage d'af]ic/wge octet* → *hexadécimal, Elektor n°181/182, juiiletiaoût* 1993, *page -16*

## Les matériels de dépannage

Nous ne prétendons pas être les seuls à avoir découvert la roue; il existe bien évidemment sur le marché d'autres sociétés, rares il est vrai, à proposer des cartes de diagnostic qui à 8, qui à 16 bits. Nous aurions bien entendu aimé vous proposer bien plus de photographies, mais certaines des finnes approchées n'ont pas daigné répondre à notre demande. C'est bien dommage, d'autant plus que c'était gratuit !

Mentionnons ici à titre indicatif les produits pour lesquels nous disposons d'informations. Industrial Computer Source

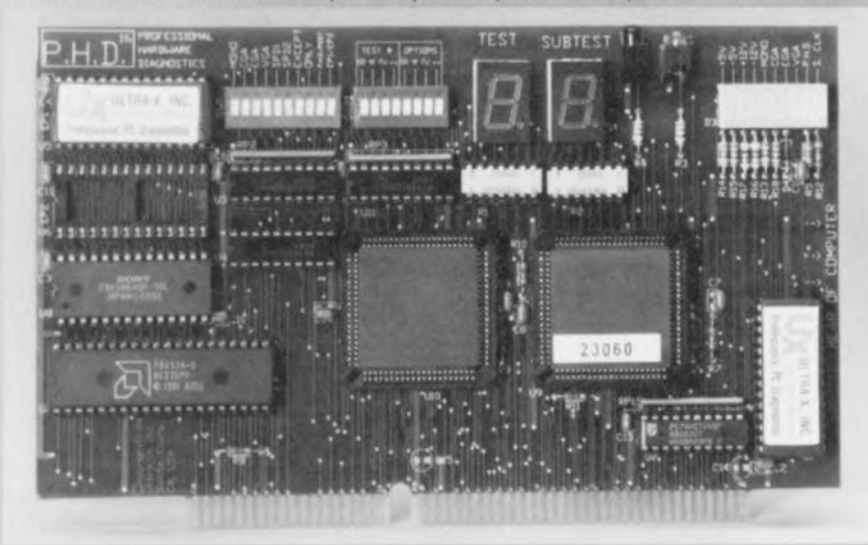

*Diagnostic P.O.S.T.80ard (modèle R.A.C.E.R.-/l)*

Cette carte permet une évaluation des raisons de dysfontionnement d'une carte-mère à tout processeur, allant du 8088 au 80486, visualisant via l'écran, ses propres afficheurs à LED ou l'Imprimante le diagnostic de l'examen.

Il en existe une version plus performante, la *Advanced 16-8it Diagnostic Card (modèle PHD16)* cf. photographie ci-contre.

Cette carte de diagnostic avancée procède à un nombre important de tests en tous genres: test des DMA et des interruptions (IRQ); de par l'importante électronique qu'elle intègre, cette carte n'utilise qu'un minimum des fonctions du système sous test, de sorte qu'elle permet d'envisager le démarrage d'ordinateurs aussi mal en point et démunis soient-ils.

Mentionnons pour mémoire l'existence d'autres cartes de test pour lesquelles nous n'avons malheureusement pas de photos, • la POST Code Display Card de JDR Microdevices

• et quelques autres illustres inconnues...

Notons qu'il existe un certain nombre de systèmes de diagnostic alliant matériel et logiciel. Nous y reviendrons un peu plus loin.

# Les logiciels de dépannage

Les logiciels mentionnés ici ne sont bien évidemment utilisables qu'à condition que les sous-ensembles majeurs - carte-mère, vidéo, disque dur, mémoire - de l'ordinateur « malade» fonctionnent encore correctement. Cette remarque vaut tant pour les logiciels du commerce tels que Checkit, qu'il s'agisse de la version de base ou de la version plus puissante de Checkit Pro Analyst, ou Quicktech-Pro, que pour ceux de la sphère shareware.

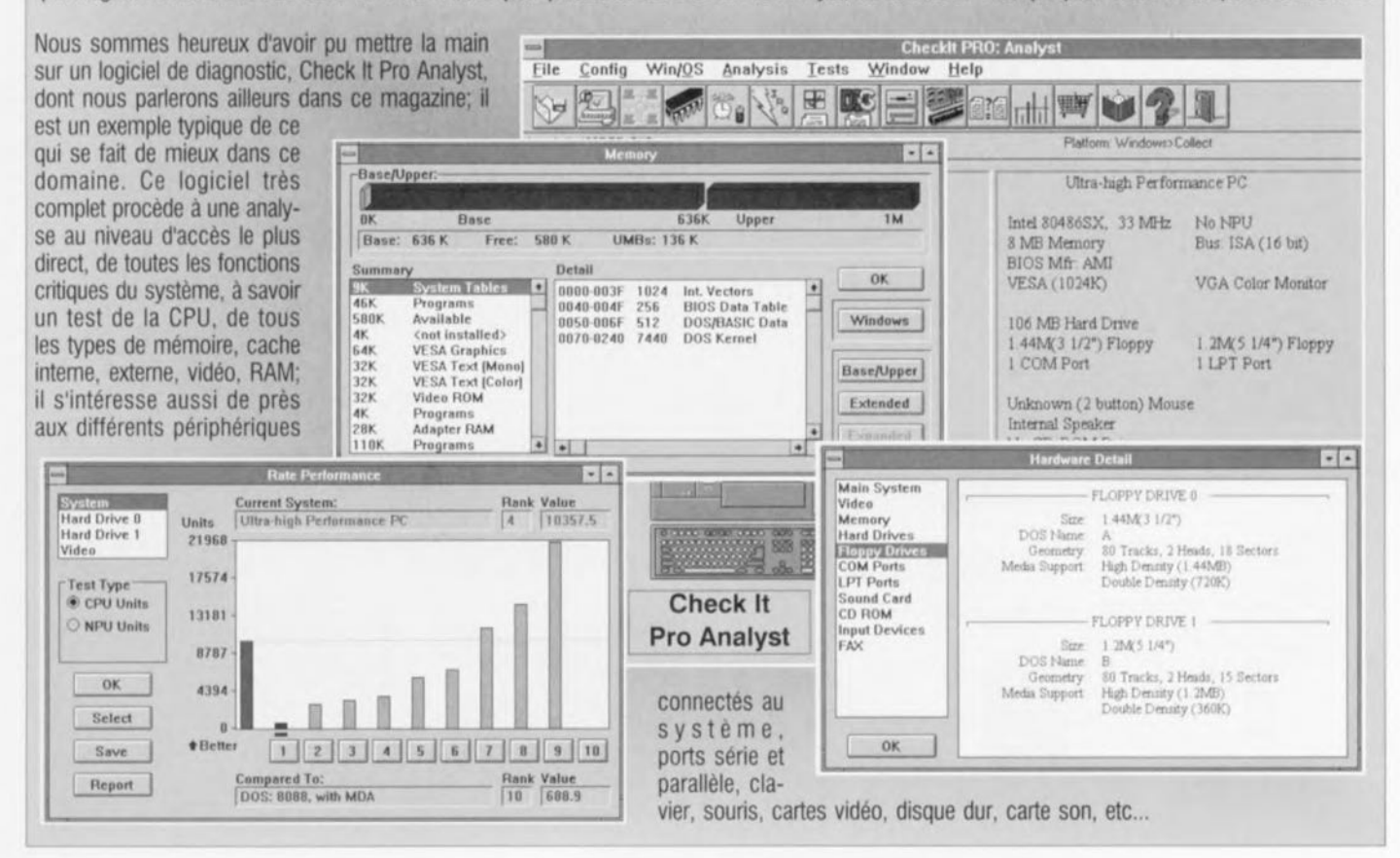

L

Nous avons pu travailler un certain temps avec ce logiciels et d'autres;il existe des versions de Check It tournant tant sous DOS que sous Windows ou sous OS/2. Ces logiciels font de leur mieux pour pénétrer dans les arcanes des IRQ, des adresses de mémoire et autres adresses d'E/S. Un autre programme, The Troubleshooter, sert, comme le suggère son nom fleuri, à éliminer tous les faiseurs de trouble. Lui aussi **MICHAEL CONFIDENT** passe au crible fin tous les composants du système, de l'unité centra-**Snooper** le (CPU) aux périphériques et  $3.30$ **LOTELY PRAYER** Speed Information **sChk** mémoires. Il jette même un coup d'oeil du côté du lecteur de CD-2011 ROM et de la carte sonore.

> Notons d'autre part que nous sommes très nombreux à posséder un logiciel d'examen du matériel micro-informatique dont nous disposons. En effet, l'un des logiciels les plus méconnus bien que l'un des plus courants est MSD.EXE (MicroSoft Diagnostic) qui arrive avec toute version de Windows 3.1 et au-delà ainsi que sur les versions les plus modernes de DOS de Microsoft. Il existe aussi plusieurs logiciels en shareware permettant un examen approfondi du « hardware » utilisé.

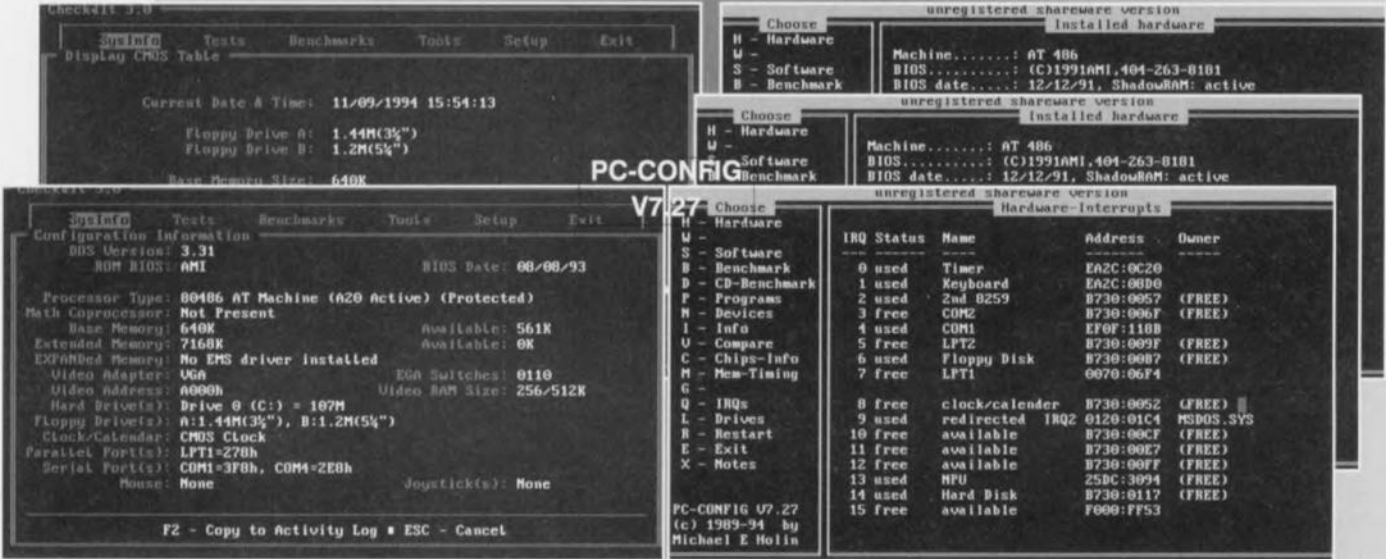

Nous n'en citerons que 4 : Snooper V 3.30, SysCHK V 2.40, S.I.Plus V.3.21 et Configuration V.7.27e. Les rapports que fournissent ces logiciels sont très utiles pour l'identification d'éventuelles sources potentielles de problème.

Nous n'évoquerons ici les fameux Norton Utilities et autres PCTools qu'à titre indicatif, la puissance de ces logiciels s'étendant bien au-delà du cadre de cet article. En conclusion, il existe de très nombreux outils sur le marché, encore faut-il savoir s'en servir...

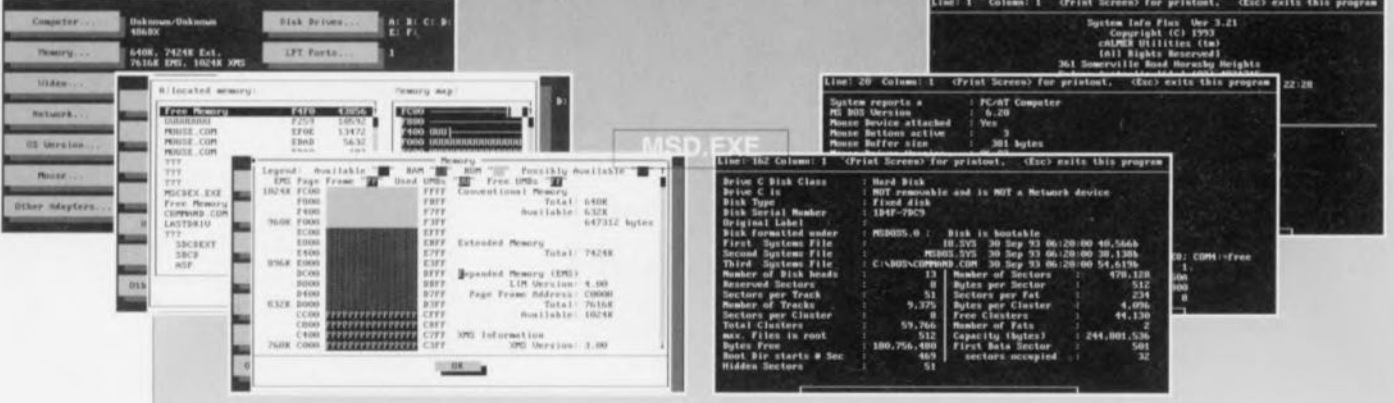

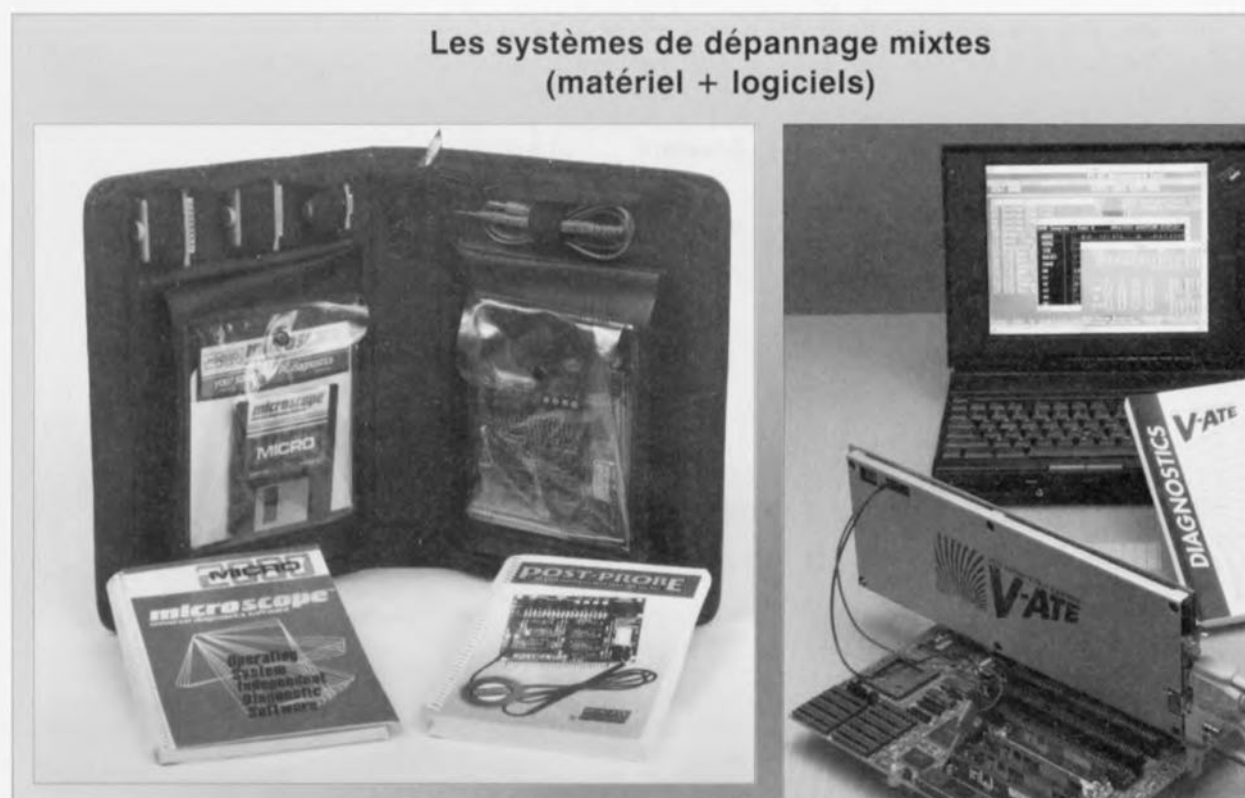

Il existe également des ensembles de depannage mixtes, combinant matériel, carte P.O.S.T. par exemple et logiciels. L'exemple type est Universal Diagnostic Softare/P.O.S.T. Probe de MICRO 2000, dont on retrouve la photographie ci-dessus. Cet ensemble complet procede à une analyse au niveau d'accès le plus direct, de toutes les fonctions critiques du système, à savoir un test de la CPU, de tous les types de mémoire, cache inteme, externe, vidéo, RAM; il s'intéresse aussi de près aux différents périphériques connectés au système, ports série et parallèle, clavier, souris, cartes vidéo, disque dur, etc...

Madel MICRO-TOOLKIT intègre d'une part le logiciel de diagnostic Micro-Scope et une carte de diagnostic POST, Post-Probe, l'ensemble devrait en principe permettre de ramener à la vie tout PC avant trépassé avant l'heure. Cet outil de dépannage est d'une très grande efficacité, permettant le formatage low level de tous les types de disques durs, même les IDE !!!, possède son propre système d'exploitation, permet le test de tous les types de mémoire, cache, vidéo, RAM, etc...

La carte de diagnostic V-ATE plus de VISA MICROSYSTEMS dont on retrouve la photographie ci-dessus est une approche similaire à la MICRO- TOOLKIT. Il en existe 3 modèles à la puissance croissante. Cette carte de diagnostic multi-fonction possède son propre microprocesseur embarqué, un 8051, qui lui permet de procéder à plus de 1 000 tests de diagnostic pour tenter de trouver la raison de la panne. Elle travaille de façon autonome, affichant alors les codes hexadécimaux, ou en association avec un autre PC. On pourrait presque dire que l'on a affaire à un analyseur logique.

Notons pour finir qu'elle teste également les tensions d'alimentation de la platine dans laquelle on l'a enfichée.

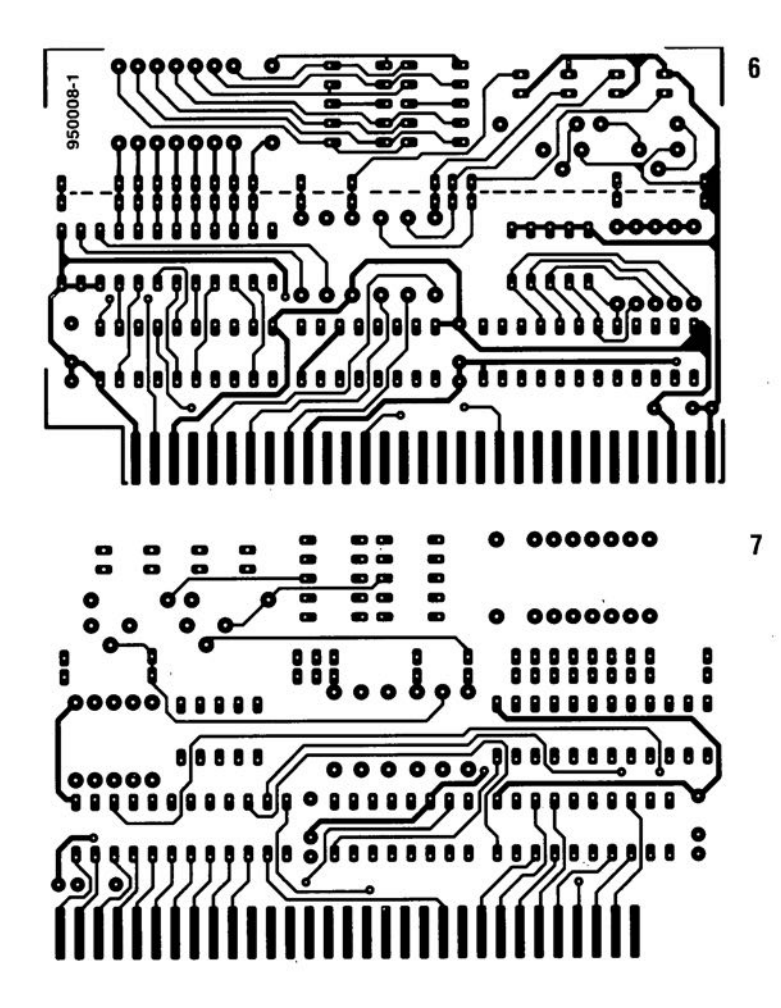

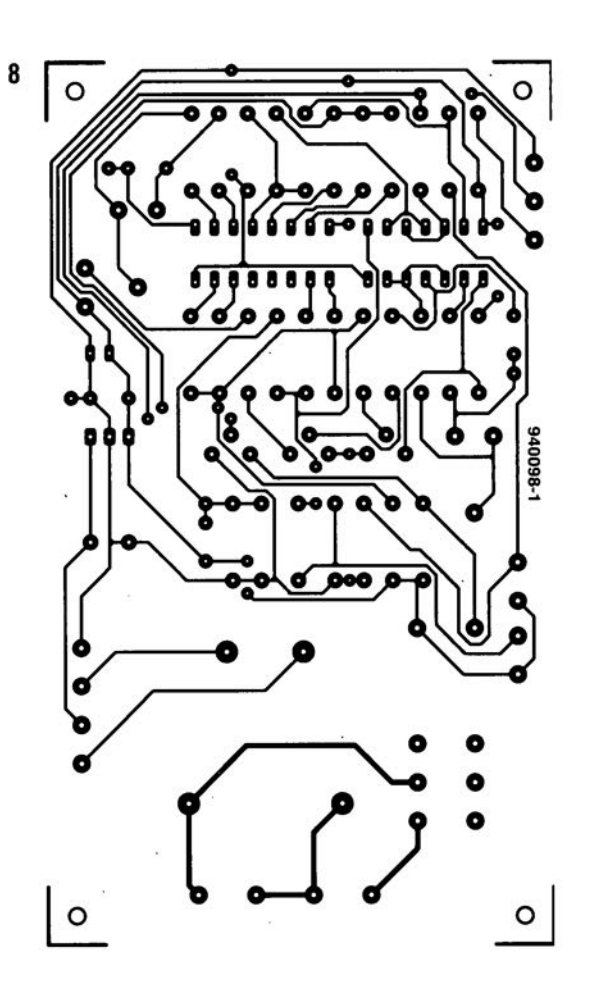

# **concepts pour chargeurs d'accus NiMH rapides & intelligents**

2<sup>e</sup> partie

# *une solution* **à** *circuit intégré simple* **et** *bon marché*

W. Blaesner

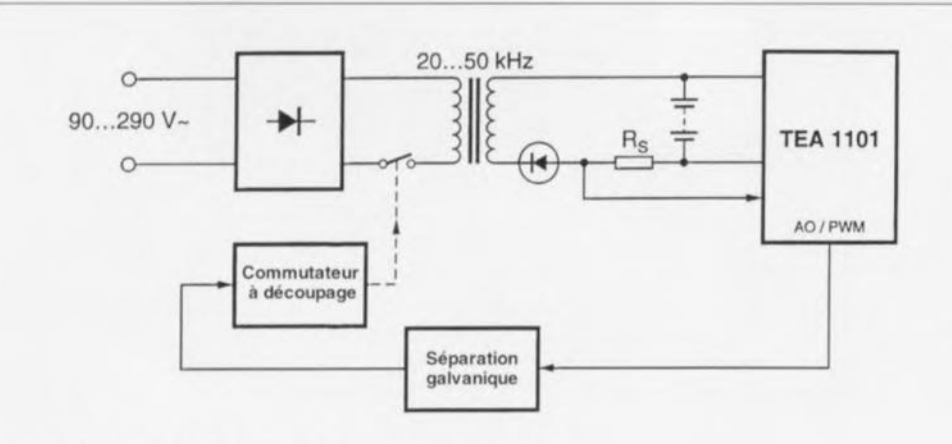

a) Circuit de régulation à découpage au primaire

**24**

 $\circledcirc$ 

 $\frac{1}{(a+1)^{n+1}}$  $\mathbb{F}_{\mathbb{Z}}$ 

~  $\circ$  $\alpha$ 

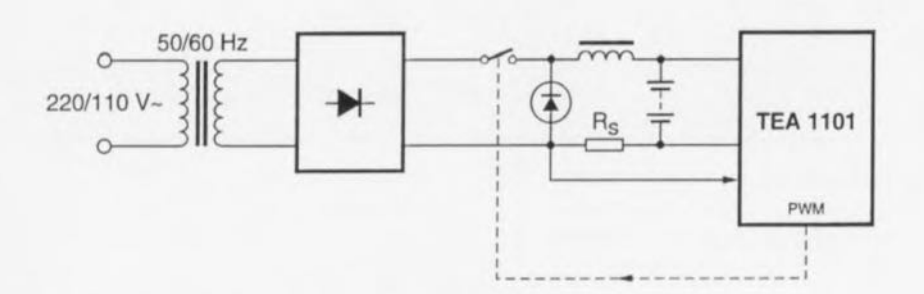

b) Circuit de régulation à découpage au secondaire

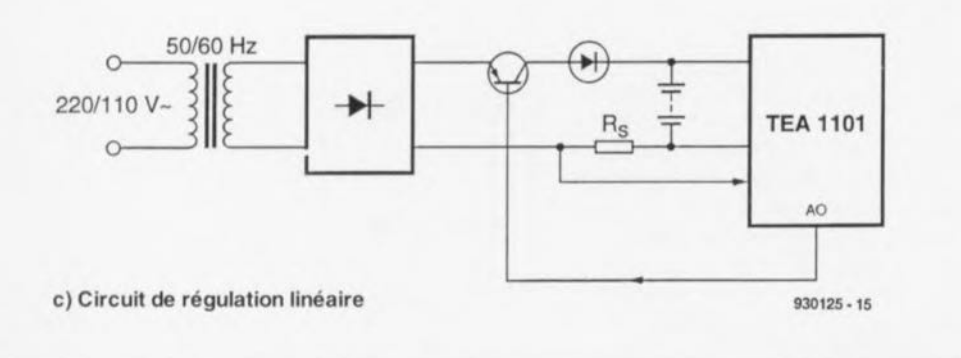

Figure 5. Différentes approches pour la réalisation d'un chargeur alimenté par le réseau-secteur 220/110 V.

# **Réalisation pratique**

Le TEA 1101 convient en particulier pour une application dans des chargeurs prévus pour être, avec isolement galvanique. connectés directement au secteur 230/110 V. Il existe différentes approches pour la réalisation d'un tel système (figure 5):

Dans le cas d'un circuit de régulation à découpage au primaire (figure Sa) la tension alternative du secteur (90 à 290 V) est redres ée ct transformée, par l'intermédiaire d'un régulateur à découpage et d'un transformateur, en un courant de recharge de l'intensité requise. Le TEA 1101 mesure, du côté secondaire, l'intensité du courant de recharge et génère, en fonction des valeurs de consigne ct réelle, un signal d'erreur qui, isolé galvaniquement à l'aide d'un opio-coupleur ou d'un transformateur d'impulsions, commande le régulateur.

En raison de la fréquence de découpage très élevée utilisée, elle se situe en général entre 20 et 50 kHz, le transformateur peut avoir des dimensions physiques modestes tout en gardant un rendement élevé. Un tel circuit se caractérise cependant par une complexité relativement grande. Ceci xpliquc pourquoi on n'utilise la régulation à découpage au primaire que pour des solutions compactes destinées à fournir des courant de recharges d'intensité élevée utilisables sur n'importe quel réseausecteur du monde sans nécessiter la moindre adaptation ou autre rcconfiguration du circuit.

Le schéma de principe de la régulation à découpage au secondaire (figure Sb) montre que l'on fait appel ici à un transformateur 50/60 Hz et à un redresseur, pour convertir la tension alternative du secteur en une tension continue faible (de 12V par exemple). Un régulateur transformera ensuite cette tension faible en un courant de recharge de l'intensité requise. Par la génération d'un signal à modulation de largeur d'impulsion, le TEA 1101 se charge directement de la commande du transistor de commutation. De par la présence d'un transformateur 50/60 Ilz cc circuit nécessite plus de place. Il présente cependant les avantages de nécessiter un nombre de composants plus modeste ct, plus intéressant encore, d'avoir un rendement parfaitement acceptable. On fait appel, en règle générale, à ce type de régulation, pour des applications devant fournir des courants de recharge d'intensité élevée à moyenne.

Une solution à la fois simple et bon marché est le circuit à régulation linéaire (figure Sc). La régulation de l'intensité du courant de recharge est l'affaire ici d'un transistor de puissance, commandé, lui, par une tension analogique fournie par le TEA 1101. Suite à la puissance importante dissipée dans le transistor ce circuit se caractérise par un rendement moindre; il convient donc pour des applications demandant des courants de recharge d'intensité faible à moyenne.

# Exemple d'application: *Chargeur NiMH/CdNi* à *régulation linéaire*

Le circuit à régulation linéaire décrit dans les paragraphes à suivre ne demande, outre le TEA 1101, qu'un minimum de composants externes. Le chargeur convient pour des applications de puissance faible à moyenne ou pour une utilisation dans des conditions ne permettant pas de faire appel à un système à découpage (tel que dans les systèmes à émetteur/ récepteur mobile par exemple).

Le régulateur linéaire peut être dimensionné, sans trop d'efforts de conception, pour des nombres de ccl-Iules, des durées de recharge (0,5 à 3 h environ) et des courants de recharges très variables. Le schéma de la figure 6 montre la totalité de l'électronique requise pour la réalisation d'un tel chargeur. La boucle de régulation sc compose en principe du transistor-série TI, de l'accu comme charge, de la résistance de mesure de courant RI et du transistor de commande T2. La sortie analogique du TEA 1101 se charge en fait de la commande du transistor T2. La diode D1 évite que l'accu ne se décharge en absence de tension d'entrée (d'alimentation).

Les règles de conception suivantes facilitent le dimensionnement du circuit. Le tableau <sup>1</sup> permet de choisir les composants T1, T2, D1 et R2.

Le condensateur C3 définit la fréquence d'oscillateur, t<sub>osc</sub>, et, par

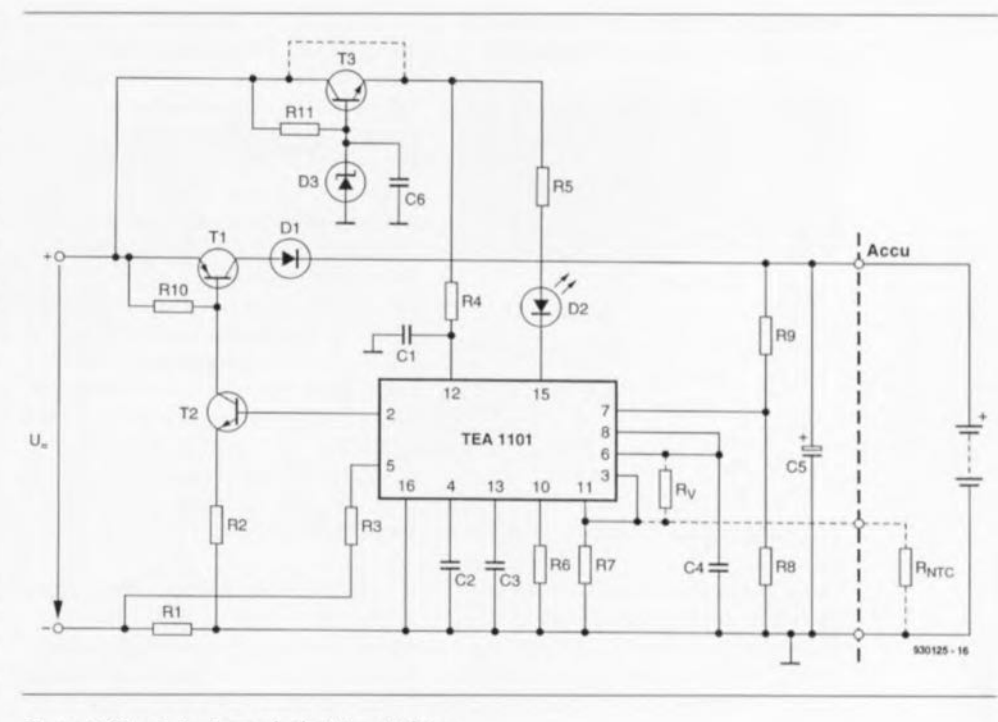

#### Figure 6. Circuit de charge à régulateur linéaire.

conséquent, toutes les durées de temporisation du système:

- la durée maximale de la recharge rapide t<sub>max</sub>,
- la pause, t<sub>e</sub>, entre l'échantillonnage de deux valeurs  $-\Delta U$ consécutives,
- $\bullet$  la pause,  $t_m$ , entre deux impulsions consécutives en mode de maintien de charge et
- la durée d'inhibition d'échantillonnage de la  $-\Delta U$ , t<sub>i</sub>, au début d'une recharge rapide.

$$
t_{\text{osc}} = 0.93 \cdot R \cdot C \cdot 3
$$
\n
$$
t_{\text{max}} = t_{\text{osc}} \cdot 2^{26} \cdot p
$$
\n
$$
t_{\text{e}} = t_{\text{osc}} \cdot 2^{16}
$$
\n
$$
t_{\text{m}} = t_{\text{osc}} \cdot 2^{12} \cdot p
$$
\n
$$
t_{\text{a}} = t_{\text{osc}} \cdot 2^{21} \cdot p \approx 3\% t_{\text{max}}
$$
\n
$$
\left[\frac{5}{25}\right]
$$
\n
$$
t_{\text{e}} = t_{\text{osc}} \cdot 2^{21} \cdot p \approx 3\% t_{\text{max}}
$$

Les résistances R1, R3, R6 et R7 définissent l'intensité des courants de recharge. En règle générale on pourra attribuer, à la résistance R6, une valeur de base de 27 k $\Omega$ .

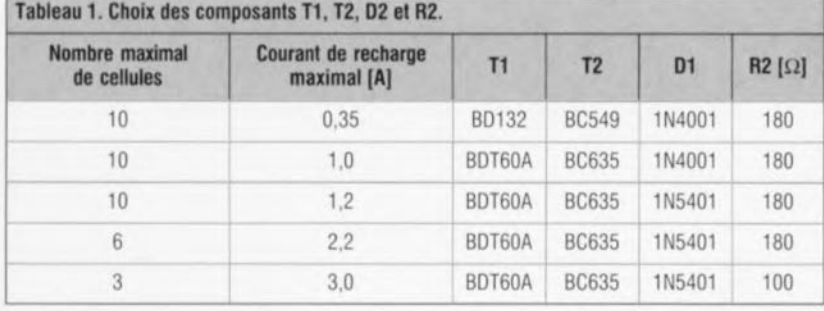

La résistance de mesure de courant RI devrait être dimensionnée de façon à ce que l'on ait, à ses bornes, une chute de tension comprise entre 50 et 200 mV. Ceci a pour résultat une précision de mesure élevée ct une puissance dissipée faible. Les formules suivantes permettent de calculer l'intensité du courant de recharge rapide  $I_R$  et du courant de maintien de charge  $I_M$ :

**25**

$$
I_R = \frac{1,25 V \cdot R \cdot 3}{R \cdot 6 + R \cdot 1} \qquad [7]
$$

$$
I_M = \frac{1,25 \text{ V} \cdot \text{R} \cdot 3}{\text{R} \cdot 7 + \text{R} \cdot 1} \cdot \frac{0,1}{p} \qquad [8]
$$

Pour R3 on prendra, en général, une valeur de résistance comprise entre  $1 \text{ k}\Omega$  et  $10 \text{ k}\Omega$ .

Le facteur  $0,1/p$  représente le rapport cyclique de la recharge impulsionnclle (= mode de maintien de charge). Pour éviter que l'amplitude des impulsions de courant en mode de maintien de charge ne soit supérieure à l'amplitude du courant de recharge rapide (solution peu économique l), la valeur de R7 ne devrait pas être inférieure à celle de R6 ni supérieure à  $2 \cdot R6$ .

En l'absence de la résistance R7 l'amplitude des impulsions de courant de maintien de charge se règle à la moitié de la valeur de IR. On peut faire varier, en jouant sur la valeur de R7 et par un choix adéquat du facteur de division p, entre 10: 1 et 80: l le rapport entre l'intensité du courant de recharge rapide et celle du courant de maintien de charge (tableau 2).

Tableau 2. Rapport entre l'intensité du courant de recharge rapide et l'intensité du courant de maintien de charge en fonction du facteur de division p et de la valeur de R7.

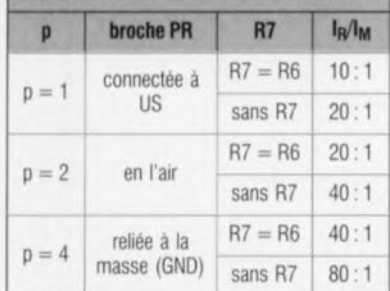

Le condensateur C2 sert à la stabilisation de la boucle de régulation. Dans le cas d'un régulateur linéaire sa valeur n'est pas très critique et peut être déterminée empiriquement : 10 nF constitue une bonne valeur de base. La résistance R10 garantit un passage correct à l'état bloquant du transistor T1: une valeur de 1 kΩ est appropriée ici.

Les résistances R8 et R9 adaptent la tension de l'accu à la plage de tensions d'entrée de 0,385 V à 3,85 V du circuit d'échantillonnage de  $-\Delta U$ . On donnera à la résistance R8 une valeur fixe de  $100 \text{ k}\Omega$ . La valeur à attribuer alors à la résistance R9 dépend du nombre de cellules que comporte l'accu (voir tableau 3).

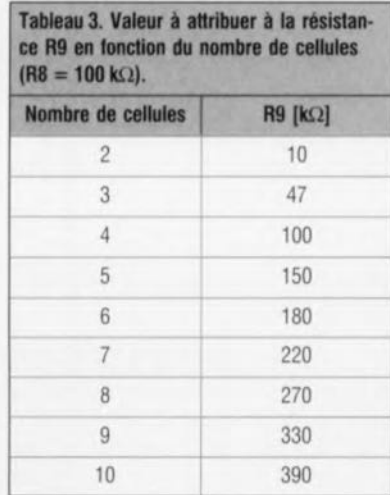

Le condensateur C5 pris à la sortie est requis pour éviter toute oscillation en l'absence d'accu dans le système. Il faudra donner à cette capacité une valeur de  $100 \mu$ F au minimum.

La tension d'alimentation pour le TEA 1101 ne devrait pas être supérieure à 12V. Pour garantir une remise à zéro interne fiable il faudra également limiter le taux de montée de cette tension à une valeur de  $0.6 \text{ V}/\mu\text{s}$ . Si la tension d'alimentation du chargeur est supérieure à 12 V il est requis de faire appel à une régulation de tension, introduite, dans le cas de notre exemple, par les composants T3, D3, R11 et C6.

La valeur de la résistance R11 est choisie de façon à ce que l'on obtienne un flux de courant de 0,2 mA environ à travers la diode zener D3 (une BZX 79C9V1).

Le condensateur C6 a une valeur de 10 nF. Si le chargeur est alimenté à l'aide d'une tension stable comprise entre 8 et 12 V, le sous-ensemble centré sur le transistor T3 devient superflu. Le réseau RC R4/C1  $(68 \Omega/330 \text{ nF})$  se charge de la limitation du taux de montée de la tension d'alimentation

On pourra, si nécessaire, doter le chargeur d'un circuit de protection surveillant la température des cellules. Pour ce faire il est nécessaire que l'accu en question comporte une thermistance NTC que l'on connectera entre la broche 3 et la masse. Par la prise en compte de la courbe caractéristique de cette thermistance il devient possible, en connectant une résistance de valeur adéquate entre les broches 6 et 3 du TEA 1101, de définir une fenêtre de température. Les seuils de commutation ont une valeur de 0,81 V et 3 V pour, respectivement, les limites inférieure et supérieure de cette fenêtre. Si l'on a l'intention de se passer de cette protection thermique, il faudra interconnecter les broches 3 et 11 du circuit intégré.

Pour alimenter le chargeur à partir du secteur il faudra réaliser une alimentation se composant d'un transformateur 50/60 Hz (TR), d'un pont de redressement à 4 diodes (D) et d'un condensateur de lissage  $(C_n)$ .

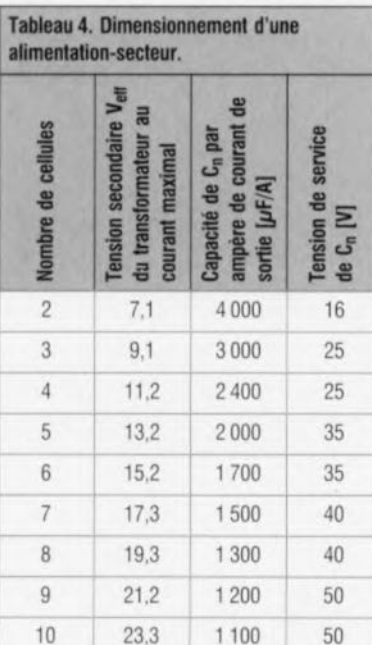

Les données du tableau 4 permettent de dimensionner cette alimentationsecteur en fonction de ses besoins personnels. On pourra, en ce qui concerne les diodes de redressement, faire appel, pour un courant de sortie maximal de 1 A, à des 1N4001 ou, pour une intensité maximale du courant de sortie de 3 A, à des 1N5401.

## **Exemple de** dimensionnement\*

Nous allons, à titre d'exemple, dimensionner un chargeur capable de recharger un maximum de 6 cellules NiMH d'une capacité de 1 100 mAh chacune en 1,5 h.

On commencera avec la formule [1] pour le calcul de l'intensité de courant de recharge, I<sub>r</sub>, requise :

$$
I_r = k_c \cdot \frac{C}{t_r} = 1,4 \cdot \frac{1100 \text{ mA}h}{1,5 \text{ h}}
$$
  

$$
\approx 1000 \text{ mA}.
$$

Le tableau 4 nous apprend alors qu'il faudra utiliser un transformateur fournissant une tension secondaire de  $15.2$  V (pour 6 cellules) et un condensateur  $C_n$  d'une capacité de  $1700 \mu$ F (c'est-à-dire un exemplaire avec la valeur standard supérieure la plus proche :  $1800 \mu F$ ) et avant une tension de service de 35 V.

Il faudra se référer au tableau 1 pour déterminer les types de transistors à utiliser pour T1 et T2, pour la diode D1 ainsi que la valeur à attribuer à la résistance R2:

$$
T1 = BD160A
$$

$$
T2 = BC635.
$$

 $DI = 1N4001$  et

$$
R2 = 180 \,\Omega.
$$

Le dimensionnement de l'intensité des courants de recharge se fait de la manière suivante :

on commencera par attribuer une valeur de 27 kΩ à la résistance R6. Il faudra ensuite choisir pour R1 une valeur telle que, dans le cas d'un courant maximal, il se produise une chute de tension à ses bornes de 50 à 200 mV. Dans le cas d'une valeur de  $0,1 \Omega$  pour R1 on obtiendra, sous un courant I<sub>r</sub> de 1 000 mA, une chute de tension de 100 mV.

D'après la formule [7] :

I

$$
R3 = \frac{R6 \cdot R1 \cdot I_R}{1,25 \text{ V}} =
$$

$$
\frac{27 \Omega \cdot 0,1 \Omega \cdot 1 \text{ A}}{1,25 \text{ V}} \approx 2 \text{ k}\Omega 2
$$

\* Conception selon la fiche d'application du fabricant; non-testée.

la suppression de la résistance R7 ct la connexion de la broche PR à la broche US qui définit un facteur de division de 1 résulte en un courant de maintien de charge  $I_M$  de 1/20 de I<sub>R</sub>. La durée de recharge rapide maximale peut être définie à 90 minutes. D'après les formules [2J  $et [3]:$ 

$$
C3 = \frac{t_{\text{max}}}{0.93 \cdot R 6 \cdot p \cdot 2^{26}} =
$$

$$
\frac{90 \cdot 60 \text{ s}}{0.93 \cdot 27 \text{ k}\Omega \cdot 1 \cdot 2^{26}} \approx 3 \text{nF}?
$$

Le tableau 3 permet de dimensionner facilement le diviseur de tension requis pour l'échantillonnage de  $-\Delta U$ . Avec une valeur de 100 k $\Omega$ pour la résistance R8 et en supposant un nombre de cellules égal à 6, la valeur à attribuer à la résistance R9 est de  $180 \text{ k}\Omega$ .

II faudra dimensionner Rll de manière à obtenir, à travers D3, un flux de courant de 0.2 mA au minimum. Tenant compte de la tension zener de  $9.1$  V et de la tension d'entrée minimale de 16 V environ on obtiendra pour R11 une valeur de :

> $16V - 9.1V$  $\frac{\sim}{0.33 \text{ k}\Omega}$ 0,2 mA

Les autres composants seront dimensionnés de façon suivante :

 $R4 = 68 \Omega$ ,  $R5 = 2k\Omega2$ .  $R10=1 k\Omega$ ,  $T3 = BC549$ .  $D3 = LED(3 mm)$ ,  $Cl = 330$  nF,  $C4 =$  inutile et  $C6 = 10$  nF.

Le chargeur ainsi réalisé permettra de recharger, en 90 minutes, des accus NiMH d'une capacité de 1 100 mAh. Le nombre de cellules (accus) à recharger peut varier de 2 à 6; il n'est pas nécessaire de modifier quoi que ce soit dans la circuiterie.

Le chargeur convient également pour des accus CdNi ou pour d'autres capacités. Les accus CdNi du type AA d'une capacité de 600 mAh seront rechargés en 50 minutes.

#### **En** résumé

Le circuit intégré de commande ct de surveillance TEA 1101 permet de réaliser aisément et avec un minimum de composants externes des chargeurs rapides pour accus NiMH et CdNi. La commande du processus de recharge fiable fonctionne selon le principe  $-\Delta U$ .

Le circuit dispose de 2 fonctions de

protection: un temporisateur et un moniteur de température. Le composant fournit des signaux de commande tant pour des régulateurs linéaires que pour des régulateurs à découpage.

Un nombre important de tests effectués avec des accus NiMH de différents fabricants confirment la fiabilité de ce processus de recharge. La brochure mentionnée sous la référence 4 (et normalement accessible au grandpublic) de la bibliographie comporte les différents résultats de mesure. D

#### *Bibliographie:*

- *{1]TEA 1101, TEA 1I0IT, Baftery Monitor lor NiCd and NiMH Chargers, Preliminary Specilication, March* 1993, *Philips Semiconductors, Niimegen, NL,*
- *{2j TEA 1100, Versatile Baltery Management IC for NiCd Charge* Systems, *Application Note NPO/AN 9102 b, Philips Semiconduc/ors. Niïmegen. NL,*
- *{3j TEA 1100. Ballery Charger with Linear Regula/or, Application No/e SPO/AN 92004 a, Philips Semiconduc/or, Southampton, GB,*
- *{4j NiMH Batteries Recharge Characteristics under TEA 1101 Charge Management, Report No. NPO/AN 930* 1. *Philips Semlcondue/ors, NtJmegen.NL,*
- *{51 Sealed NiMH Cells Sales Pro gram and Technical Handbook.* 1992. *VARTABatterie AG, El/wangen,*

 $F_{\circ}$ VV)

# **mini-capacimètre**

à **6** *calibres: de* **200** *pF* **à** *20llF*

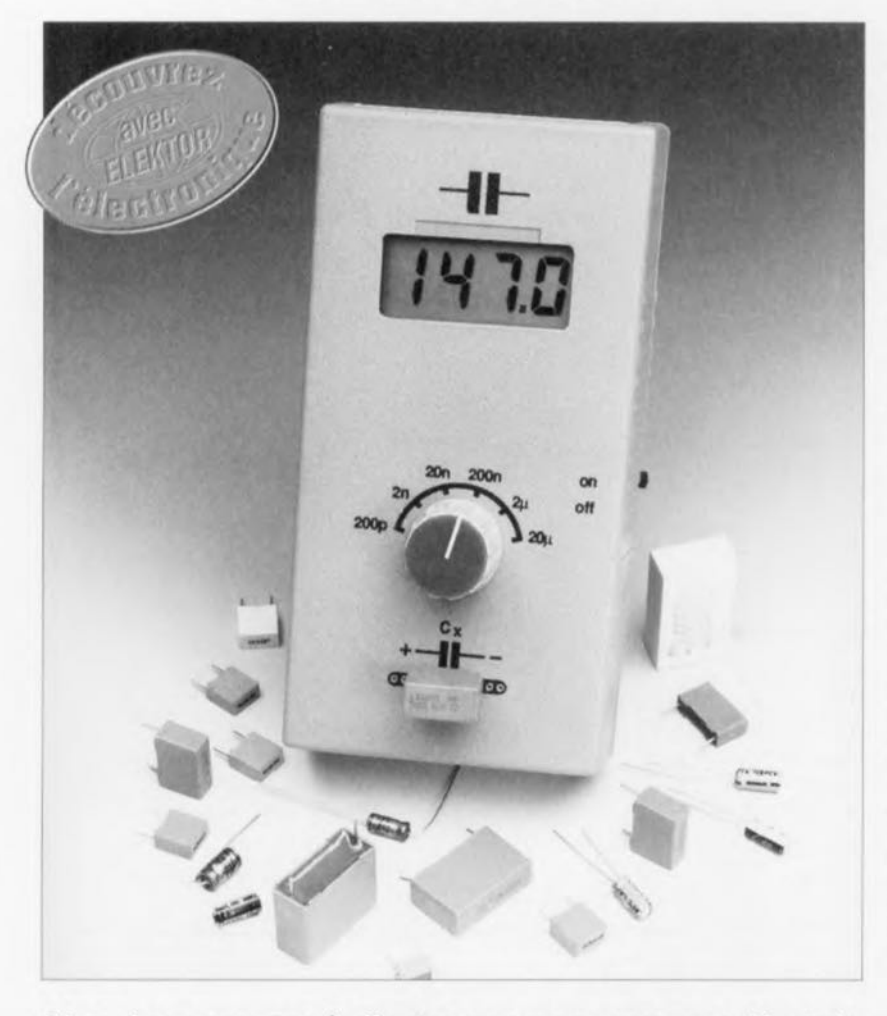

**Si on les compare à d'autres composants passifs, tels que les résistances, les condensateurs sont des composants difficiles à mesurer. Il ne suffit pas d'un tout petit courant de mesure CC si simple à générer et de la loi d'Ohm pour se tirer d'affaire. L'article ci-après décrit une méthode permettant d'effectuer, à l'aide de moyens relativement limités, une mesure d'une précision très acceptable. Le résultat de tout ceci est un appareil de mesure que son concept permet de connecter à n'importe quel module voltmétrique ou d'un multimètre standard.**

Le jour où l'on se trouve confronté pour la première fois au problème de savoir comment mesurer la capacité d'un condensateur l'approche la plus évidente parait être de charger le dit condensateur à l'aide d'une source de courant constant et cc pendant une durée bien définie, pour ensuite mesurer la tension à ses bornes. Celte opération semble être d'une simplicité enfantine, mais dans la pratique l'électronique nécessaire à la subtantification de cette approche théorique pour en faire un appareil de mesure fonctionnant correctement est loin d'être aussi simple. Réaliser un capacimètre précis n'est pas une sinécure faisant appel à quelques composants récupérés dans son tiroir d'excédents... On se trouve confronté au même problème si l'on opte pour un principe de mesure différent, à savoir l'application au condensateur à mesurer d'un courant alternatif pour ensuite procéder à la comparaison, à l'aide d'une détection synchrone, entre la tension aux bornes du condensateur et une tension de référence. Cette approche permet, éventuellement, d'obtenir des résultats de

mesure encore plus précis mais se traduit par la mise en oeuvre d'une électronique encore plus complexe.

L'appareil décrit dans cet article fait appel à une méthode constituant un compromis acceptable entre complcxité et précision. Dans le cas présent, le condensateur à mesurer est partie constituante d'un différentiateur RC (non idéal), approche où nous nous sommes basés sur le fait que la tension de sortie moyenne d'un tel différentiateur est directement proportionnelle à la capacité du condensateur à condition que la tension ait été moyennée pendant une durée suffisamment longue.

# **Le synoptique**

La réalisation d'un capacimètre travaillant selon le principe évoqué cidessus ne nécessite qu'un nombre étonnamment faible de composants. Un certain nombre de sousensembles restent cependant indispensables. Le «coeur» du circuit de mesure prend naturellement l'aspect physique du réseau différentiateur dont nous avons parlé dans le paragraphe précédent, réseau différentiateur dont fait partie le condensateur dont on désire connaître la capacité. Il nous faut en outre un signal rectangulaire bien défini pour la commande du réseau ainsi qu'un circuit de caractéristiques convenable pour redresser les impulsions différentiées et calculer leur moyenne. La tension continue résultant de cette opération pourra être visualisée à l'aide de n'importe quel voltmètre numérique (VN, ou partant multimètre).

La figure 1 vous propose le synoptique de notre capacimètre. Sachant que dans le cas de cc montage il était important de disposer d'un signal de mesure aussi précis et constant que possible, nous n'avons pas opté ici pour un oscillateur générateur de signal rectangulaire classique mais avons quelque peu peaufiné la constitution du sous-ensemble concerné.

Il se subdivise en 3 éléments à savoir une source de tension de référence, le petit bloc  $U_{\text{ref}}$ , un commutateur et oscillateur générateur de signal rectangulaire. Ce dernier sous-ensemble attaque le commutateur à l'aide d'un signal au rapport cyclique de 50%, de sorte que celui-ci met la connexion « gauche » du condensateur à mesurer C, alternativement en contact avec la tension de référence et la masse, en conséquence de quoi  $C<sub>x</sub>$  se voit appliquer une tension rectangulaire dont ct l'amplitude et Ic rapport cyclique sont parfaitement définis.

La courbe a) du graphique de la figure 2 rend la forme du signal en qucstion. Le réseau constitué du condensateur  $C<sub>x</sub>$  et de la résistance Rb convertit ce signal rectangulaire en un train d'impulsions alternativement positives ct négatives, situation illustrée par la courbe b) de cette même figure. Vuuc tant le signal de mesure que les caractéristiques de la résistance Rb sont parfaitement définies, les variation observées dans la forme des impulsions sont uniquement dues au condensateur  $C_x$ . Ainsi donc, pour extraire l'information qui nous intéresse il nous surfit tout simplement de procéder à un redressement simple alternance du signal impulsionnel (bloc  $\sim$ / $\cdots$ ) en faisant appel à un réseau RC d'intégration pour l'établissement de sa moyenne. La tension continue obtenue à l'issue de ce traitement, courbe c) de la figure 2, est directement proportionnelle  $\lambda$  C<sub>x</sub> et peut être visualisée à l'aide d'un voltmètre numérique (non décrit ici). La graduation de l'échelle pourra se faire à l'aide de quelques condensatcurs-étalons précis de valeur parfaitement connue.

Nous avons ainsi passé en revue l'ensemble du capacimètre. Le synoptique ne comporte pas le circuit d'adaptation spécial que nous avons prévu pour pouvoir alimenter et le circuit de mesure et le module voltmétrique à partir de la même pile, électronique <sup>à</sup> laquelle nous reviendrons en temps utile.

## La mise en pratique

Le schéma de la figure 3 montre la totalité de l'électronique du circuit de mesure. Prenons le temps de nous repérer : le signal rectangulaire est généré par une triplette de circuits intégrés, IC1 à IC3; la diode D1 fournit la tension de référence; la résistance Rb prend ici l'aspect physiquc des résistances R8 ct R9; la diode 02 se charge du redressement, l'intégration (calcul de la moyenne) du signal se faisant avec le réseau R11/R12/C3.

Nous savons, après ce rapide tour d'horizon, qui est quoi dans ce montage. Le détail constituant la plus grande différence entre le synoptique ct le schéma pratique sc situe au niveau du commutateur S1. Les raisons de cette addition sont faciles à comprendre. Dès lors que l'on envisage de procéder à la mesure de condensateurs dont les capacités varient de quelques picofarads (pF) à quelques microfarads  $(\mu F)$  il est difficile de se débrouiller à l'aide d'un seul et unique calibre. C'est la

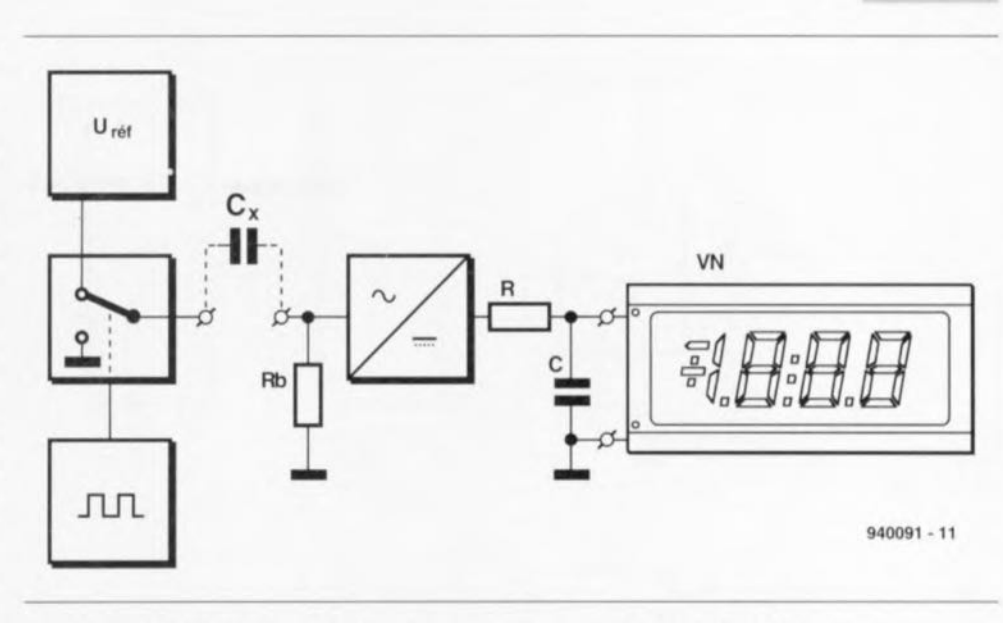

Figure 1. Associé à la résistance R<sub>b</sub>, le condensateur dont on recherche la valeur, C<sub>r</sub>, forme un différentiateur. On applique à ce dernier un signal rectangulaire parfaitement défini ayant un rapport cyclique de 50%. Le résultat du processus de différentiation est un signal impulsionnel qui se transforme, après redressement et intégration, en une tension continue de valeur proportionnelle à la capacité de C<sub>x</sub>.

raison pour laquelle nous avons subdivisé l'ensemble de la plage de mesure en 6 domaines partiels dont les limites supérieures sont respectivement: 200 pF, 2, 20 et 200 nF, 2 et  $20 \mu$ F. Cette subdivision est réalisée en utilisant le commutateur SI tant pour la commutation de la fréquence que de celle de la résistance Rb. S1b donne, en ce qui concerne cette résistance, le choix entre 2 valeurs différentes d'un facteur 1000 (R8 ct R9). Le circuit a de SI (Sla) permet dc choisir, pour la fréqucncc du signal rectangulaire, entre 3 valeurs étagées selon un facteur 10 l'une par rapport à l'autre.

La fréquence de base est de 4,13 kHz; elle est générée par un temporisateur du type 555 monté en multivibrateur astable, IC1. Cette source de signal rectangulaire est suivie de 2 diviseurs par dix, des 4017. IC2 ct IC3. L'intérêt de cc type de circuit intégré est que l'on dispose <sup>à</sup> leur sortie de retenue *(Carry Out,* CT≥ 5) d'un signal dont la fréquence est égale au 1/10ème de la fréquence d'horloge et présentant un rapport cyclique de 50% très exactement. Et c'est très exactement la valeur dont nous avons besoin dans le cas qui nous intéresse.

Comme nous l'apprend l'examen du schéma, la commutation de la fréquence sc fait en réalité par l'intermédiaire de 3 interrupteurs électroniques, IC4a à IC4c.

Cette solution nous permet d'éliminer tout risque d'interaction entre les circuits S1a et S1 du commutateur évitant ainsi l'introduction d'erreurs de mesure dont on se serait bien passé. Avantage additionnel des interrupteurs électroniques, il est possible, sans le moindre risque, de dériver de S1a de tout petits signaux, DP1', DP2' et DP3', pour la commande du point décimal du module voltmétrique connecté à l'appareil.

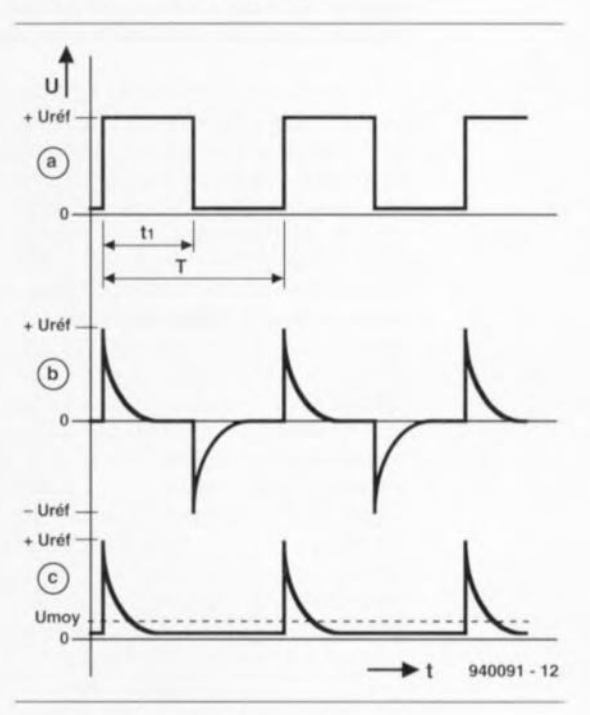

Figure 2. Ce graphique nous montre les signaux qui nous intéressent. La courbe a) représente le signat rectangulaire appliqué au condensateur inconnu C.; la courbe b) montre le signal obtenu après différentiation introduite par la paire  $C_x/R_b$ , le signal c) illustrant le résultat d'un redressement mono-alternance et d'une Intégration (moyenne du signal).

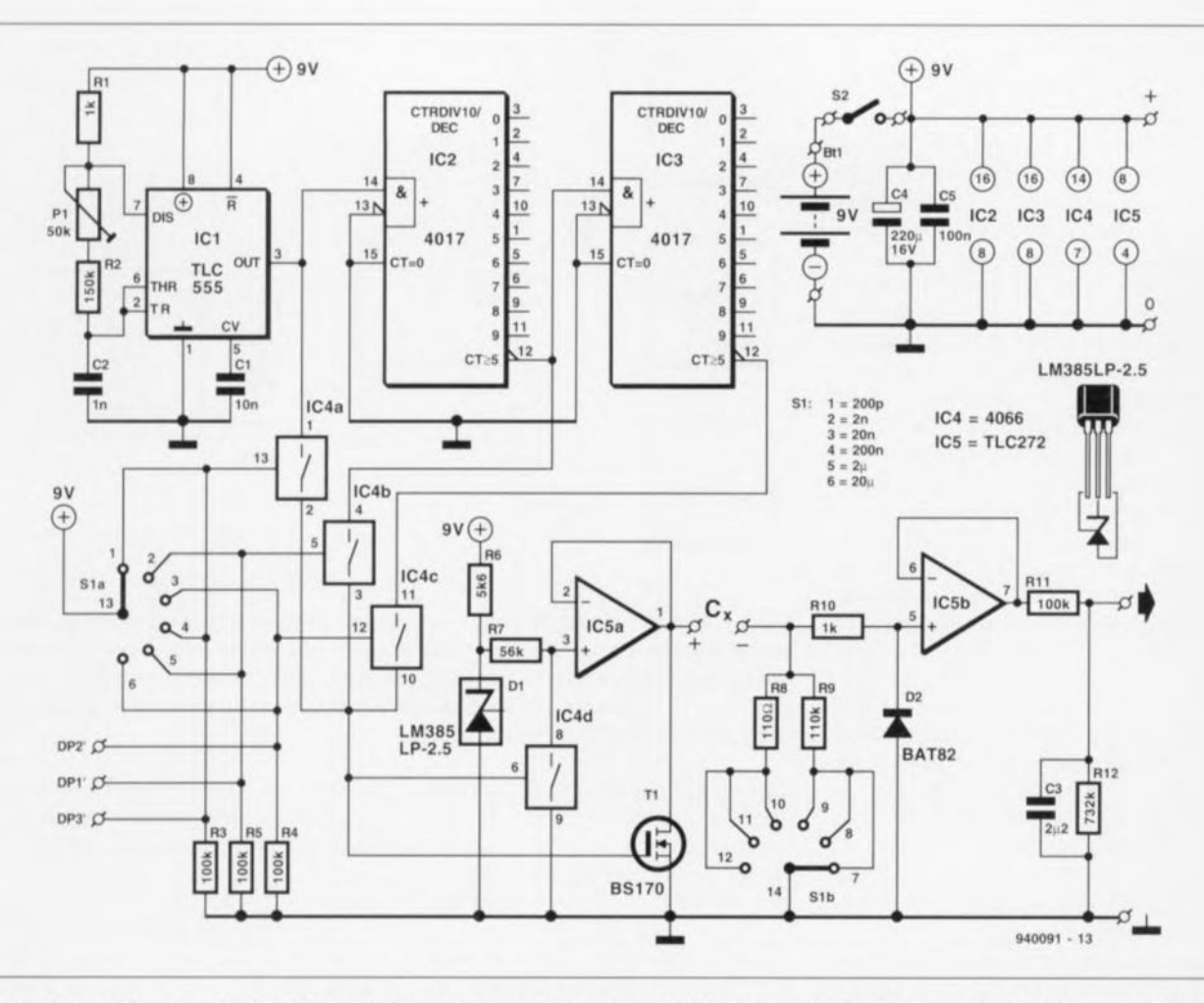

Figure 3. Le schéma complet du mini-capacimètre. En s'offrant la possibilité, à l'aide du rotacteur S1, de commuter et la fréquence du générateur de signal rectangulaire et la résistance Rb, on dispose d'un appareil à 6 calibres. Le second circuit de ce même commutateur rotatif permet d'activer le point décimai convenable du module voltmétrique branché au mini-capacimètre.

Venons-en maintenant à la tension de référence. Vu les exigences que nous posons à sa constance el au fait de vouloir pouvoir alimenter le circuit par pile, il ne nous est pas possible de distiller sans autre forme de procès cette tension de référence de la tension d'alimentation. Nous avons pour cela utilisé une diode de tension de référence spéciale, DL La valeur de 2,5 V choisie pour la dite tension est suffisamment basse pour que d'éventuelles variations de la tension d'alimentation (de 9 V) ne puissent en aucun cas avoir d'influence sur le fonctionnement du montage. li nous faut en outre, comme nous l'a montré le synoptique, l'une ou l'autre fonction de commutation pour effectuer un basculement alterné de la tension entre  $0$  et  $U_{ref}$ . Vu que de toutes façons il existe 4 interrupteurs électroniques dans un circuit intégré du type 4066, nous avons opté d'utiliser aussi, pour la dite fonction, un interrupteur électronique, IC4d.

Il nous reste un petit problème à résoudre. Il ne nous est pas possible de charger la tension de mesure obtenue sans autre précaution avec le condensateur  $C_x$ . La charge de ce condensateur, en particulier lorsque celui-ci possède une capacité importante. nécessite en effet une pointe de courant tellement importante que la tension de mesure tout juste créée avec tant de peine s'effondre comme un château de cartes.

Nous avons, pour éviter cette catastrophe, inséré un tampon, sous la forme de IC5a. Sachant cependant que cet amplificateur opérationnel a quelque peine pour décharger  $C_x$ lorsque le commutateur SJb se trouve en position 110  $\Omega$ , nous avons fait appel à une petite astuce. Un coup d'oeil au schéma permet de constater la présence d'un transistor à effet de champ (FET *Field Effect Transistor*), T1, pris en parallèle sur la sortie de IC5a, qui, à l'instant de passage au niveau bas de la tension de référence, devient conducteur, aidant ce faisant  $C_x$  à se décharger rapidement. Cette adjonction a l'avantage de diminuer les exigences posées à l'amplificateur opérationnel, de sorte que l'on pourra utiliser une version d'ampli-op au prix abordable. La nécessité d'éviter une charge trop importante du signal vaut également,

si l'on veut éviter des erreurs de mesure, pour le signal différentié par le réseau C<sub>v</sub>/R8/R9. Ceci explique la présence, à nouveau, d'un tampon qui prend la forme de la seconde moitié du TLC272, IC5b.

héoriquernent, ce tampon pourrait également remplir la fonction de redresseur simple alternance, vu son alimentation asymétrique qui l'empêche de laisser passer les tensions négatives. Le TLC272 n'admet malheureusement pas de tensions d'entrée négatives supérieures  $\hat{a}$  – 0,3 V, ce qui explique que nous ayons dû prendre une diode Schottky en parallèle sur l'entrée, D2.

Il ne nous reste plus maintenant qu'à effectuer la moyenne du signal avant de l'amener au niveau requis. à savoir de l'ordre de 200 mV. Cette intégration est réalisée à l'aide du réseau RC constitué par les résistances Rll et Rl2 associées au condensateur C3, réseau qui combine en fait les fonctions d'intégrateur et de diviseur de tension. Le dit réseau faisant appel, pour des raisons de linéarité, à des condensateurs de type MKT, il présente une impédance

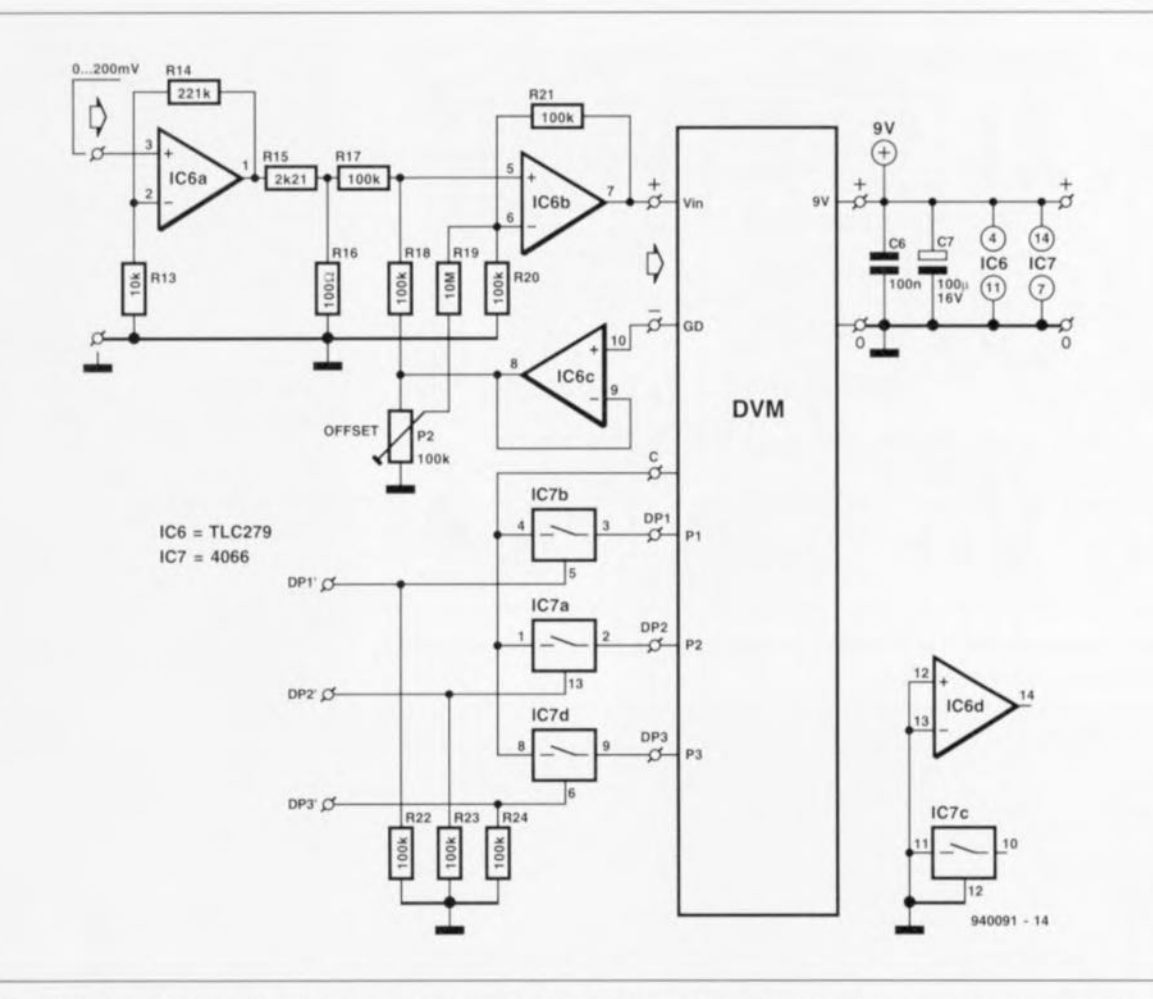

Figure 4. Schéma du « décaleur CC ». Ce circuit additionne au signal un décalage déterminé avec précision, ce qui permet d'alimenter le circuit de mesure et le module d'affichage à l'aide d'une seule et unique pile, les 3 interrupteurs électroniques, IC7, servent au pilotage du point décimal.

relativement élevée, ce qui implique que le module voltmétrique que l'on connectera au mini-capacimètre devra avoir une résistance d'entrée de 10 M $\Omega$  ou plus.

## **Décalage en tension continue**

Comme nous le disions plus haut, il nous faut prévoir un circuit d'adaptation venant s'intercaler entre le mini-capacimètre et le module voltmétrique numérique (VN), L'un des avantages accessoires de ce circuit est qu'il permet très simplement de piloter le point décimal du module, son intérêt majeur étant cependant de pouvoir alimenter tant le module voltrnétriquc que le circuit de mesure à partir de la même pile. Où se trouve alors le problème? Il faut, dans le cas des modules voltmétriques bon marché à base de 7106, que la ource d'alimentation soit, théoriquement, isolée galvaniquement par rapport au circuit de mesure, Si nous voulons contourner cet impératif il nous faudra doter le signal d'entrée du module voltmétrique d'un décalage *(offset)* d'une taille égale au potentiel présent sur la

borne d'entrée basse du voltmètre utilisé pour la visualisation de la valeur. Le schéma que vous propose la figure 4 est celui de ce « décaleur en tension continue» dont la seule fonction est d'additionner au signal d'entrée le potentiel présent à la borne de masse (GD = *GrounD*) du module voltmétrique. Nous avons pensé que le dit sous-ensemble pourrait servir à d'autres occasions, ce qui explique que nous ayons prévu à son intention une platine spécifique. Le coeur de cet adaptation de niveau de tension est un additionncur constitué par l'amplificateur opérationnel IC6b associé aux composants connexes.

Les signaux à additionner sont appliqués aux résistances R17 et R18. Les dits signaux devront présenter une impédance faible si l'on veut éviter des erreurs d'addition. IC6b devra amplifier avec un gain de 2, vu que cette technique d'addition sc traduit par une atténuation selon un facteur 2, Comme le montre l'examen du schéma, le signal d'entrée est appliqué à la résistance R17, R18 étant elle reliée au potentiel de « masse » du module voltmétrique. De façon à éviter une charge trop importante pour ce dernier potentiel, ct aussi pour faire en sorte que le signal d'addition ait une impédance suffisamment basse, nous avons prévu un tampon, IC6c, Nous retrouvons à l'entrée du circuit un dispositif similaire, sous la forme de l'amplificateur opérationnel IC6a, qui ne remplit pas seulement une fonction de tampon, mais sert également d'amplificateur.

Cette précaution est destinée à limiter au strict minimum l'erreur en CC (erreur de zéro) de IC6a. En effet, la technique de commencer par demander à IC6a d'amplifier avec un gain de 23,1 pour ensuite procéder, à l'aide du réseau de résistances R15/R16, à une atténuation passive du signal obtenu selon un facteur identique de 23,1, permet de diminuer l'erreur absolue d'un facteur de 23,1. Notons en passant que l'utilisation, pour IC6, d'un TLC279 se traduit par un décalage CC sensiblement moindre qu'en cas de mise en oeuvre d'un TLC274 (mentionné entre parenthèses dans la liste des composants), Les erreurs CC résiduelles ainsi d'ailleurs que l'erreur d'addition due aux tolérances des

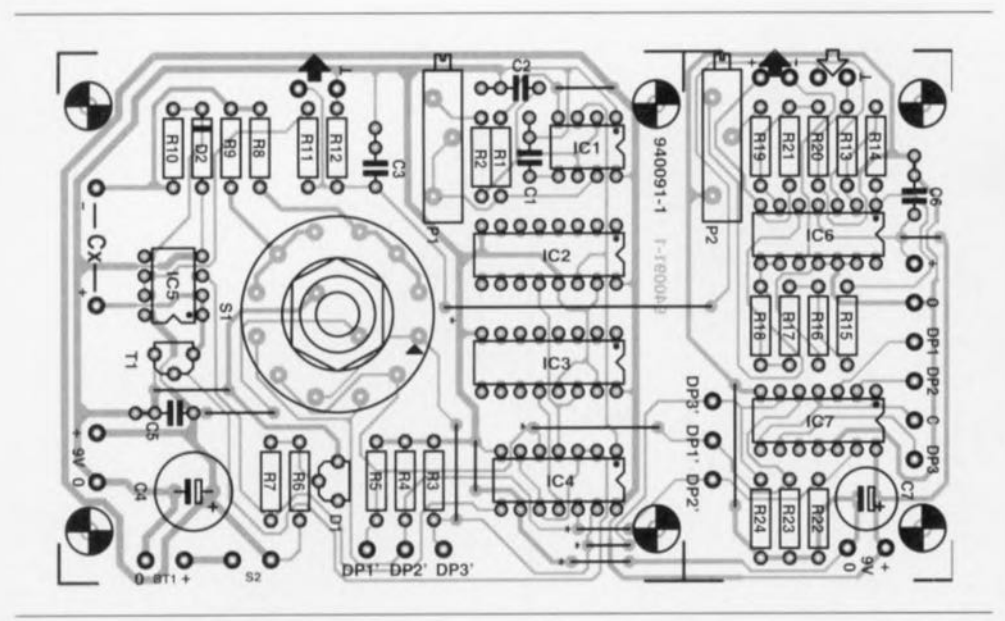

Figure 5. Représentation de la sérigraphie de l'implantation des composants de la platine dessinée pour le mini-capacimètre.

**Condensateurs:** 

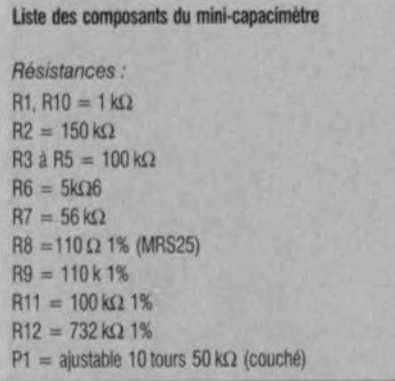

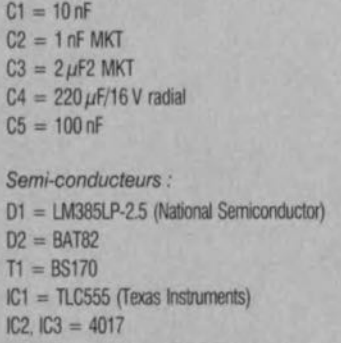

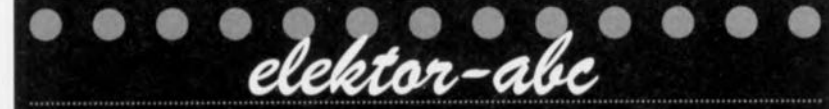

### **actionagement**

Processus de traitement fréquemment utilisé en électronique consistant à faire la moyenne d'un certain nombre d'échantillons sur une certaine durée.

# différentiation

Autre processus de traitement souvent mis en oeuvre en électronique consistant à faire la différence entre 2 signaux.

# aultivibrateur astable

De même que celle d'une bascule, la sortie d'un multivibrateur astable ne connaît que<br>2 états. La différence, par rapport à un multivibrateur monostable qui connaît un seul état stable, d'où la dénomination de monostable, est que le multivibrateur astable ne connaît pas d'état stable (a = alpha privatif) de sorte que la sortie d'un astable oscille constamment entre les 2. C'est en fait un oscillateur.

# sopport ayaligue

Le rapport cyclique d'un phénomène périodique en créneaux est la durée d'une impulsion rapportée (en pourcentage) à celle de la période. Un rapport cyclique de 20% signifie que le niveau logique du signal est haut pendant 1/5 de la période. Pour un tel rapport, peu importe que la période soit d'une seconde ou de 2 minutes, nous n'aurons de niveau haut que pendant 2/10 de seconde dans un cas ou 24 s dans l'autre. C'est une donnée relative

#### $92810$

Un amplificateur opérationnel parfait présente une tension de sortie nulle si ses 2 entrées se trouvent au même potentiel. Un amplificateur opérationnel réel présente une tension de sortie qui correspond : un décalage entre les entrées. C'est ce décalage que l'on appelle offset. De nombreux amplificateurs comportent un circuit qui permet de compenser ce décalage.

 $IC4 = 4066$  $IC5 = TLC272$  (Texas Instruments)

#### *Divers :*

- $S1 =$  commutateur rotatif 2 circuits/6 positions
- $S2 =$  inverseur unipolaire
- $Bt1 =$  pile compacte  $9V +$  connecteur à pression
- boffier de 150 x 80 x 45 mm, tel que, par
- exemple. G416 de Velleman
- 1 morceau de barrette autosécable femelle pour C.

#### Liste des composants du décaleur CC

*Résistances:*  $R13 = 10 k\Omega$  1% (MRS25)  $R14 = 221 k\Omega 1%$  $R15 = 2k\Omega211\%$  $R16 = 100 \Omega 1%$  $R17, R18, R20, R21 = 100 k\Omega$  1% R22 à R24 = 100 k $\Omega$  (peuvent être éventuellement supprimées. cf.texte)  $R19 = 10 MO$  $P2 =$  ajustable 10 tours 100 k $\Omega$  (couché)

*Condensateurs:*  $C6 = 100$  nF  $C7 = 100 \,\mu F/16 V$  radial

*Semi·conducteurs :* IC6 = TLC279 (ou TLC274; cf. texte)  $IC7 = 4066$ 

#### *Divers :*

 $DVM = module voltmétrique tel que, par exemple.$ Conrad PM138 (n° 10 29 70-55)

résistances R17 à R20, peuvent, dans une mesure suffisante, être corrigées à l'aide de l'ajustable multitour d'ajustage de l'offset, P2. Ce même ajustable peut être mis à contribution pour éliminer une éventuelle petite erreur de décalage que pourrait présenter le circuit de mesure monté en amont.

Vu que ce circuit d'adaptation nous en donnait la latitude, nous avons ajouté 3 interrupteurs électroniques, IC7a, b et d, pour la commande du point décimal. Pour ce faire, les points DPI' à DP3' sont interconnectés aux points correspondants du circuit de mesure. Si l'on combine le décaleur de niveau CC au circuit du mini-capacimètre, il n'est pas nécessaire d'implanter les résistances R22 à R24; il n'y a alors aucun problème à les oublier.

# **La réalisation**

La figure 5 vous propose la représentation de la sérigraphie de l'implantation des composants de la platine dessinéeà l'intention de cette réalisation. Pour des raisons pratiques nous avons combiné le mini-capacimètre et de décalcur de niveau Cc. Les ponts de câblage marqués d'un astérisque (\*) assurent les interconnexions nécessaires, Si l'on n'cnvisage pas l'utilisation du décalcur de niveau on pourra soit découper la partie correspondante du circuit imprimé soit la laisser en place ct ne pas implanter les dits ponts de câblage. Attention cependant à ne pas procéder inconsidérément à cette «amputation» sachant que si l'on veut utiliser le coffret mentionné dans la liste des composants il est préférable de garder le circuit imprimé entier en raison des orifices de fixation qu'il comporte.

La réalisation de la platine n'appelle que fort peu de remarques. Il suffit d'utiliser (une photocopie de) la sérigraphie de la figure 5 comme fil d'Ariane pour l'identification des composants, leur orientation et leur mise en place ct le tour sera joué en quelques minutes. Vu que d'autre part les différents points de connexion avec des éléments extérieurs, C<sub>s</sub>, pile, module voltmétrique, interrupteur marche/arrêt S2, entrées ct sorties, sont parfaitement identifiés sur la platine, cette étape de la réalisation ne devrait pas non plus poser de problème. Le rotacteur à 6 positions S1 vient s'implanter directement sur la platine. Comme l'indique la liste des composants. les résistances ajustables P1 et P2 sont des multitours accessibles depuis l'extérieur de la platine. Il faudra veiller à en garantir l'accessibilité pour la procédure de réglage à venir. Si, en dépit de toutes les informations mises à votre disposition vous deviez encore vous poser l'une ou l'autre question, il est fort probable que la photographie de la figure 6 y apporte une réponse.

En cc qui concerne le module voltmétrique nous avons, quant à nous. utilisé un module courant de chez Conrad. Comme l'indique la liste des composants, le boîtier que nous avions choisi, un G416. vient de chez Velleman. La platine, le module voltmétrique et la pile tombent comme par miracle en place. La pile et le module voltmétrique viennent se fixer dans la demi-coquille supérieure du boîtier, la pile venant se glisser entre le module d'affichage et le rotacteur S1. Le bornier destiné à recevoir les connexions du condensateur à mesurer  $C_x$  mérite peut-être l'une ou l'autre remarque. On pourra utiliser un morceau de barrette femelle autosécable ou un morceau de support pour circuit intégré de bonne qualité dans lequel pourront s'enficher les extrémités de conden-

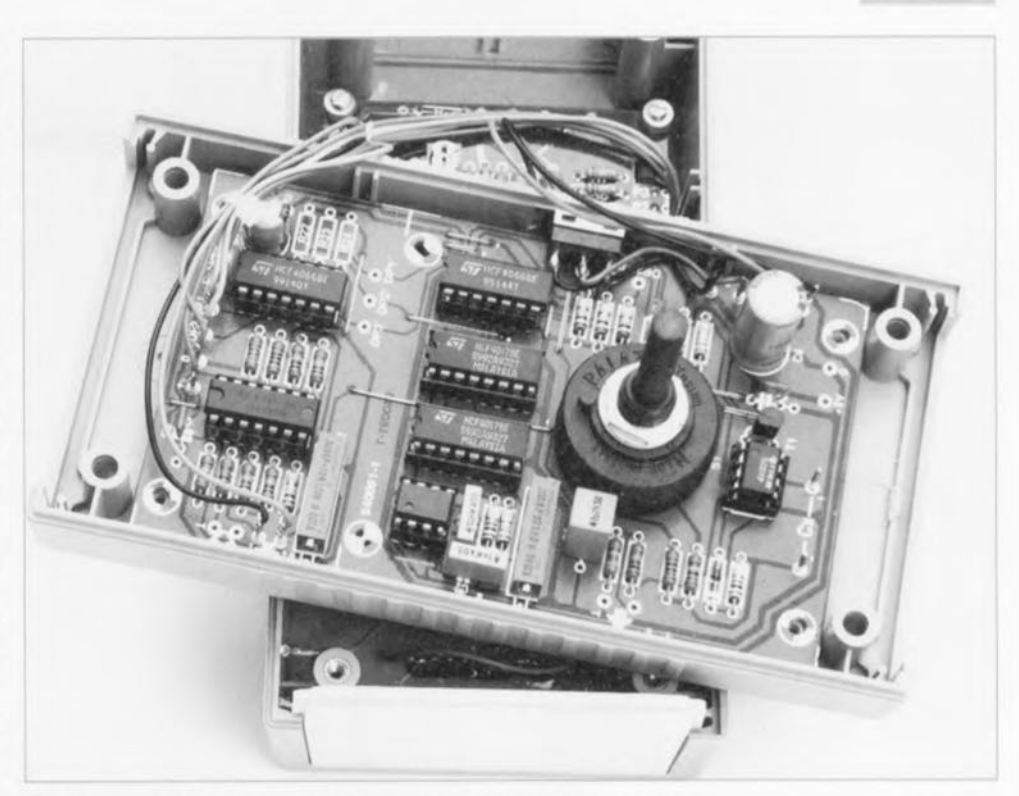

Figure 6. Coup d'oeil indiscret sur les entrailles de l'un de nos prototypes.

sateurs de tous types et tailles. Il est important de veiller à ce que les connexions à ce bornier avec la platine soient les plus eourres possibles ct à ce que les conducteurs utilisés ne passent pas l'un près de l'autre. Sur le couvercle du boîtier on n'oubliera pas de d'identifier sans ambiguïté la polarité des contacts du bornier  $C_{\lambda}$ .

La figure 7 vous propose un exemple de face avant pour le mini-capacimètre. li nous faut avouer que la première série de platines de ce montage comporte une omission du côté de sa sérigraphie: en effet. les traits des ponts de câblage ont disparu. Le dessin de la figure 5 permet cependant de remédier à cette absence...

#### L'étalonnage...

... du mini-capacimètre est une opération simple. Elle consiste à faire varier, par action sur P1, la fréquence de l'oscillateur générateur du signal rectangulaire. Cette fréquence possède une valeur nominale de  $4.13$  kHz (c'est-à-dire lorsque S1 se trouve sur les calibrés 1 et 4); sur les calibres 2 et 5 de ce rotacteur cette fréquence subit une division par 1O. alors que sur les calibres 3 et 6 elle subit une nouvelle division par 10  $(+100$  au total donc). Il faut bien évidemment considérer ce; valeurs comme des points de repère vu que les tolérances présentées par les composants peuvent sc traduire par une certaine dérive des dites fréquences.

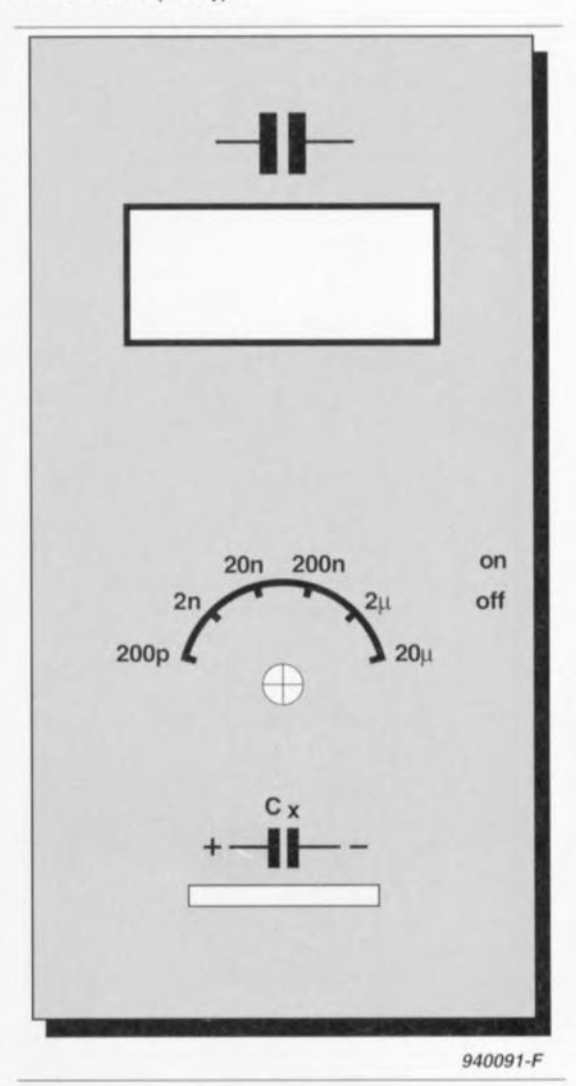

Figure 7. Vu le petit nombre d'organes de commande existant, ta face *avant* pourra être joliment dégagée. Représentation à 90% de ta taille réelle.

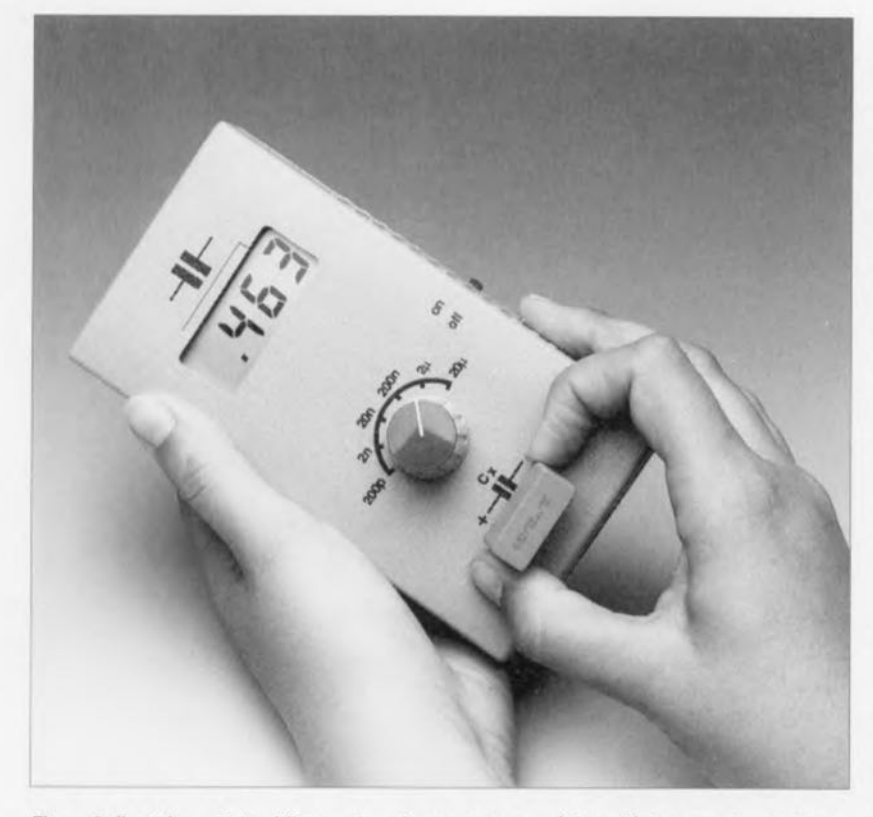

Figure B. Il est important, si l'on veut avoir une mesure précise, d'éviter, que le condensateur concerné n'ait de connexions inutilement longues.

La première étape de l'étalonnage consistera à compenser une éventuelle tension de décalage. Pour ce faire, on met le mini-capacimètre sous tension et, en l'absence de condensateur dans le bornier C<sub>s</sub>, on joue sur la position de l'ajustable P2 jusqu'à voir l'affichage visualiser un joli «0.00 ». La seconde étape de réglage nécessite de disposer d'un condensateur-étalon de 10 nF - par étalon nous entendons un condensateur dont la valeur est parfaitement connue, Ce condensateur peut être un condensateur à film dont on aura déterminé la valeur avec précision à l'aide d'un autre capacimètre de bonne qualité. Si l'on ne dispose pas

d'un tel instrument auxiliaire, on pourra se résoudre à utiliser un condensateur styroflex de 1% de chez Siemens comme condensateurétalon. Bien. Nous connectons le condensateur de 10 nF au bornier C, mettons S1 en calibre 4 et, par action sur PI. faisons en sorte de voir s'afficher un joli « 10.00 » sur le module. Nous passons ensuite en calibre 3 et vérifions la valeur mesurée: l'affichage devrait indiquer *<sup>&</sup>lt;* 100.0 », encore que le risque soit grand de trouver une dérive à ce niveau-là. Il faudra dans ce cas-là ajuster la position de P1 de manière à obtenir la même valeur sur les 2 calibres mentionnés. Cette technique permet la compensation d'une éventuelle tolérance de R<sub>8</sub> et R<sub>9</sub>.

# **En guise de conclusion**

Permettez-nous quelques chiffres pour finir. Comme nous le disions, le rotacteur permet de faire des pas d'un facteur 10 entre les calibres  $200$  pF et  $20 \mu$ F. L'erreur relative de cet instrument reste, quel que soit le calibre, inférieure à  $1.5\%$ , performance fort honorable pour un appareil aussi simple que celui décrit ici. La tension d'alimentation peut varier entre 6,5 ct 10V sans que cela n'ait de conséquence sur le fonctionnement de l'instrument. La consommation de courant étant de 12mA, une pile compacte de 9 V ordinaire permettra la réalisation d'un nombre de mesures respectable. D

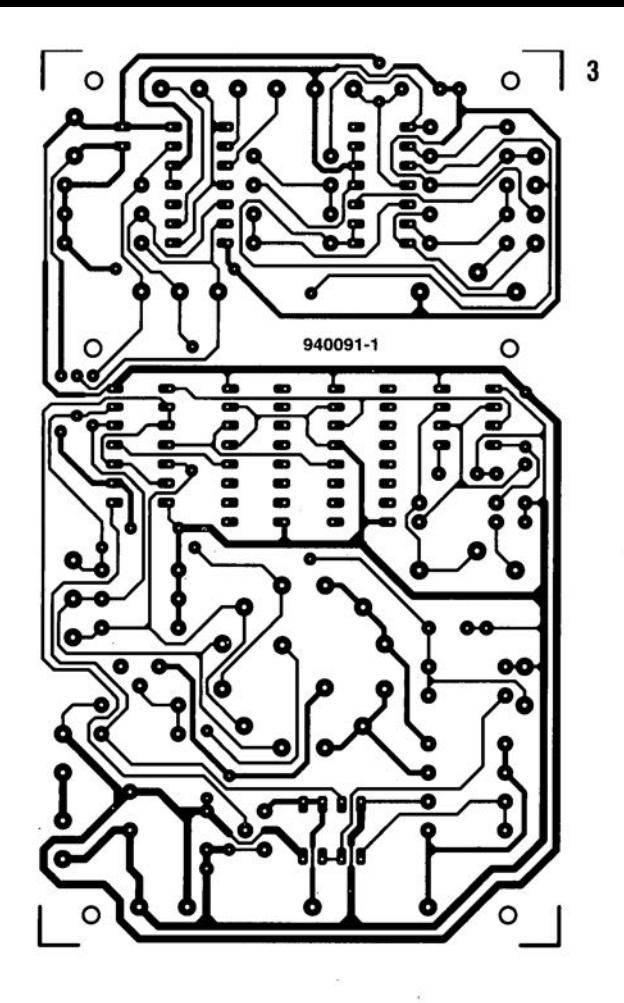

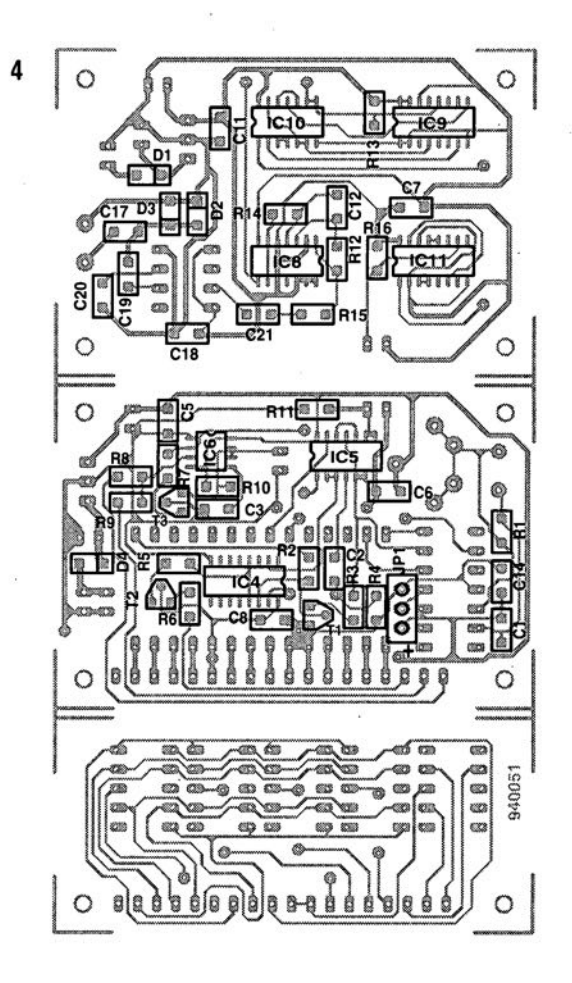

#### ELEKTOR 199

# *Accus CdNi Haute Capacité de Panasonic*

la gamme d'accus CdNi du type «Mignon» (ou «AA »] déjà bien étoffée commercialisée par Panasonic s'est vue complétée, tout récemment. par deux nouveaux exemplaires de fort puissance. Outre les types standard d'une capacité de 600 et 700 mAh on va bientôt trouver sur le marché un nouveau type d'accu CdNi d'une capacité de 700 mAh. Sachant que la capa-

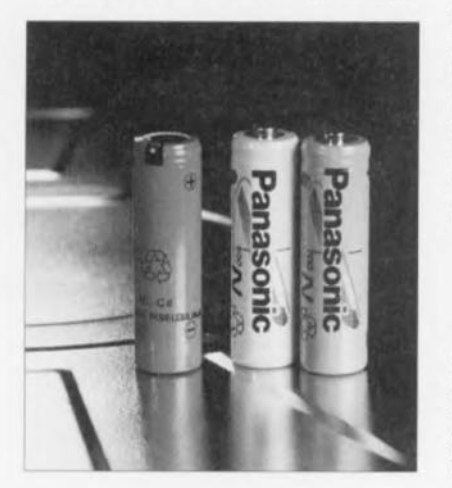

cité moyenne d'un accu d'une capacité nominale de 600 mAh est en fait de 725 mAh environ, la capacité moyenne de la nouvelle version dite de 700 mAh sera supérieure à 800 mAh. la technique de fabrication pilotée par ordinateur mise en oeuvre par Panasonic garantit une très faible dérive de la capacité d'un accu à l'autre.

L'accu le plus puissant de Panasonic se caractérise par une capacité nominale de 1 000 mAh. Dans ces conditions la capacité moyenne atteint 1100 mAh environ. Actuellement il n'existe pas d'autre fabricant offrant un accu CdNi « AA » ayant une telle capacité. Ces nouveaux accus combinant une capacité élevée à des dimensions trèscompactes. ils conviennent tout particulièrement aux applications du domaine des télécommunications.

# *ADC77/4 / ADC7716 d'Analog Deviees*

Analog Devices vient de développer deux nouveaux *AOC (AnaloglDigilal Converler.* convertisseur A/N) avec une résolution de 22 et 24 bits respectivement. Cette résolution élevée prédestine ces composants à

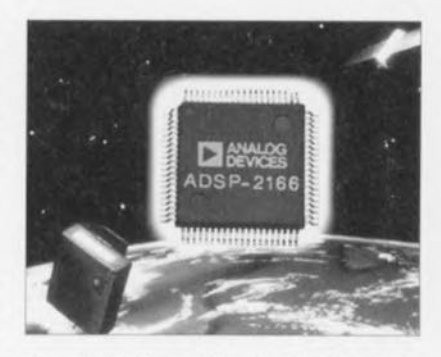

des applications dans le domaine de la médecine ou des circuits industriels de haute précision. Le ADC7716 comporte quatre convertisseurs A/N à 22 bits indépendants, possédant chacun une plage dynamique de 110 dB. La bande passante des convertisseurs se situe à 36.5 Hz. Ce convertisseur A/N a été concu pour des systèmes d'instrumentation. médicaux et autres applications biologiques dans lesquels il est impératif de pouvoir mesurer simultanément différents canaux.

Le AD7714 est. quant à lui, un convertisseur A/N à 24 bits à faible puissance optimisé pour des processus industriels tel que la gestion de processus

# **Dolby Surround**

# **Qu'est-ce - et comment donc cela fonctionne-t-il ?**

D, Laues

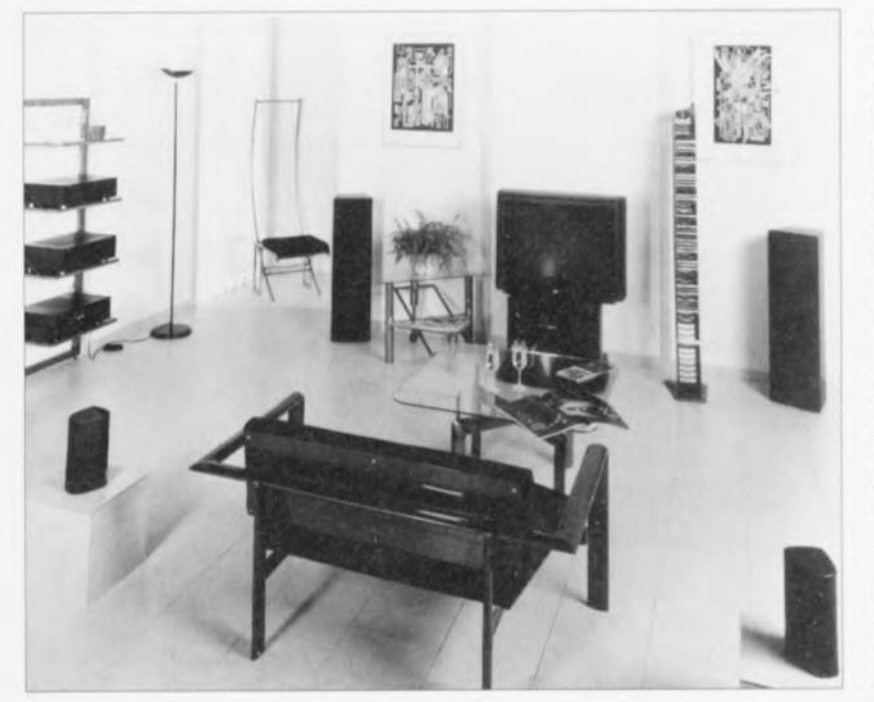

Après la progression fulgurante du Dolby Stereo dans les salle de cinéma, il apparaît que ce système soit également sur le point de faire son entrée dans nos livings. Son succès n'a d'ailleurs rien de surprenant en fait; le son « d'entourage » est en effet bien plus qu'un simple artifice. Le système ajoute une dimension supplémentaire et place le spectateur au plein centre de l'action, qu'il s'agisse d'un film ou d'autre chose. Dans les paragraphes de cet article nous allons nous intéresser de près à ce système et dans l'un des articles du mois prochain nous vous proposons la description de la réalisation d'un décodeur permettant de savourer, en regardant votre télévision, tous les effets éblouissants et quelquefois renversants du Dolby Surround.

Très tôt déjà on s'est rendu compte que le son pouvait ajouter une plus-value importante à un film projeté sur un grand écran, Des chasseurs aux réacteurs assourdissants ou des canons crachants dont on « ressent» quasiment le grondement ajoutent grandement au réalisme d'un spectacle, Si, ensuite, on arrive à donner au son une certaine « spatialité », l'action visualisée à l'écran se voit dotée quasiment d'une nouvelle dimension: de simple spectateur on devient acteur, passif il est vrai, assis au coeur du scénario.

Dès ses premiers balbutiements, l'industrie cinématographique a tenté de développer des effets sonores spectaculaires tels que le son subsonique

JANVIER 1995

ou le *"surround·sound* » (le son enveloppant). L'un des résultats, techniquement extrémement complexe, de ces efforts est sans doute le fameux systè· me « Cinérama », connu au début des années 50, système faisant appel à pas moins de sept canaux sonores,

Pour des raisons tant de techniques de fabrication que financières on a poursuivi les recherches en vue d'obtenir une certaine standardisation dans ce domaine, On avait besoin d'un système faisant appel à un nombre de canaux limité, avec une possibilité de faire des copies de façon efficace et bon marché et, si possible, compatible avec des systèmes et des appareils existants,

# Dolby

À un moment donné, le fameux « Dolby Stereo » est né, combinant le meilleur des différents systèmes existants, La première mise en oeuvre du Dolby Stereo fut le film « Star Wars » (La Guerre des Étoiles): elle marqua le début d'une progression fulgurante de ce qui allait devenir un standard accepté dans le monde entier.

Dans le système Dolby Stereo, la reproduction stéréophonique est complétée, à l'avant, par un canal central auquel s'ajoute, à l'arrière, un canal « surround » attaquant les spectateurs dans le dos, Le canal du centre à l'avant sert à « remplir » le « vide » énorme existant entre les canaux de gauche et de droite; il assure un positionnement sensiblement plus net du «centre de gravité stéréophonique » et rend les dialogues plus intelligibles et naturels. Le canal-« surround » est responsable de la spatialisation du son. Dans les cinémas on utilise, à cet effet, toute une série de petites enceintes, disposées, en forme de U, contre les murs arrière et latéraux de la salle, ces mini-enceintes reproduisant toutes le méme signal.

Pourquoi ce système est·iI devenu un standard mondial? Pour la simple et bonne raison que ce système possède deux caractéristiques à ne pas sousestimer, Primo, on est arrivé, dans le cas du Dolby, à transférer une information bi-canal par le biais de quatre canaux de reproduction, ce qui permettait donc de continuer de faire appel à deux pistes sonores optiques sur le film, Cette caractéristique assure donc un grand confort lorsqu'il s'agit de copier le film en question (caractéristique fort importante dans l'industrie cinématographique !), Le second avantage du système Dolby est lié étroitement au premier, Du fait que le système Dolby Stereo ne fait appel qu'à deux canaux de transfert, il est compatible avec la stéréo classique. Il reste donc possible de projeter le film avec ses informations sonores (Dolby Stereo), à l'aide de n'importe quelle installation stéréo, Dans ces conditions il n'est plus, bien entendu, question d'effets spéciaux, la reproduction stéréophonique restant cependant parfaitement correcte,

Il existe actuellement quelque 4 000 films dotés du son Dolby Stereo, Sachant que ces films sont disponibles également pour les émissions TV et sur cassettes vidéo, les ingénieurs de chez Dolby ont développé en 1982 - machiavéliques comme ils le sont - un système « grand public » pour applications domestiques: le « Dolby Surround ». Cette version quelque peu primitive est remplacée en 1987 par le décodeur

~-~ 1 : 1 *c« ~)"* 1-;::)  $(n_0)$ -:::l  $\circledR$  $C_{n,n}$  $~<$  $\mathcal{L}(1)$  $-1.5$  $\rightarrow$ *r,* <sup>1</sup>

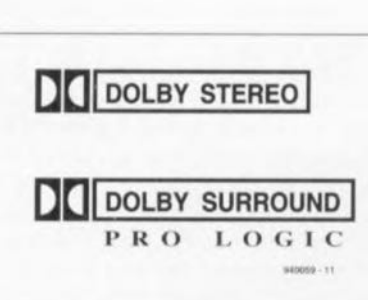

Figure 1. Il existe deux logos Dolby standardisés. Le logo supérieur est réservé aux applications professionnelles, celui du bas aux systèmes domestiques.

« Pro Logic », possédant pratiquement les mêmes caractéristiques et qualités que le système professionnel. Le nombre important de films disponibles et le fait qu'une version stéréo pour les télévisions et autres magnétoscopes soit devenue un standard a encore accentué la progression et la popularité du Dolby Surround. Le nombre de spectateurs envisageant de profiter dans leur « cinéma domestique » du nouveau son spatial n'a cessé d'augmenter depuis progressivement, continuant à le faire pour prendre des allures de phénomène explosif.

Participer à la vogue du Dolby Surround exige cependant quelques sacrifices financiers. Partant de l'idée que l'on possède déjà une télévision stéréo moderne et une chaîne Hi-Fi stéréo il faudra au moins procéder à l'achat d'un décodeur avec étage de sortie intégré pour les canaux supplémentaires (à savoir le canal surround et le canal du centre). Il est requis de plus, pour compléter l'installation, de se

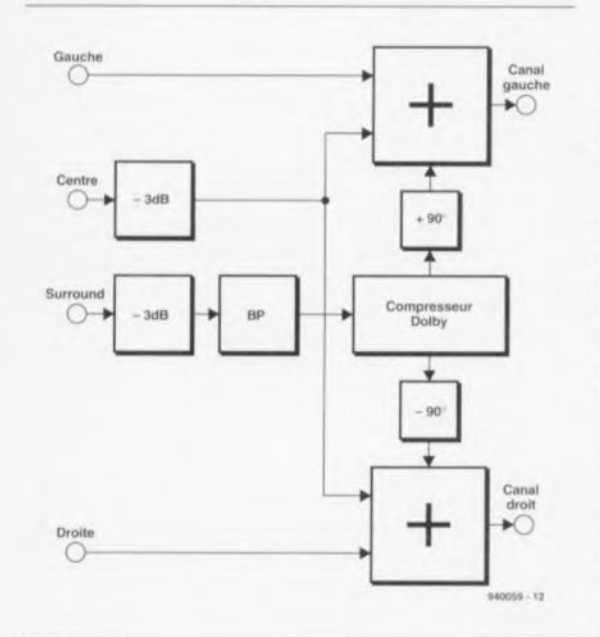

Figure 2. Synoptique simplifié d'un encodeur-surround. Les quatre canaux d'enregistrement sont transformés en deux canaux de transfert.

procurer une enceinte pour le canal du centre et deux, voire plusieurs, enceintes « surround ».

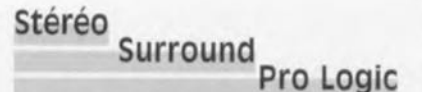

Dans les paragraphes précédents nous avons évoqué pas moins de trois systèmes Dolby. Pour éviter toute confusion nous allons les passer en revue l'un après l'autre:

Le système originel était le son « entourant », développé par Dolby pour les cinémas, faisant appel à trois canaux à l'avant et un canal « surround ». Pour des applications professionnelles ce système a été baptisé « Dolby Stereo ». La figure 1a montre le logo officiel utilisé pour ce système.

Ce même système, adapté légèrement en vue d'une utilisation domestique, a reçu la dénomination de « Dolby Surround » (figure 1b).

La version la plus moderne de ce dernier système s'est vue dotée du soustitre « Pro Logic ».

Dès qu'elles entendent le nom « Dolby Stereo » nombreuses sont les personnes à penser qu'il existe une relation avec le système de suppression de bruit, développé par le même fabricant. Il n'existe pas, cependant, le moindre rapport entre ces deux systèmes. Le qualificatif « Dolby » que l'on voit souvent sur la face avant d'un magnétophone à cassettes se rapporte uniquement à la présence du dit système de suppression de bruit. « Dolby Stereo » est en fait le nom du système de sonorisation à quatre canaux.

#### **De quatre vers deux**

Il est temps maintenant, après cette introduction, de s'intéresser au fonctionnement du système. La figure 2 montre, sous forme synoptique simplifiée, un décodeur surround tel qu'on l'utilise lors de la reproduction cinématographique. On voit nettement la technique de « mixage » des deux canaux principaux (gauche et droit) avec les deux canaux supplémentaires en vue de l'obtention de deux pistes sonores.

La procédure pour le canal du centre est relativement simple. Après une atténuation de 3 dB ce signal est additionné (en veillant à ce qu'il soit bien « en phase ») aux signaux droit et gauche. Le signal « surround » subit lui aussi une atténuation de 3 dB avant de passer à travers un fihre passe-bande *(Band Pass)* qui en limite la plage aux fréquences comprises entre 100 et 7000 Hz. Le signal arrive alors à un compresseur-Dolby après lequel il est additionné, avec un déphasage de -90°, au canal droit et, avec un déphasage, de +90° cette fois, au canal gauche.

L'écrêtage (suppression) des fréquences inférieures à 100 Hz présentes dans le signal du canal « surround » sert à la protection des enceintes « surround », ces dernières étant, en général, sensiblement plus petites que les enceintes pour les canaux avant, n'étant donc pas capables de traiter des sons aussi graves. L'écrêtage à 7000Hz et la compression ont comme résultat, plus tard, à la reproduction donc, la suppression de bruit requise. Ces deux mesures aident à éviter la reproduction dans le canal «surround» de sons sifflants, naissant, à partir de dialogues reproduits par le canal central, en raison d'erreurs de phase et d'amplitude. La présence des dites sifflantes dans le canal « surround » est très gênante et paraît particulièrement affectée.

# **Décodeur à matrice**

Il faudra, pour récupérer, à partir de deux pistes sonores transférées, les quatre canaux d'origine, faire appel à un décodeur. On pourra utiliser, soit à une version active (sujet auquel nous reviendrons plus tard), soit à une version passive, dite « à matrice ».

Dans le cas de l'approche à décodeur passif, les deux canaux manquants sont régénérés par l'application de traitements de sommation et de différentiation.

La figure 3 montre le fonctionnement de base d'un tel décodeur. On voit ici que « gauche » et « droite » sont obtenus tout simplement par application directe des canaux de transfert. La sommation des deux canaux de transfert a pour résultat le canal « centre ».

Pour le canal « surround » les choses sont quelque peu plus compliquées. On procède d'abord à une différentiation des deux canaux de transfert, de façon à obtenir un signal de différence G-D. Pour rendre impossible tout positionnement spatial exact d'enceintes « surround » disposées à proximité des spectateurs, ce signal est retardé de 20 à 60 ms. Il est en effet requis, si l'on veut garantir que l'écran reste quoi qu'il arrive la direction d'orientation première du spectateur, que le premier front d'onde vienne de face. Cette approche permet de créer un excellent « environnement spatial ». Le signal traverse ensuite un filtre passe-bande *(BP).* L'expanseur Dolby sert, pour terminer, à la restauration de la dynamique originale.

L'avantage majeur d'un décodeur passif est qu'il est relativement simple à réaliser. L'un des inconvénients de cette technique est l'inévitable séparation de canaux faible. La figure 4 indique, exprimée en dB, la séparation de canal maximale possible entre gauche, droite, centre et surround.

# **Décodeur actif (Pro LogiC)**

Une analyse critique des signaux de sortie d'un décodeur passif permet immédiatement d'identifier quelques points « faibles » :

- les deux canaux principaux ne comportent pas uniquement les informations de gauche et de droite mais également des composantes des canaux « centre » et « surround » (celles n'ayant pas été éliminées par filtrage),
- le canal « surround » comporte encore des composantes du signal de différentiation G-D et
- le canal « centre » comporte des composantes importantes de signaux « gauche » et « droite ».

Il est donc d'une parfaite évidence que la tâche principale d'un décodeur actif sera d'améliorer une séparation de canaux misérable. Un décodeur actif est doté de ce fait d'un circuit de « compensation de direction dynamique ». Le décodeur Pro Logic analyse la composition du signal en ce qui concerne les phase, amplitude et fréquence et génère les signaux de correction requis. Si, par exemple, à un instant donné les signaux « gauche » et « droit» sont parfaitement identiques tant en amplitude qu'en phase, le décodeur en tire la conclusion que ce signal purement **monophonique** arrive probablement du canal « centre ». Le décodeur augmente alors l'amplification du canal central et diminue le niveau des canaux gauche et droite de sorte que le volume sonore reste identique.

Les décodeurs actifs comportent, en général, quatre amplificateurs commandés en tension (VCA = *Voltage Control/ed Amplifier)* dont le gain effectif varie en fonction des informations du programme (film, concert ou autre émission). Grâce à cette technique d'amplification sélective, la séparation entre les canaux principaux et additionnels est accru de 3 dB à quelque 35 dB! Bien que les plus puristes d'entre nos lecteurs audiophiles puissent faire la moue lors de l'énonciation d'une telle valeur, la pratique a démontré qu'une séparation de canaux plus importante est parfaitement superflue: les quatre canaux sonores constituent en effet une unité et l'on écoute l'ensemble!

La figure 5 montre, sous forme synoptique, la structure interne d'un décodeur Pro Logic. À l'examen de ce schéma on constate que la matrice de base et le traitement préparatoire du canal « surround» n'ont pas changé. L'électronique a *été* complétée par l'adjonction d'une compensation de direction dynamique qui commande les quatre VCA. Dans les décodeurs les plus modernes la totalité du traitement de signal et de la compensation s'effectue numérique-

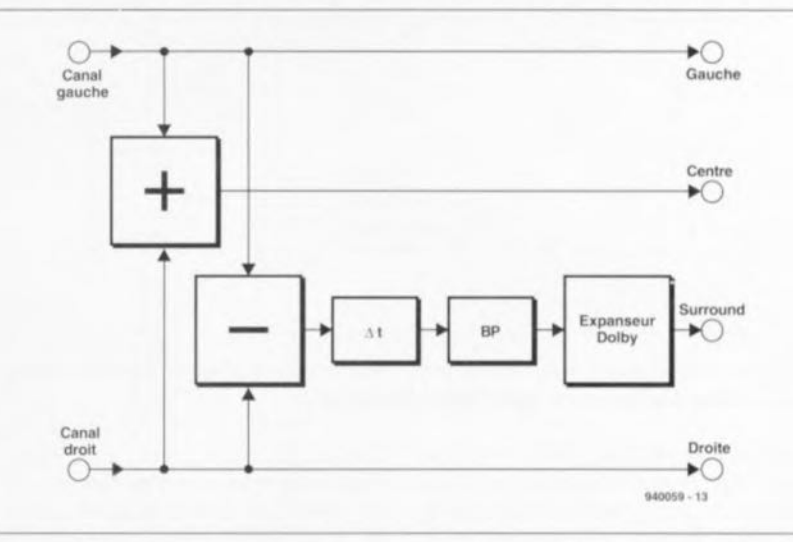

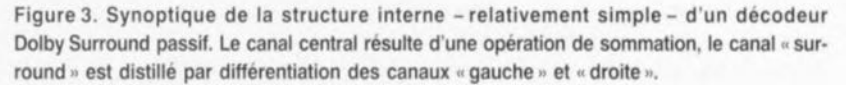

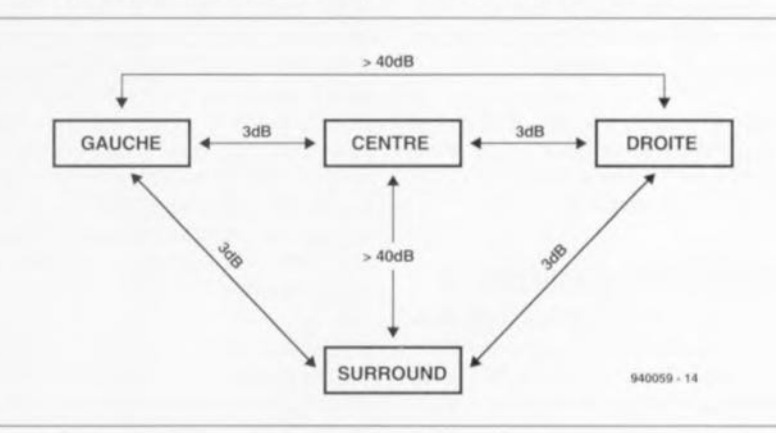

Figure 4. La séparation de canaux maximale possible avec un décodeur passif est loin d'être impressionnante.

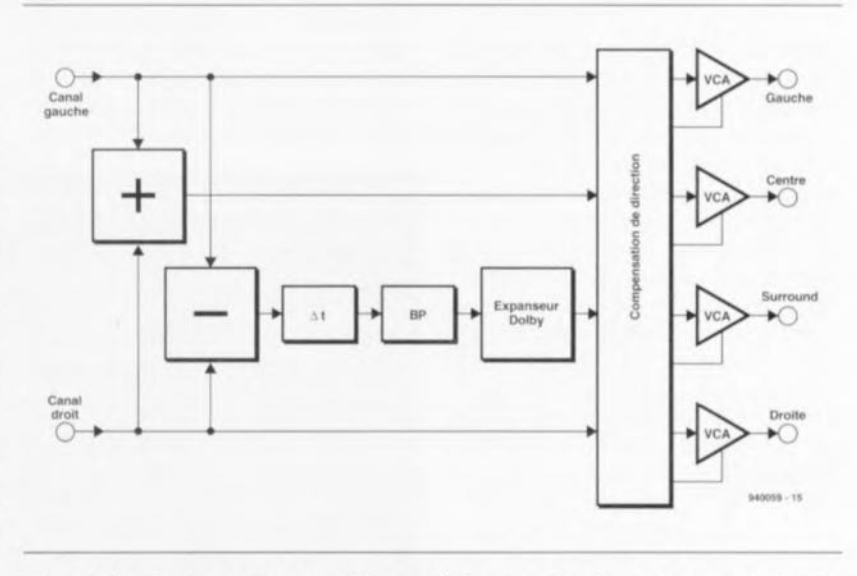

Figure 5. Un décodeur actif se caractérise par l'adjonction d'un circuit de « compensation de direction dynamique ». Cette électronique analyse le signal. En fonction de cette analyse le circuit adapte constamment les quatre canaux à l'aide de quatre amplificateurs commandés **en tension.**

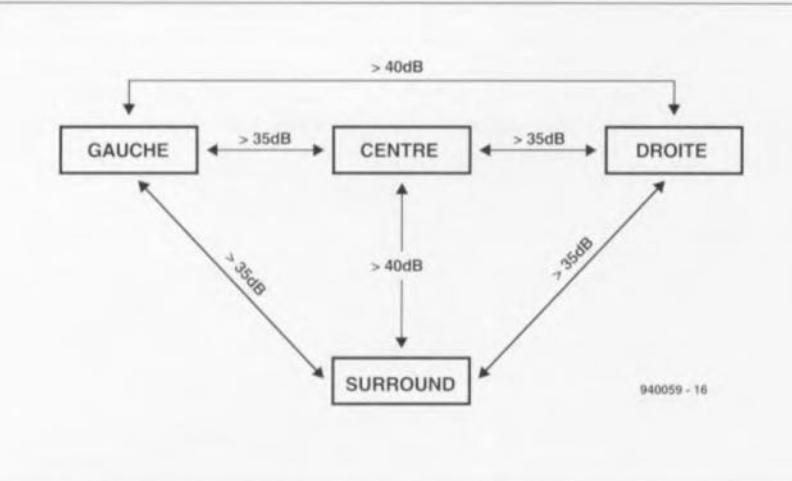

Figure 6. La compensation de direction active avec son électronique de régulation résulte en une séparation de canaux sensiblement plus élevée.

ment. Un convertisseur A/N convertit les signaux analogiques en niveaux numériques. Un processeur de signaux et des algorithmes adéquats traitent ensuite cette information numérique. Le filtrage requis de même que la commande du gain s'effectuent eux aussi de façon numérique. Le retard pour le canal «surround » est introduit à l'aide de mémoire vive, de la DRAM.

La figure 6 donne une vue générale de la séparation de canaux (diaphonie) que l'on peut espérer obtenir à l'aide d'un décodeur actif « standard ».

# Il **Surround Il domestique**

Bien que nous l'ayons déjà dit plus haut, nous répétons une nouvelle fois: du fait que Dolby-Stereo ne fait appel qu'à deux canaux de transfert, l'effet surround peut être reproduit à partir de n'importe quelle installation stéréo complétée d'un décodeur et de quelques enceintes supplémentaires.

Cette compatibilité avec un signal stéréo « standard » constitue l'un des avantages primordiaux de ce système. Il n'est plus nécessaire d'aller au cinéma pour pouvoir profiter de ce magnifique son. Les vidéothèques offrent une gamme intéressante de films dotés du son Dolby Stereo. En règle générale la boîte d'une cassette vidéo est dotée du logo Dolby Stereo (figure 1). Les cassettes vidéo disponibles dans le commerce et « tirées » d'un film destiné à L'origine pour le cinéma comportent également le son Dolby Stereo (si tant est, bien entendu, que le film d'origine ait été doté de ce système sonore). Actuellement quelque 4 000 films dotés de son Dolby Stereo sont disponibles: un choix ayant, nous semble-t-il déjà de quoi impressionner. L'acquisition d'un décodeur devient donc de plus en plus intéressante. Simultanément on voit apparaître dans le commerce de plus en plus de D.A.N. avec le son Dolby Stereo original d'un film de cinéma. 300 titres, pour la plupart de qualité excellente, sont actuellement disponibles chez les disquaires.

Les chaînes de télévision contribuent également à la vogue du Dolby Stereo. L'énorme palette de programmes véhiculés par la quasi-totalité des réseaux câblés garantit un minimum d'un ou de deux films par semaine dotés du son Dolby Stereo. Du fait que les émetteurs de télévision transmettent le son original du film on pourra, à l'aide d'une installation « surround », reproduire sans autre forme de procès ce son magnifique chez soi.

La grande majorité des fabricants japonais les plus connus offre l'un ou l'autre décodeur « surround ». Denon, JVC, Pioneer, Sony, Toshiba, Yamaha... pour ne citer qu'eux envisagent tous de profiter de la popularité du système « surround ». La gamme des décodeurs actuellement disponibles dans le commerce est relativement grande, mais prudence ... les prix restent, pour le moment, à des niveaux relativement élevés. Le prix d'achat élevé d'un décodeur commercial est compensé (en partie?) par des accessoires supplémentaires. Les appareils commercialisés comportent souvent un générateur de bruit permettant de régler facilement le niveau des quatre canaux. Un circuit dit « autobalance » introduit une compensation automatique des différences des signaux de sortie d'une télévision et l'inévitable télécommande fait partie de l'équipement standard de la quasi-totalité des modèles de base de décodeurs Dolby Stereo. Un certain nombre d'appareils offre même la possibilité de connecter un caisson de graves; le filtre d'aiguillage requis est intégré dans le décodeur. La nécessité ou non de compléter votre installation d'un caisson de graves dépend des dimensions et de la qualité des enceintes déjà existantes.

Il nous reste encore une remarque importante à faire! Lorsque l'on se décide à acheter un décodeur Dolby Stereo il faudra faire attention à ce que l'appareil soit bien doté du logo Dolby officiel (celui avec les deux « D » en opposition de la figure 1) avec le soustitre « Pro logic ». Si tel n'est pas le cas et cela en dépit des très belles histoires que vous racontera le vendeur il faudra se méfier et nous conseillons de repenser l'achat de l'appareil.

Donnons, pour terminer, un tuyau à ceux d'entre nos lecteurs qui préfèrent des choses simples et qui, par hasard, envisagent d'acheter un nouveau téléviseur: un nombre important de téléviseurs actuellement disponibles dans le commerce sont déjà dotés d'un décodeur surround intégré.

## **Enceintes**

Le croquis de la figure 7 montre la disposition typique des enceintes d'un système surround telle qu'on la trouve dans une salle de cinéma. Les deux enceintes principales pour les canaux gauche et droit ont été complétées

# **Réalisation personnelle**

*Dans* les *décodeurs commerciaux on fait appet actuellement* a *des circuits intégrés décodeurs* a *1bit. 1/ existe pour le moment deux versions,* a *savoir le M69032* a 56 *broches de Mitsubishi et le SSM2125* a 48 *broches de Analog Deviees.*

*Cene information est sans la moindre valeur pour tous ceux qui envisagent de réaliser eux-mêmes teur propre décodeur" surround". Comme d'habitude, fa société Dolby s'est bien protégée sur le plan juridique. On n'aura jamais accés aux circuits intégrés mentionnés sans avoir pris une lice~ ce Dolby (trés coûteuse bien évidemment).*

*Les ingénieurs du labo d'flektor ne sont pas taissés intimider pour autant! Bien que /a société Do/by ne fournisse pas beaucoup d'informations concernant/es critéres de conception, nous sommes arrivés, à l'aide de moyens trés conventionne/s, à réaliser un décodeur pour /e systéme Do/by Surround. L'un des articles du numéro 200* (1) *d'Elek/or, /e mois prochain, sera donc consacré* à la réalisation personnelle d'un décodeur « Surround » qui fonctionne impeccablement!

**39**

avec une ou plusieurs enceintes du canal central tandis que des enceintes « surround » sont mises contre les murs arrière et latéraux de la salle, En général, le nombre d'enceintes « surround » est sensiblement plus élevé que les cinq représentées sur le croquis schématisé de la figure 7,

Dans un environnement domestique on pourra énormément simplifier les choses (figure 8), En règle générale, deux enceintes « surround » et une autre enceinte pour le canal central feront parfaitement l'affaire, Beaucoup d'amateurs aspirant au status « Dolby Stereo » se demanderont peut-être quelles enceintes il faut utiliser pour cette installation, De nombreux fabricants offrent un set d'enceintes spéciales « surround », ce qui introduit une certaine confusion. La question se pose de savoir si les exigences posées à des enceintes d'une installation « surround » sont différentes de celles d'une installation audio classique?

À question délicate, réponse de Normand. Oui et non ! Le « non » ne se rapporte qu'aux enceintes pour les deux canaux principaux (gauche et droit donc). Ici il faudra faire appel à des enceintes Hi-Fi classiques. Dans la pratique on utilisera donc les enceintes déjà existantes.

En ce qui concerne les enceintes à utiliser pour le canal « surround », il serait dommage de faire appel à des exemplaires de qualité « Hi-Fi ». Sachant que la plage de fréquences à reproduire par ces haut-parleurs est limitée à un domaine allant de 100 à 7 000 Hz, ce serait jeter des perles aux pourceaux que d'utiliser ici des enceintes de haute qualité possédant une plage de reproduction allant de 40 Hz à 20 kHz. Il est recommandé là de faire appel à des enceintes miniatures telles celles que l'on utilise dans les voitures par exemple.

Tout change pour le canal central. Ce serait une erreur de sous-estimer l'importance de ce canal; il constitue en effet l'une des clés de voûte du système Dolby. La philosophie, tout à fait justifiée, des concepteurs était que le centre de l'image sonore comporte énormément d'informations (tels que les dialogues principaux entre les acteurs par exemple), Une installation stéréo « standard » ne possède pas d'enceinte pour ce centre à la densité d'informations si importante.

Il faudra en outre tenir compte également du fait que, dans les salles de cinéma, les enceintes pour les canaux gauche et droit sont, inévitablement, placées trop loin l'une de l'autre. Un bon positionnement du centre est donc, pour un bon nombre de spectateurs, impossible. Cette dernière caractéristique ne joue pas le moindre rôle dans un environnement domestique (à moins de posséder un living de plusieurs centaines de mètres carrés). Il est cependant clair que le centre de l'image sonore a une importance telle qu'il faudra faire appel à une enceinte de bonne qualité.

On notera que, dans le domaine des sons graves, la puissance à « digérer » par l'enceinte centrale est sensiblement plus faible que cela n'est le cas pour les deux enceintes principales - le canal central se caractérise par une atténuation de 3 dB (figure 2). L'enceinte pour ce canal peut donc avoir des dimensions plus modestes. Une petite enceinte Hi-Fi convient parfaitement pour ce but. Le positionnement optimal pour l'enceinte centrale se trouve à proximité directe de la télévision. Attention cependant! Il ne faudra pas trop rapprocher ces deux appareils; l'aimant des haut-parleurs pourrait causer une légère distorsion de l'image télévision. Il existe actuellement des enceintes spéciales dotées d'un blindage magnétique qui élimine donc ce risque de distorsion.

# **Un réalisme impressionnant**

Il n'y a pratiquement personne qui ne soit pas, après avoir fait la connaissance du système Dolby Stereo, saisi par l'excellente spatialité de ce système. Les possibilités acoustiques sont fascinantes. Les voix se localisent facilement et sortent très exactement des bouches des acteurs. La totalité de l'image sonore est sensiblement plus spatiale. Le son ne « colle » plus à l'écran mais

se caractérise par une perspective réaliste. On a vraiment l'impression, dans Top Gun, que les F14 Tomcat passent en radada au-dessus de sa tête. Dans les scènes tournées en mer on entend vraiment les vagues s'écraser partout sur la coque du navire, Lors d'un orage on croit entendre la pluie sur tout le toit en pas non seulement contre la fenêtre d'en face! En bref, le Dolby Stereo/- Surround ajoute une troisième dimension à l'image sonore, ce qui résulte, lorsque l'on regarde un film, en une expérience audio-visuelle sensiblement plus réaliste, que ce soit dans une salle de cinéma ou devant sa télévision,

Ce qui nous manque encore, maintenant, est une image visuelle à trois dimensions (3D). La rédaction est bien curieuse de savoir si l'on arrivera jamais à réaliser ce rêve ... D

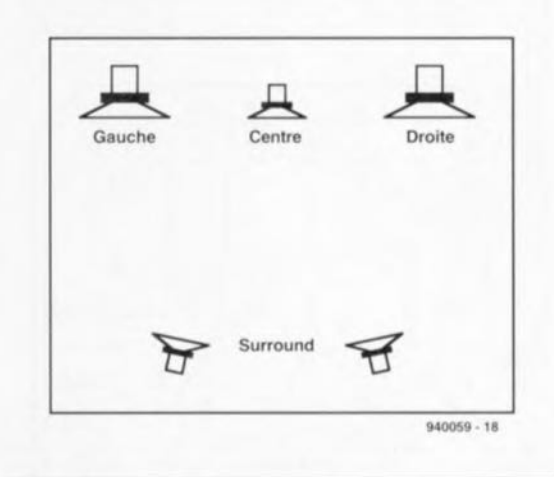

Figure 8, La situation domestique se conten**te, outre les deux enceintes ft gauche" et** « droite » d'une enceinte Hi-Fi additionnelle pour le canal central et de deux enceintes d'une qualité « audio » moindre pour le **canal** « **surround** ».

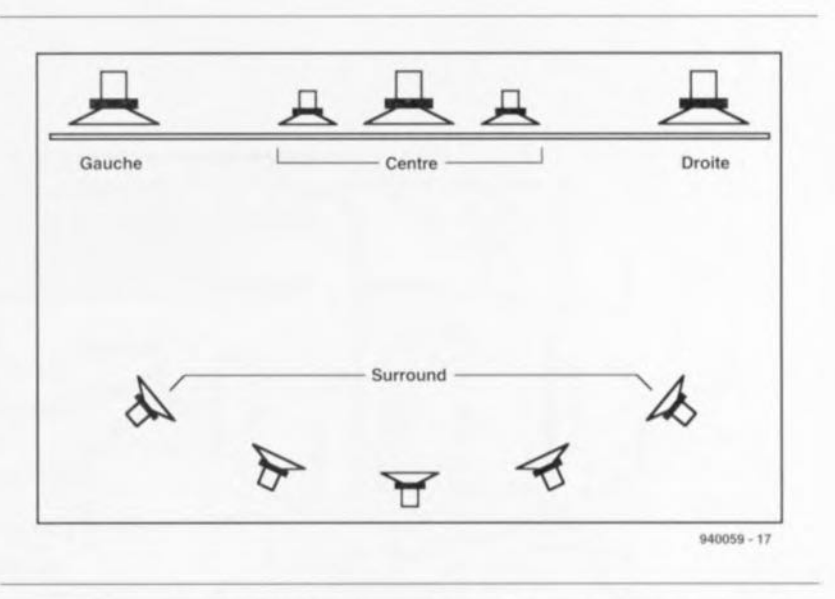

Figure 7. Dans une salle de cinéma les informations (son) des canaux supplémentaires sont reproduites à l'aide d'un nombre impressionnant d'enceintes.

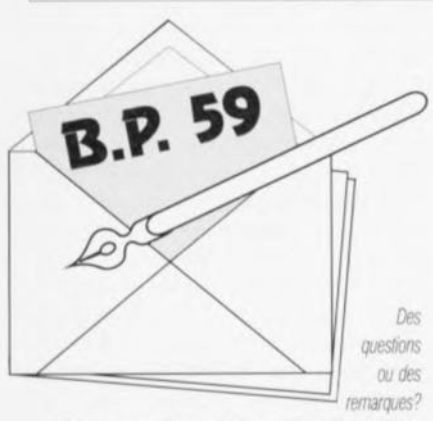

Elektor service «Courrier Lecteurs» BP 59 59850 Nieppe

#### **Dolby Surround**

J'ai lu récemment, dans un magazine de vulgarisation très prisé, un article sur le Dolby Surround. Sachant que certaines stations de télévision, dans l'hexagone et au-delà de nos frontières projettent des films en Dolby Stereo, je me suis dit, pourquoi pas moi. Il faut pour ce faire disposer d'un téléviseur stéréo et bien évidemment d'un tel décodeur. Avez-vous l'intention de parler prochainement de ce nouveau système, ou mieux encore, de publier un montage de ce genre pour que je puisse jouir chez moi d'une vraie ambiance de cinéma? E. Caton.

Le hasard fait bien les choses. Nous publions en effet dans ce numéro de janvier un article théorique consacré au Dolby Surround, ceci en avant-première à l'article du numéro 200, décrivant lui un Dolby Surround à réaliser soi-même. Le gros problème qui se pose est celui de la disponibilité, ou plutôt l'accessibilité des circuits intégrés spécialement destinés à cette fonction. Nous avons contourné cet écueil et vous proposerons une réalisation ne nécessitant pas de circuits intégrés impossibles à trouver.

(La rédaction)

# **mini-audio-DAC**

*avec convertisseur delta-sigma*

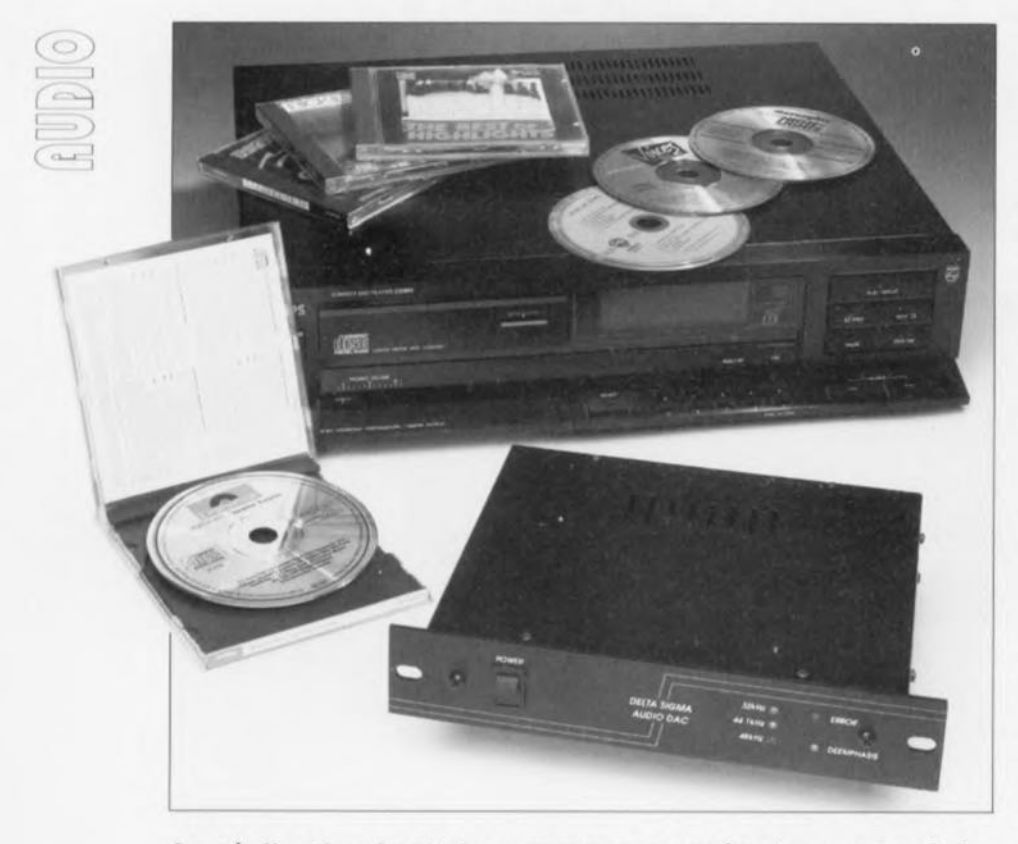

La réalisation haut de gamme, proposée dans cet article, réunit, sur une platine de dimensions inférieures à celle d'une carte au format Europe, un convertisseur N/A audio autonome (alimentation y comprise) que l'on pourra connecter directement à un lecteur de D.A.N (CD) ou à un autre magnétophone numérique (DAT, *Digital Audio Tape).* Le coeur du circuit est un convertisseur N/A Δ-Σ (delta-sigma), garantissant une image sonore très détaillée. Une caractéristique fort intéressante de notre mini-audio-DAC est la possibilité de réinjection de son signal d'horloge dans la source numérique, de sorte que la conversion N/A se déroule en l'absence totale d'instabilité (dite *jitter* dans le « jargon audiophile »).

#### Caractéristiques techniques du mini-Audio DAC :

• Iréquences d'échantillonnage: 32,44,1, et 48 kHz,

- convertisseur N/A  $\Delta-\Sigma$  stéréophonique avec mise en forme de bruit à niveaux multiples,
- octuple filtre de suréchantillonnage numérique,
- désaccentuation numérique Intégrée dans le convertisseur et
- possibilité de relier l'horloge de système au lecteur de DAN, ou au magnetophone numérique, ceci en vue de réduire l'instabilité à sa plus simple expression.

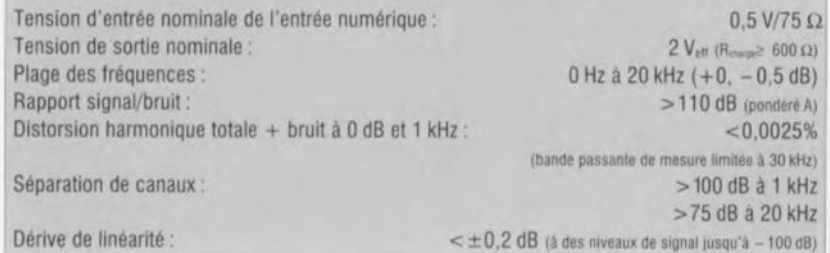

La quête de la reproduction sonore au niveau de qualité ultime semble être la préoccupation préférée d'un nombre important de nos lecteurs audiophiles. Il existe. pour les électroniciens amateurs, dans le sens le plus noble du terme. d'audio, de maintes possibilités d'expérimenter dans ce domaine. Nous nous efforçons, à intervalles plus ou moins réguliers, de décrire des préarnplificatcurs ct autres étages de sortie de puissance, plus connus sous la dénomination d'amplificateurs. Les réalisations ne se limitent cependant pas au domaine de l'électronique analogique, les appareils audio numériques se prêtent également à des réalisations personnelles. En 1992 (cf. réf'[ 1] de la bibliographie) nous vous avons proposé le premier convertisseur *N/A* audio de réalisation personnelle, «The Audio-DAC », appareil qui possédait même plusieurs entrées ct sorties numériques commutables.

Dans cet article-ci nous allons décrire un nouveau convertisseur N/A qui se caractérise par une philosophie tout à fait différente. Nous avions l'intention de réaliser un montage combinant d'excellentes caractéristiques audio à une grande compacité, un bon confort de réalisation ct un prix de revient abordable. Un simple coup d'oeil au schéma éleetronique permet de constater instantanément que le mini-audio-DAC répond déjà à deux de ces exigences au moins. Le circuit imprimé est compact ct comporte la totalité des composants électroniques. y compris le transformateur-secteur. Malgré ln présence d'un composant CMS. il est relativement facile de mettre tous les composants à leur place sur le circuit imprimé; il suffit de travailler avec un fer à souder à pointe fine.

Pour peu que l'on utilise un convertisseur N/A de coût modeste, le prix de revient total du montage se situe ù un niveau parfaitement acceptable. Et, dernier point du cahier de; charges. la qualité audio du miniaudio-DAC ... Il faudra nous croire sur parole, elle est tout simplement excellente, sensiblement supérieure même à celle de son prédécesseur (au coût notablement plus élevé !)

La compacité de la platine permet de mettre l'électronique dans un petit boîtier de sorte que l'on peut utiliser le mini-audio-DAC comme un convertisseur autonome. On peul également envisager de mettre la platine directement dans son lecteur de D.A.N. « grand modèle ». La quasitotalité de ces appareils dispose, «sous le capot », de suffisamment de

place pour *«* loger» une platine supplémentaire. Cette technique permet donc d'améliorer facilement un lecteur de D.A.N. existant.

# **Le schéma**

Le schéma électronique de la figure 1 est centrée sur deux circuits intégrés. Il s'agit ici du récepteur d'interface audio numérique YM3623B (connu depuis la description de The Audio DAC en 1992) et, bien entendu, le convertisseur Numérique/Analogique du type PCMI710U.

Le signal d'entrée S/PDIF arrive sur l'embase Cinch K1 (terminée quant à elle à l'aide de la résistance de 75  $\Omega$ , RI) ct subit ensuite un gain sextuple introduit par l'inverseur IC1a qui fait office d'étage amplificateur analogique grâce à la présence des résistances R2 et R3. Après avoir subi une mise en forme de ses flancs par l'inverseur IClb. le signal arrive sur l'entrée de données de IC2. Le YM3623B sc contente de quelques rares composants externes pour remplir sa fonction de « traducteur ».

En l'absence de signal d'entrée. le quartz X1 fournit une fréquence d'horloge de 16 MHz. La résistance R6 et le condensateur C6 constituent, pour le VCO à PLL (Phase  $Locked Loop - Voltage Control$ *Oscilla/or,* c'est-à-dire un oscillateur commandé en tension à boucle à verrouillagc de phase) interne. les composants de « chronométrie ». La résistance R5, le condensateur C5 et la diode D1 assurent une remise à zéro du commutateur d'horloge du circuit intégré au moment de l'application d'une tension d'alimentation. Trois LED, D2 à D4, indiquent - par l'illumination de l'une d'entre clics - quelle est la valeur de la fréquence d'échantillonnage. Les sorties S1 et S2 de IC2, associées aux inverseurs IC1c et IC1d faisant office, eux, de tampons, se chargent de la commande des LED D2 à D4.

Via le transistor Tl. la sortie DEF (broche 16) de IC2 commande la LEO D6 ct indique ainsi la présence d'une pré-accentuation dans le signal. Le montage comporte de plus une visualisation d'erreur sous la forme de la LED D5, commandée, elle, via ICIf, par la sortie ERR (broche21) de IC2. Cette sortie n'est pas toujours, en fonction du genre de distorsion présenté par le signal d'entrée et de l'importance de celleci, active, ne fournissant souvent que des impulsions brèves. La combinaison D7/C9/R16 a été rajoutée à

# **Le PCIVI '1 7" '1 OU**

Pour ce nouveau projet nous avons choisi de faire appel à l'un des convertisseurs N/A les plus récents de Burr-Brown, un fabricant connu pour ces circuits intégrés audio de très haute qualité. le PCM1710U est un convertisseur *NIA* deltasigma multi-bit du quatrième ordre. Le schéma synoptique montre les différentes fonctions intégrées dans ce circuit intégré.

L'interface sérielle accepte les formats de donnees à 16 et à 20 bits des interfaces DSP *(Digital Signal Processor)* ou AES/EBU *(American Engineenng Society 1 European Broadcast Union)* les plus courantes. Une troisième option consiste à faire appel au format de bus FS à 16 bits. Pour garantir une compatibilité avec des systèmes futurs, le PCM1710U connaît un mode vitesse double (double speed mode) dans lequel les données sont traitées à une frequence d'échantillonnage double (à savoir 88,2 kHz). L'utilisation du PCM1710U, ce dernier possédant un atténuateur logarithmique réglable à 127 pas, permet de se passer de dispositif de réglage de volume analogique. l'atténuateur peut être commandé à l'aide d'un code a 7 bits. On notera que. dans le cas du mim-Audio DAC. nous ne faisons pas appel à cette option pour eviter la mise en oeuvre - inévitable dans ces conditions - d'un processeur supplémentaire pour la commande. Un circuit *soft-mute* (silencieux progressif), joint au réglage électronique de l'amplitude. évite que des signaux numériques indésirables n'arrivent au convertisseur N/A. Avant que les données numériques n'arrivent au

convertisseur N/A proprement dit, elles traversent un filtre FIR *(Finite Impulse Response,* reponse impulsionnelie finie') à suréchantillonnage octuple.

Ce filtre introduit une atténuation de  $-62$  dB environ à l'extérieur de la bande audio. Dans ce filtre aura lieu également - si nécessaire - une désaccentuation au niveau numérique. L'ondulation résiduelle dans la bande passante est de 0.008 dB

Un convertisseur delta-Sigma â bits multiples récemment développé constitue la base du PCM1710U. L'avantage principal de cette technique de conversion, comparée à des « vrais » convertisseurs à bit unique, est sa frequence de suréchantillonnage plus basse, ce qui a pour résultat une répartition du bruil de façon égale sur tout le spectre (et partant un bon rapport signal/bruit aux fréquences élevées). Cette

\* Filtre à réponse impulsionnelle finie : nom parfois donné à un filtre numérique non récursif, pour rappeler que l'amplitude du signal de sortie est étroitement liée à celle du signal d'entrée et s'annule, par conséquent, lorsque l'amplitude d'une impulsion appliquée à son entrée tombe à zéro.

l'électronique de façon à lui permettre de réagir à ces impulsions courtes. En cas d'erreur. celle combinaison bloque, pour quelques dixièmes de seconde, la sortie du convertisseur *N/A* via la fonction mu-*Ie* (silencieux). IC1e tamponne ce signal d'erreur avant de l'appliquer à l'entrée *mute* (broche 25) de IC3.

approche insensibilise également le circuit à une éventuelle instabilité (jitter) introduite par l'horloge. le rapport signaVbruit se situe à 110 dB, le fabricant indiquant une valeur 98 dB pour la plage dynamique. La distorsion + bruit se limite à quelque 0,0025%.

Un sous-ensemble additionnel intégré dans le PCM1710U protège le convertisseur - une fois de plus - contre des instabilités el des distorsions extérieures (en provenance d'un processeur de signal proche par exemple). Une instabilité

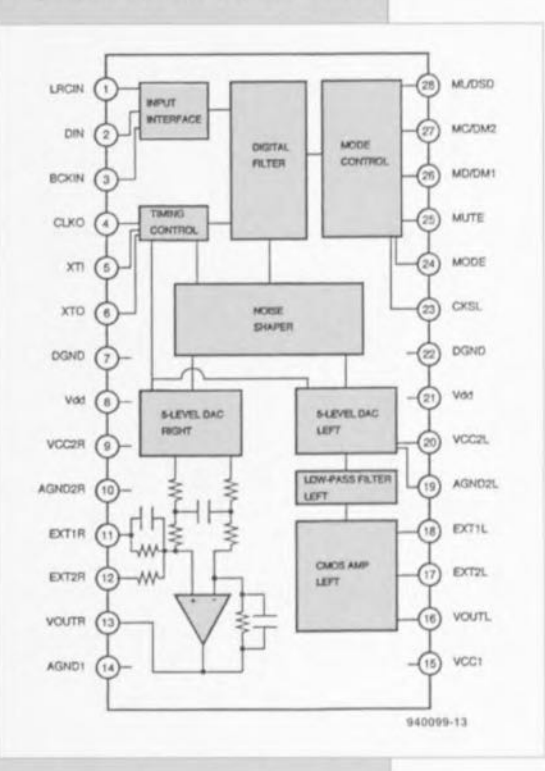

introduite par une norloçe *(clock lifter)* aura une influence négative sur l'image spatiale d'un convertisseur N/A.

Le circuit fait appel, pour la remise en forme du signal de sortie en modulation de largeur d'impulsion du convertisseur *NIA* delta-sigma, et à un filtre passif du second ordre, et à un filtre actif du premier. L'amplificateur opérationnel CMOS mis en oeuvre pour ce faire est capable de fournir une tension maximale de 3,2 V<sub>oc</sub> dans une charge de  $5 k\Omega$ .

Le PCM1710U fonctionne avec une tension asymétrique de 5 V se blottissant dans un boitier SOIC à 28 broches.

IC2 fournil un certain nombre de signaux au convertisseur *NIA:*

- l'horloge de taux d'échantillonnage *tsamp!» rate clock)* il la broche <sup>1</sup> (LRCIN),
- l'horloge de bit à la broche 3  $(BCKIN)$ .
- $\bullet$  le signal de commutation de désaccentuation aux broches 26 et 27

(MD et MC respectivement) et éventuellement (en fonction de la position du cavalier de codage JP1) · l'horloge d'oscillateur à la broche 5  $(XTI)$ .

Il est possible de définir la désaccentuation séparément pour les 3 fréquences d'échantillonnage. Nous ne nous intéressons ici, pour ne pas trop compliquer les choses, qu'à la fré-

quence de 44,1 kHz. Le fait que, dans la pratique, la désaccentuation ne soit appliquée que dans le cas de disques audio-numériques des premières générations, nous arrange

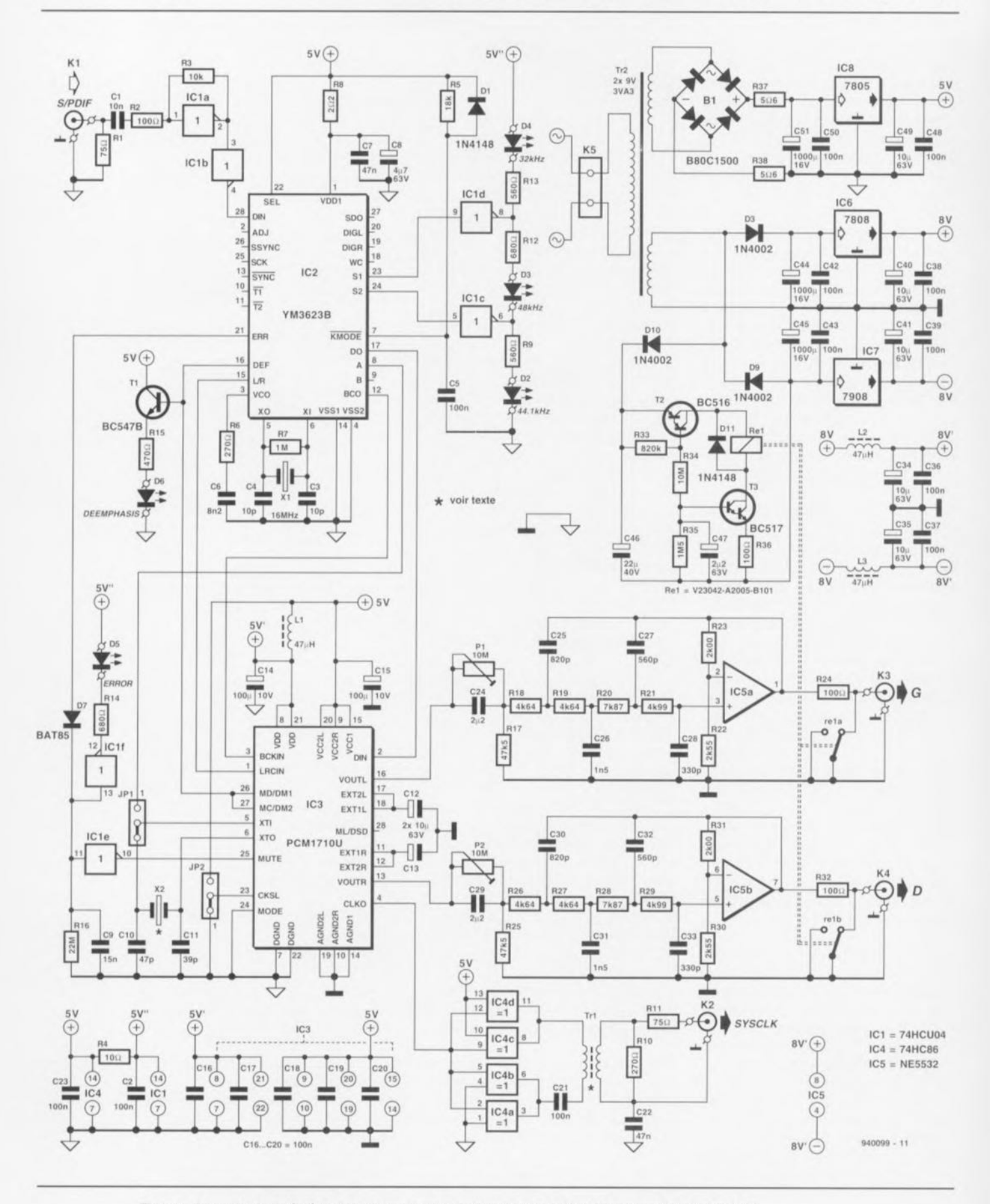

Figure 1. Deux circuits intégrés relativement complexes dominent toute l'électronique du mini-Audio DAC.

énormément. La désaccentuation numérique interne constitue un point faible du PCM171OU utilisé : elle se caractérise par une dérive de pratiquement 1 dB par rapport à la courbe de correction théorique.

# **La fréquence d'horloge ??**

On aura le choix, pour la génération de la fréquence-système, entre le circuit intégré IC2 et le quartz X2. Ce quartz peut prendre l'une des deux valeurs suivantes : 256 · f, ou 384 · f, (l', étant la fréquence d'échantillonnage des données appliquées). Le choix de la fréquence à utiliser s'effectue par positionnement d'un cavalier de codage sur JP2, opération se traduisant par, selon le cas, l'application d'un niveau logique haut ou bas sur la broche 23 (CKSL) de IC3. Si l'on utilise pour le PCM171OU un oscillateur à quartz, ceci implique qu'il faudra impérativement faire appel à cette « horloge » comme horloge-système pour l'appareil connecté au mini-audio-DAC. Ceci a pour conséquence que l'on ne pourra connecter qu'un seul appareil au mini-audio-DAC (limitation ne devant pas, nous semble-t-il, poser de problème à la quasi-totalité des utilisateurs potentiels).

Il est possible cependant de dériver de IC2 la fréquence d'horloge de IC3 (via JP1). Dans ces conditions la fréqucncc d'horloge dépend du signal d'entrée présent sur K1. Cette technique sc caractérise malheureusement par un petit inconvénient. Dans le cas d'un convertisseur delta-sigma la stabilité de l'horloge-système joue un rôle très important. La totalité de l'instabilité et du bruit est reflétée, en partie, dans la bande audio. Le dispoxitif de mise en forme du bruit utilisé duns un tel convertisseur n'élimine qu'en partie seulement de telles dérives. Faire appel à une horloge à quartz se traduit par une amélioration sensible de la plage dynamique et du rapport signal/bruit à l'intérieur de la bande audio. Il est préférable donc de doter le convertisseur de sa propre horloge à quartz et de renoncer à l'utilisation de la fréquence d'horloge que le YM3623B dérive du flux de données d'entrée,

La solution optimale demande donc une double liaison entre le lecteur de D,A.N, ct le convertisseur: un câble pour les données audio numériques ct un second pour l'application de l'horloge-système, Il nous faut cependant, pour pouvoir utiliser l'oscillateur à quartz du mini-audio-DAC comme horloge-système du lecteur de D.A.N., un circuit de sortie supplémentaire. Nous avons réalisé cette électronique additionnelle à l'aide du circuit intégré *[C4* ct du transformateur Tr1. Puisqu'il s'agit ici du transfert d'une fréquence comprise entre 8,192 et 18,432 MHz il est requis de faire appel à un câble coaxial de  $75 \Omega$ . De façon à éviter d'établir une boucle de masse entre les deux appareils le transfert de ce signal s'effectue via un transformateur. Le matériau de noyau (voir liste des composants) garantit un très bon Iacteur de couplage de sorte que l'on obtient réellement le rapport de transformation théorique,

Le condensateur C22 maintient le blindage du câble coaxial au potenticl de masse. La résistance RIO, prise en parallèle sur l'enroulement secondaire du transformateur, étouffe toute velléité de suroscillation à l'état hors-charge. La résistance R11 a elle pour fonction de limiter à un le nombre de réflexions dans le cas d'une mauvaise connexion du câble. Il faudra ensuite relier le câble coaxial à l'entrée du circuit intégré où était connecté, à l'origine, le quartz de l'horloge-système. Avant de procéder à cette connexion, voire même de sc lancer dans la réalisation du mini-audio-DAC, il est fortement

recommandé de bien vérifier que la fréquence d'horloge de l'appareil à utiliser correspond à l'une des deux fréquences d'horloge du mini-audio-DAC. Si tel n'est pas le cas, on sc trouve dans l'impossibilité d'utiliser, pour l'appareil externe, la fréquence de l'oscillateur à quartz du miniaudio-DAC (auquel cas il nous semble parfaitement superflu de réaliser cc montage l). Le câble coaxial sera « terminé » à l'aide d'une résistance de 75 Q ct relié, via un condensateur de 1 nF, à la broche correcte du circuit intégré de l'appareil.

Afin de disposer d'une tension suffisamment élevée à la sortie du transformateur Tr1, ce dernier est commandé à l'aide d'un circuit en pont (IC4a/IC4b et IC4c/IC4d), Cette approche garantit la présence d'une tension de  $1.5$   $V_{\alpha}$  sur l'entrée d'horloge de l'appareil connecté. Cette valeur devrait être suffisante pour garantir un bon fonctionnement de l'ensemble.

# **Le filtrage**

Le filtre passe-bas analogique du troisième ordre interne, pris en aval du convertisseur N/A, introduit une atténuation de 0,2 dB à 20 kHz. Ce filtre n'est cependant pas suffisant de sorte qu'il faudra ajouter une section externe en vue d'éliminer de façon efficace toutes les composantes non-désirables supérieures à 20 kHz. Les convertisseurs à 1 bit et autres circuits de ce

Note de la rédaction : disposer de toute la documentation technique de l'appareil que l'on envisage d'utiliser avec le mini-Audio DAC, qu'il s'aqisse d'un lecteur de DAN, ou autre magnétophone numerique, nous semble, avant de procéder à son démontage voire même à des modifications de son électronique une nécessité impérative,

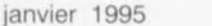

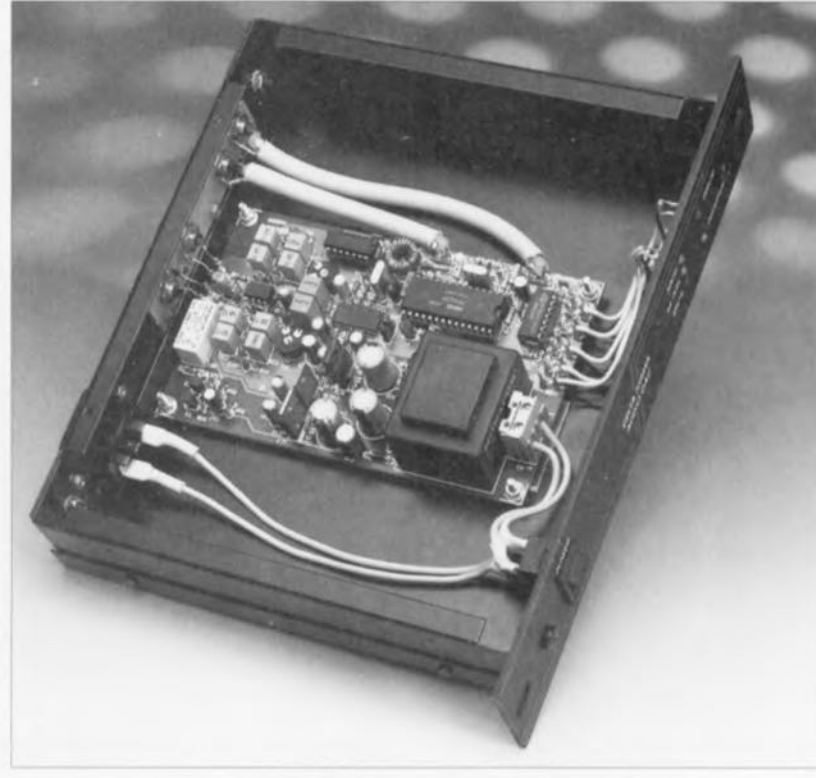

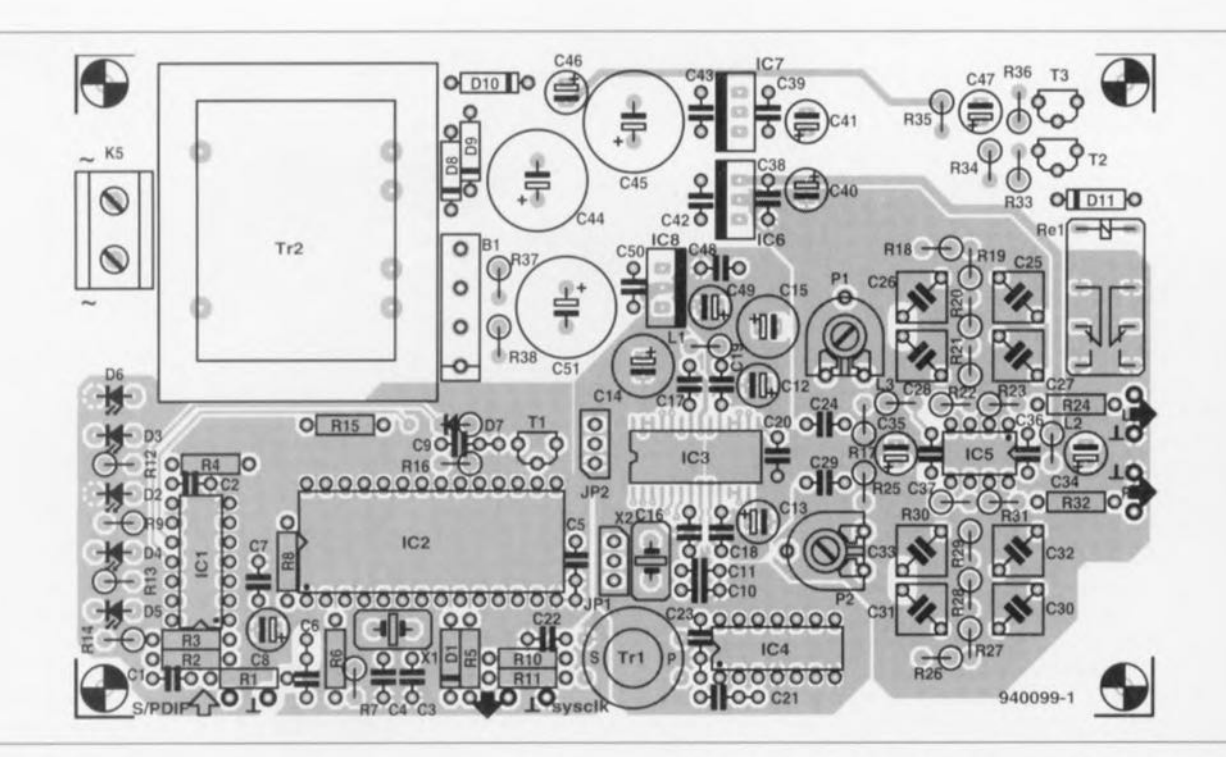

Figure 2. Représentation de la sérigraphie de l'implantation des composants du mini-Audio DAC sur le circuit imprimé double face à trous métallisés. Une partie de sa face supérieure fait office de plan de masse.

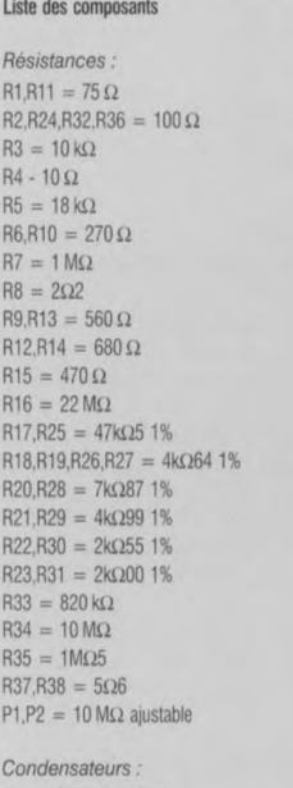

 $C1 = 10$  nF céramique C2,C16 à C21 ,C23,C36 à C39.C42,C43,C48.C50  $= 100$  nF céramique

 $C3, C4 = 10 pF$  $C5 = 100$  nF  $C6 = 8nF2$  $C7.C22 = 47 nF céramique$  $C8 = 4\mu$ F7/63 V radial  $C9 = 15$  nF  $C10 = 47$  pF  $C11 = 39$  pF C12.C13.C34.C35,C40,C41,C49 =  $10 \mu$ F/63 V radial  $C14.C15 = 100 \,\mu\text{F}/10 \,\text{V}$  radial  $C24, C29 = 2\mu F2$  MKT au pas de 5 mm  $C25.C30 = 820 pF 1%$  styroflex  $C26$ , $C31 = 1nF5$  1% styroflex  $C27.C32 = 560 pF 1%$  styroflex  $C28, C33 = 330$  pF 1% styroflex  $C44, C45, C51 = 1000 \,\mu F/16$  V radial  $C46 = 22 \mu F/40 V$  radial  $C47 = 2\mu$ F2/63 V radial

### *BDbines:*

L1 à L3 = 47 $\mu$ H

*Semi-conducteurs .-*  $D1, D11 = 1N4148$  $D2, D6 = LED 3$  mm jaune, faible courant  $D3.D5 = LED3$  mm rouge, faible courant 04 = LED 3 mm vert, faible courant  $D7 = BAT85$  $D8$  à  $D10 = 1N4002$  $B1 = B80C1500$ 

 $T1 = BC547B$  $T2 = BC516$  $T3 = RC517$  $IC1 = 74$ HCU04 IC2 = YM3623B (Yamaha)  $IC3 = PCM1710U$  (Burr-Brown)  $IC4 = 74HC86$  $IC5 = NE5532$  (Texas Instruments)  $IC6 = 7808$ IC7 = 7908  $IC8 = 7805$ *Divers :* JP1.JP2 = connecteur mâle à 3 x 2 contacts droits, avec cavalier de codage K1 à  $K4$  = embase cinch KS = bomler encartable. 2 contacts au pas de 7,5 mm  $Tr1 = noyau$  torique G2-3/FT12 avec 15 et 5 spires de fil de cuivre émaillé de 0.7 mm de diametre Tr2 = transformateur encartable  $2 \times 9$  V/3,3 A (tel que Monacor VTR3209 par exemple)  $X1 =$  quartz 16 MHz  $X2 =$  quartz 11,2896 ou 16,9344 MHz (voir texte)  $Re1 =$  relais 24 V/10 mA, 2 contacts travail/repos (tel que Siemens V23042-A2005-B101 par exemple) coffrel, tel que, par exemple, ESM ET24/04 de 180 mm avec face-avant noire

genre se caractérisent par la présence, dans le domaine au-delà cie 20 kllz, d'un niveau de bruit important. Un filtre de sortie supplémentaire ne constitue donc pas un luxe'

Le fait que l'amplificateur opérationnel interne soit connecté à une charge d'impédance relativement élevée

 $(5 \text{ k}\Omega, \text{voire plus})$ , implique de complétcr l'électronique par un tampon de sortie supplémentaire. Puisque le signal de sortie du convertisseur *NIA* est légèrement plus faible qu'il ne l'est dans le cas des lecteurs de D.A.N ou autres convertisseurs  $N/A$ actuels. nous avons introduit. dans ce tampon externe. un léger gain. La valeur typique de  $3.2$  V<sub>∞</sub> présente à la sortie de IC3 est rehaussée ainsi à une valeur de  $2V_{\text{eff}}$ .

Nous avons opté ici, de façon à obtenir la raideur requise, pour un filtre du quatrième ordre prenant la forme d'une «construction» centrée sur un seul amplificateur opérationnel (IC5a et IC5b respectivement). Il faudra, pour garantir une bonne similitude entre les deux canaux du filtre, malheureusement (d'un point de vue financier) faire appel à des composants ayant une tolérance de 1%. Le tableau 1 comporte les valeurs à attribuer aux différents composants requis pour la réalisation d'un filtre à réponse soit purement Butterworth ou soit purement Bessel.

#### Tableau 1. Valeurs des composants en fonction du type de filtre,

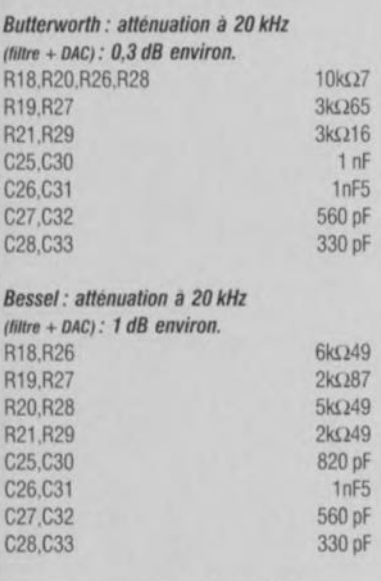

tous les composants: tolérance de 1%

On notera que les valeurs indiquées dans le schéma de la figure 1 constituent un compromis qui sc situe entre ces deux types de filtre. Les amplificateurs opérationnels utilisés se caractérisent par un courant de polarisation *(bias current)* relativement élevé résultant en une chute de tension importante aux bornes des résistances R17 à R21 et R25 à R29. c phénomène est compensé ù l'aide des potentiomètres P1 et P2.

# **Temporisation de mise en et hors-fonction**

Le relais « silencieux » Re1, pris directement en amont des embases de sortie K3 et K4, élimine tous les bruits introduits par la mise en ou hors-fonction de l'alimentation. L'électronique centrée sur les transistors T2 et T3 introduit cette fonction dans le mini-audio-DAC. Du fait que nous utilisons un circuit en cascade ((D10/C46 et D9/C45) la te nsion d'alimentation de cc souscnscrnhlc est de 25 V environ. La capacité attribuée au condensateur C46 est relativement faible, ceci en vue de garantir un relâchement rapide des contacts du relais. Le réseau-RC R34/R3S/C47 fait en sorte que le transistor T3 ne passe à l'état conducteur que quelques secondes après l'application de la tension d'alimentation. La résistance R36 donne au transistor T3 un fonctionnement en source de courant qui assure la circulation, à travers le relais, d'un flux de courant ne présentant pas la moindre ondulation (et ceci en dépit de la faible capacité du condensateur électrolytique *C46),*

Le transistor T2 assure un relâchement rapide des contacts du relais dans le cas d'une mise hors-fonction du mini-audio-DAC. Compte tenu de l'énergie stockée dans C46, le relâchement des contacts du relais prendrait normalement, lors de la mise hors-fonction, un certain temps. La moindre diminution de la tension d'alimentation présente aux extrémités du diviseur de tension R33/R34 a maintenant pour résultat une commutation rapide du transistor T2. Ce transistor bloque dès que la tension base/émetteur devient inférieure à 1 V. On pourra adapter cc point de commutation par modification de la valeur de la résistance R33,

# **L'alimentation**

Le mini-audio-DAC fait appel à trois tensions d'alimentation:

- une tension symétrique de  $\pm 8$  V pour la partie analogique ct
- une tension asymétrique de +5 V pour la partie numérique.

Les tensions destinées aux parties analogique et numérique sont séparées galvaniquement l'une de l'autre

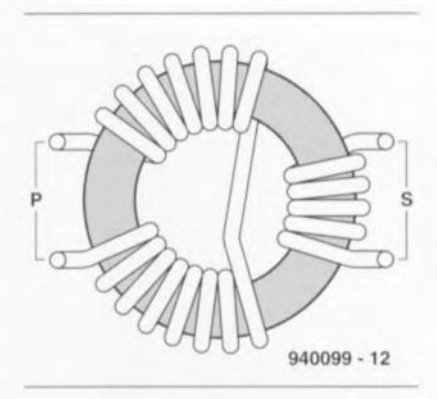

Figure 3. Croquis illustrant la construction du transformateur de sortie pour le signat d'horloge.

jusqu'au convertisseur *N/A*. Pour ce faire nous faisons appel à un transformateur secteur à deux enroulements secondaires. L'un de ces enroulements sert à la génération, via un pont de redressement, quelques condensateurs électrolytiques ct un régulateur intégré du type 7805, d'une tension stable de +5 V. Les résistances R37 ct R38 limitent l'intensité des courants de charge vers le condensateur C51 et introduisent ainsi un découplage HF entre les enroulements analogique ct numérique. La capacité du condensateur C51 choisie est très importante à dessein,  $(1000 \,\mu\text{F})$ , ceci en vue de limiter au strict minimum l'ondulation résiduelle de la tension d'alimentation. De son côté. la self LI. prise dans la ligne d'alimentation de IC3, introduit un découplage IIF additionnel du circuit intégré du convertisseur.

Après un double redressement

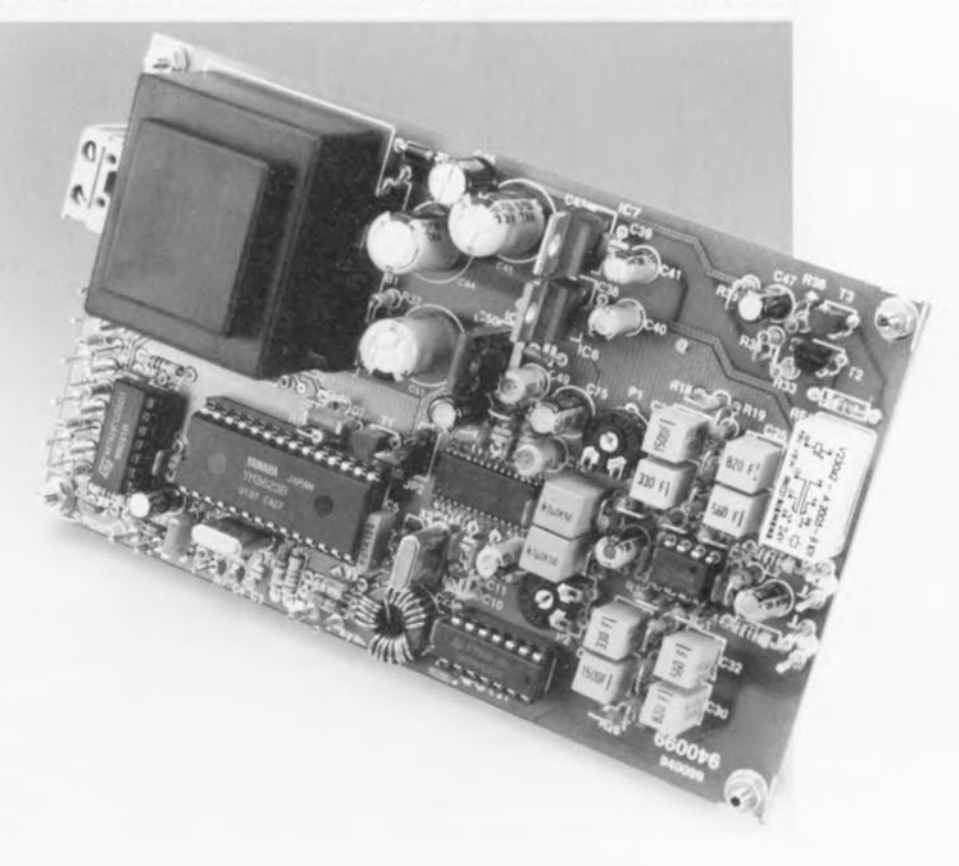

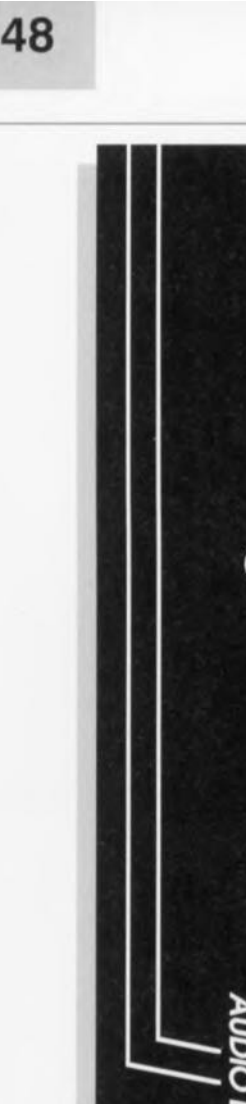

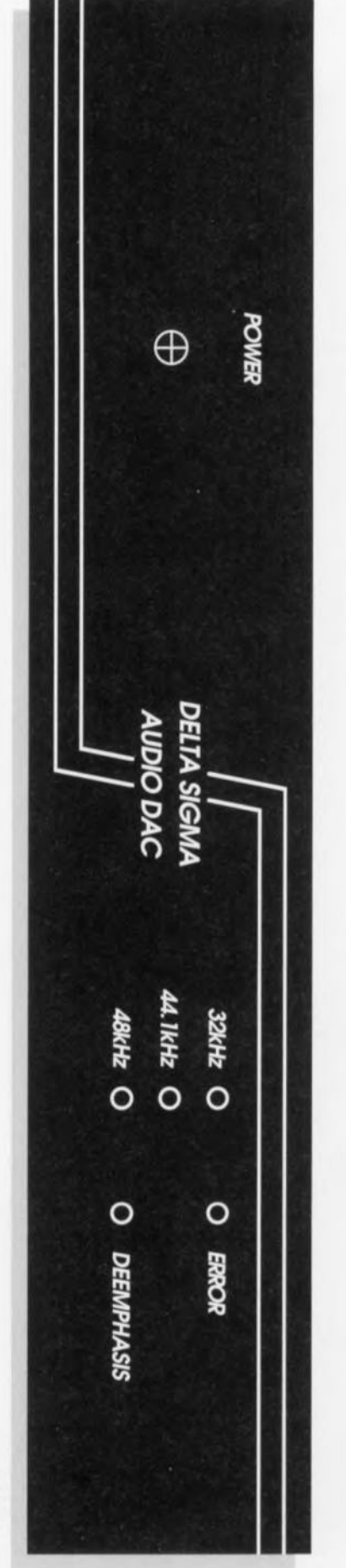

Figure 4. Proposition d'une face-avant à utiliser avec le boîtier dont on retrouve la référence dans la liste des composants.

-6600P6

mono-alternance, effectué à l'aide des diodes 08 ct D9, on dispose enfin de la tension d'alimentation symétrique nécessaire à la partie numérique de notre montage. De manière à minimiser l'ondulation résiduelle dès en amont des régulateurs de tension IC6 ct IC7, nous avons utilisé des condensateurs électrolytiques (C44 et C45) de capacité très généreuse (1  $000 \mu$ F chacun). Les lignes d'alimentation de IC5 ont été dotées d'un découplage HF supplémentaire prenant la forme physique de 2 selfs de faible valeur, L2 et L3.

# **À VOS fers ... mais avec prudence**

Le circuit imprimé, dont la figure 2 montre la sérigraphie de l'implantation des composants, se caractérise par des dimensions relativement modestes. Avant de saisir votre fer à souder il nous semble judicieux que vous preniez le temps de lire attentivement les paragraphes concernant la réalisation pratique du mini-audio-DAC.

Un certain nombre des composants est, comme l'indique d'ailleurs visiblement la sérigraphie de la figure 2, à mettre en place verticalement.

Il est recommandé de faire appel, pour les condensateurs des filtres de sortie, à des exemplaires du type styroflex d'une tolérance de 1%. Il est vrai qu'il s'agit là de composants relativement chers. On pourra éventuellement utiliser des condensateurs MKT. Dans ces conditions la courbe de la réponse des filtres ne sera cependant pas aussi précise, Si tant est que l'on envisage de faire appel à des condensateurs MKT il est impératif de sélectionner -à l'aide d'un bon capacimètre - ces composants de façon à ce que l'on obtienne une similitude parfaite des valeurs entre les canaux gauche et droite. Une éventuelle dérive entre les deux canaux est sensiblement plus désagréable qu'une dérive absolue de la courbe de filtrage idéale,

Le choix du type de filtre à utiliser dépend entièrement de votre goût personnel. Un filtre Bessel se caractérise par une absence de suroscillation et par une durée constante, Un filtre Butterworth au contraire présente une pente plus raide,

Le transformateur de sortie Tr1 se compose d'un noyau torique du type G2-3/FfI2 doté au primaire de 15 spires de fil de cuivre émaillé de 0,7 mm de diamètre et, au secondaire, cie 5 spires du même fil. Le croquis de la figure 3 montre la technique de répartition de ces spires sur le noyau torique. De façon à réduire au minimum le couplage capacitif, l'enroulement primaire est subdivisé en deux parties entre lesquelles est pris l'enroulement secondaire. Après avoir soudé les extrémités des enroulements à leurs places sur le circuit imprimé on fixera le transformateur mécaniquement à l'aide de quelques gouttes de colle.

IC3 est un circuit intégré de type CMS, pour montage en surface: il possède des broches très fines qui sc mettent. à plat. sur les pistes cuivrées et non pas côté « composants ». Il est recommandé de fixer ce composant à l'aide d'une goutte de colle de façon à ce que ses broches se trouvent bien toutes au bon endroit. Ensuite on soude - avec une pointe très fine - deux broches diamétralement opposées. Attention : il faudra utiliser très peu de soudure si l'on veut éviter de créer un court-circuit malencontreux ! Si après cette première opération de soudure le circuit intégré (à Savoir ses broches) se trouve toujours encore parfaitement positionné on peut procéder à la soudure des broches restantes.

Confronté au choix (difficile peutêtre) de doter, oui ou non, le miniaudio-DAC de son propre quartz pour l'horloge-système du convertisseur, il faudra commencer par sc demander dans quel but on envisage d'utiliser le dit appareil. Si on le fait dans l'intention d'améliorer les performances de son lecteur de D.A.N. existant, on pourra ouvrir le boîtier de cet appareil et voir où se trouve le quartz, En règle générale, les lecteurs de D.A.N. modernes ne comportent qu'un seul quartz. Si ce quartz a une valeur de Il,2896 ou 16,9344 MHz, il est possible de faire appel, pour la synchronisation du lecteur, à l'horloge-système du miniaudio DAC. (Dans le cas d'un lecteur de D.A.N. fonctionnant avec une fréquence d'échantillonnage de 48 kHz, la valeur du quartz est de 12,288 ou 18,432 MHz, pour une fréquence d'échantillonnage de 32 kHz la valeur du quartz est de 8,192 ou I2,2S8 MHz.)

On pourra dessouder le quartz du lecteur de D.A.N. et l'utiliser comme quartz X2 dans le mini-audio-DAC. Si tant est que l'on dispose d'un quartz avec la valeur inférieure il faudra court-circuiter (à l'aide d'un cavalier de codage par exemple) les broches 1 et 2 de JP2; dans le cas d'un quartz avec la valeur supérieure on mettra le cavalier sur les broches 2 et 3. Ensuite, on couri-circuite également les broches 2 et 3 de JP1. Si votre lecteur de D.A.N. est malheureusement doté d'un

quartz d'une autre valeur il est impossible de synchroniser cet appareil à l'aide de la fréquence d'horloge du mini-audio-DAC. Dans ces conditions la mise en place sur la platine de X2 devient superflue et il faudra faire appel à IC2 pour extraire la fréquence d'horloge du signal d'entrée appliqué au mini-audio-DAC (court-circuiter les broches 1 et 2 de JP1). Le sous-ensemble de mise en forme de la fréquence d'horloge centré sur IC4 et Tr1 devient également superflu,

La mise en place sur la platine des autres composants ne devrait pas poser de problème. Dans les orifices. prévus pour la mise en place des LED, on pourra souder des picots. Cette technique permettra de monter les LED directement dans la face avant du boîtier et de relier, à l'aide de quelques morceaux de fil de câblage souple, leurs broches aux picots sur la platine. Si tant est que l'on utilise, pour la synchronisation du lecteur de D.A.N., la fréquence d'horloge du mini-audio-DAC, deux de ces LED deviennent inutiles: l'appareil nc fonctionnera en effet qu'avec une seule fréquence d'horloge! Il ne faudra en aucun cas oublier de court-circuiter deux des broches de JP1, en fonction de la construction choisie.

En étant arrivé à ce point de la réalisation on a maintenant le choix d'intégrer la platine terminée dans un lecteur de D.A.N. par exemple soit encore d'en faire un appareil autonome. Pour ceux d'entre nos lecteurs qui envisagent de faire du miniaudio-DAC un appareil distinct, la figure 4 donne un exemple de faceavant telle que nous l'avons utilisée pour l'un des prototypes de cet appareil. Il faudra mettre la platine dans le boîtier de façon à ce que les points de connexion pour les embases de sortie Cinch K3 et K4 soient tournés vers l'arrière du coffret. Cette disposition permet une connexion quasidirecte des embases aux picots sur la platine. Dans la face arrière du boîtier on mettra en place encore deux embases Cinch supplémentaires: l'une pour l'application du signal audio d'entrée, l'autre pour l'injection de la fréquence d'horloge du miniaudio-DAC dans l'appareil connecté.

Si l'on a utilisé, pour le quartz X2. l'exemplaire dessoudé du lecteur de D.A.N. par exemple, cet appareil se retrouve maintenant avec deux points de connexion « en l'air ». C'est sur l'un des ces deux points qu'il faudra appliquer la nouvelle fréquence d'horloge générée dans le mini-audioDAC. Il est recommandé en outre, dans le lecteur de D.A.N., de désouder également les deux condensateurs céramiques, présents, en général, à côté du quartz. Il ne reste ensuite qu'à déterminer, à l'aide du schéma de l'appareil en question, à auquel des points de connexion (du quartz

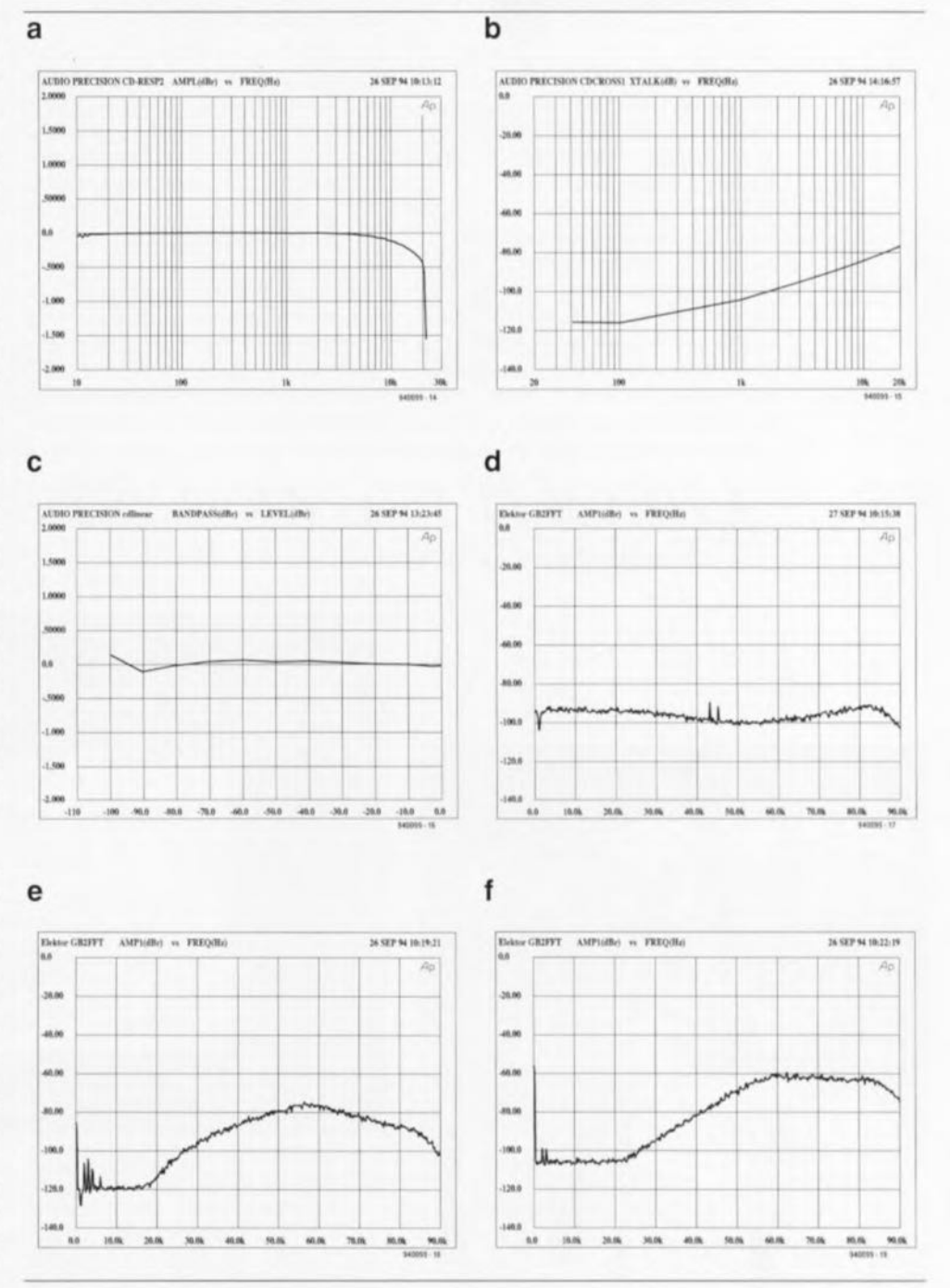

Figure 5. Quelques résultats de mesure:

- a-la réponse en fréquence. Jusqu'à 20 kHz environ la courbe est relativement rectiligne. À 20 kHz il se produit une tégère dérive de 0,4 dB environ, causée par te filtre de sortie.
- b- intermodulation entre les canaux droit et gauche.
- c- erreur de linéarité du convertisseur. Ce n'est qu'entre 90 et -100 dB que l'on remarque une dérive de 0,2 dB environ.

*Analyses Fourier d'un signal* de sortie de 977 *Hz :*

- d- La fréquence d'horloge est dérivée Ici, par le YM3623B, du signai audio d'entrée.
- ë- Le convertisseur a été doté de son propre quartz et la fréquence d'horloge ainsi générée est Injectée dans le lecteur de D.A.N. connecté. On voit nettement le résidu de distorsion du signal à 977 Hz (Distorsion harmonique totale de 0,001% environ). La caractéristique typique du circuit de mise en forme du bruit du convertisseur *NIA* est ta base de la montée du spectre au-delà de 20 kHz. La descente de ce spectre à partir de 50 kHz est due au filtre de sortie analogique. Le bruit dans le spectre audio est 30 dB plus faible que dans la courbe-d.
- f- Mêmes conditions que pour la courbe-e, sans le filtre de sortie anatogique. On notera que le bruit dans le domaine audio est sensiblement plus élevé maintenant.

d'origine} il faudra relier le câble coaxial véhiculant la fréquence d'horloge du mini-audio-DAC. Si tant est que l'on ne dispose pas de cette documentation il faudra tout simplement faire un essai. Si, après la connexion du câble et la mise en fonction du lecteur de D.A.N. et du mini-audio-DAC, le lecteur refuse de démarrer, c'est que l'on s'est trompé de connexion; il suffit donc de relier le câble à l'autre point.

Il faudra finalement procéder à un tout petit travail de réglage. Pour cc faire on connectera un voltmètre à la sortie K3 du mini-audio-DAC et on jouera sur l'ajustable PI jusqu'à cc que la tension continue mesurée sur celte sortie soit de 0 V. Pour terminer ce travail très simple on fera exactement la même chose avec le voltmètre relié à la sortie K4 en jouant sur l'ajustable P2 cette fois.

# **Les résultats**

Les rédacteurs de votre magazine d'électronique favori ont remarqué, à plusieurs reprises déjà, qu'il est extrêmement difficile, voire pénible même. de fournir une description exacte et parlante de l'image sonore d'un appareil audio. Les audiophilcs avertis sont toujours d'avis qu'une telle description est trop condensée. nos autres lecteurs la considérant souvent comme du radotage. Nous limitons donc notre commentaire audio à une seule remarque: il nous semble que les performances du mini-audio-DAC sont meilleures que

celle; de son prédécesseur, «The Audio DAC», décrit en 1992. C'est surtout le positionnement spatial du mini-audio-DAC qui nous a énormément impressionné.

Les courbes de la figure 5 illustrent les résultats de quelques mesures effectuées sur le prototype du mini-audio-DAC. On notera que ces courbes ne sont pas représentatives pour toutes les caractéristiques sonores de l'appareil, mais, étant également des techniciens, ces données nous semblent très intéressantes.

#### *Bibliographie*

{I*<sup>J</sup> «TheAudioDAC.., convel1isseur NIA haut de gamme* à 20bits, Elektor n°171 et n°172. *septembre et octobre* 1992, *pages* 51 *et 30 respectivement.*

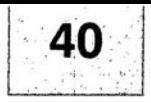

# cs <sup>D</sup> <sup>w</sup> cs @Jo <sup>D</sup> li~

# RIMÉS  $\mathbb{P}$  $\widehat{\Lambda}$

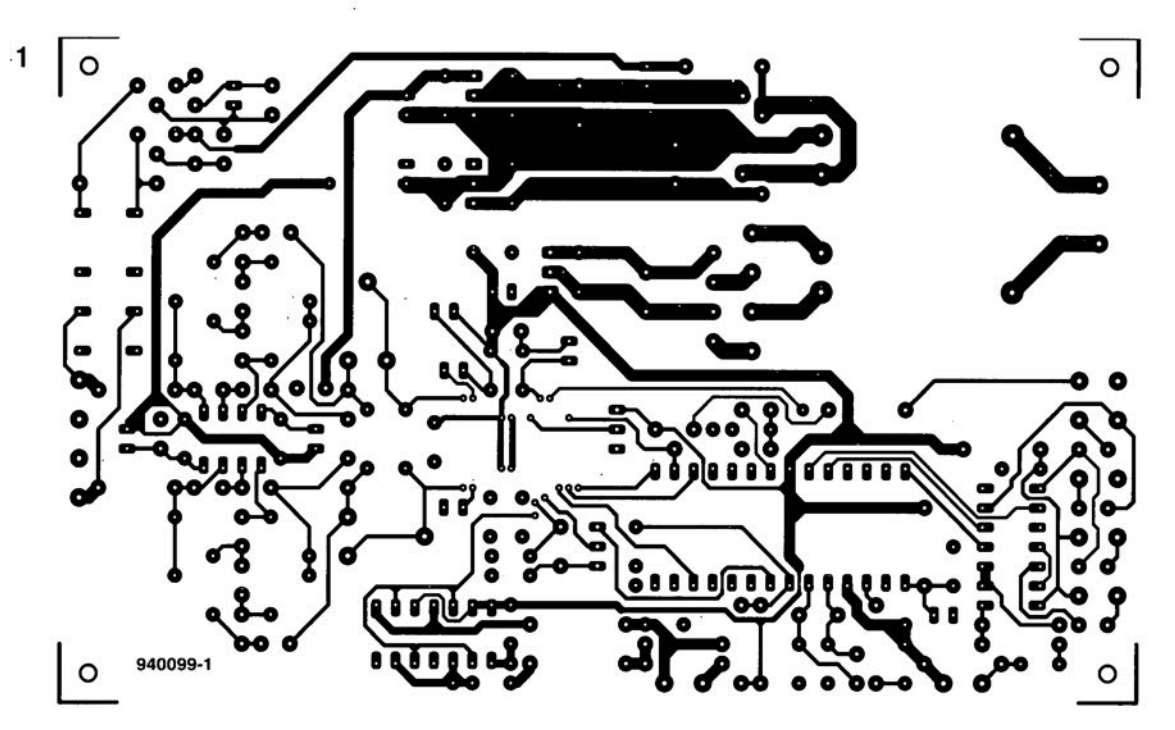

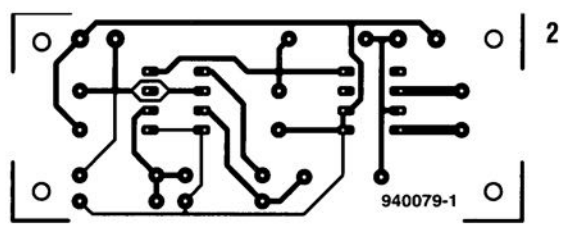

- 1 mini-audio-DAC (côté composants)
- 2 convertisseur CC/CC

3 - mini-capacimètre

4 - fréquencemètre 4 chiffres 1/2 (sérigraphie du positionnement des composants CMS du côté pistes) - réparation d'un oubli dans l'article concerné du numéro d'octobre 1994

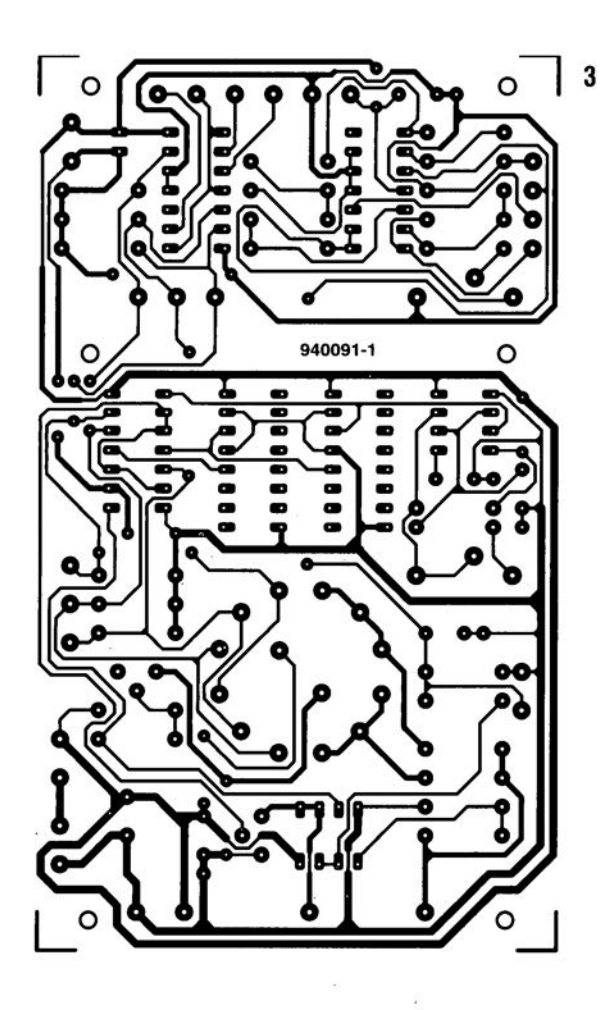

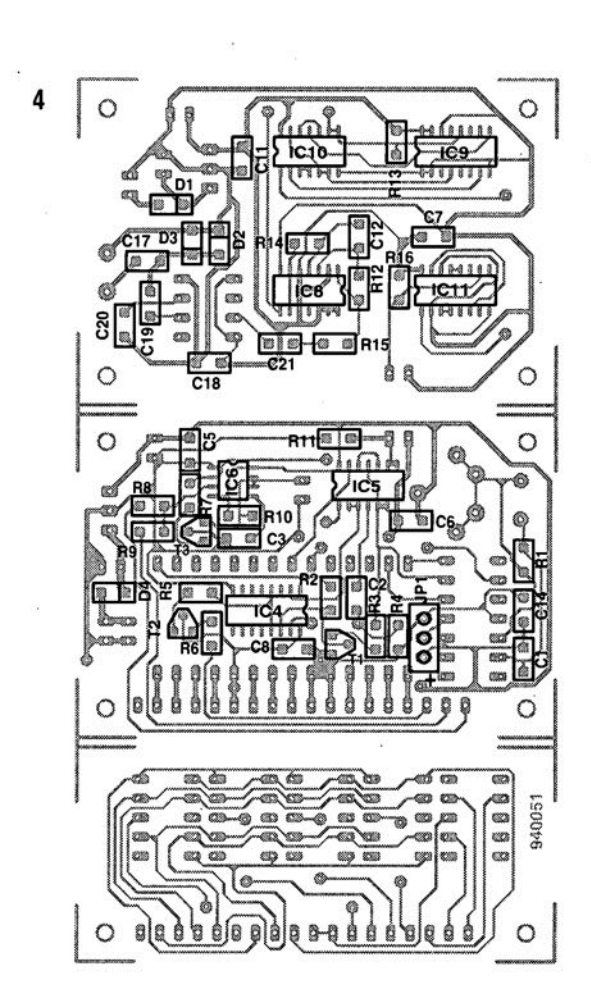

# 3N LIBRE SERVICE

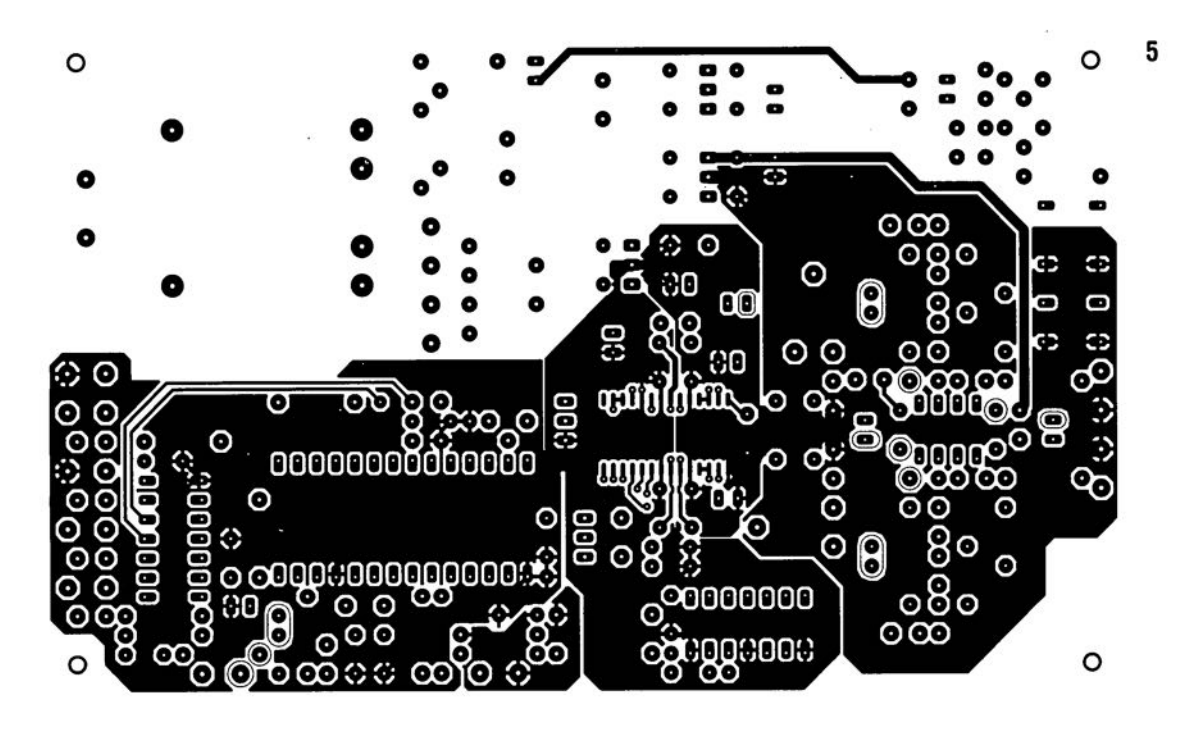

- mini-audio-DAC (côté pistes)

- carte de diagnostic P.O.S.T. (côté composants)
- carte de diagnostic P.O.S.T. (côté pistes)
- caviste

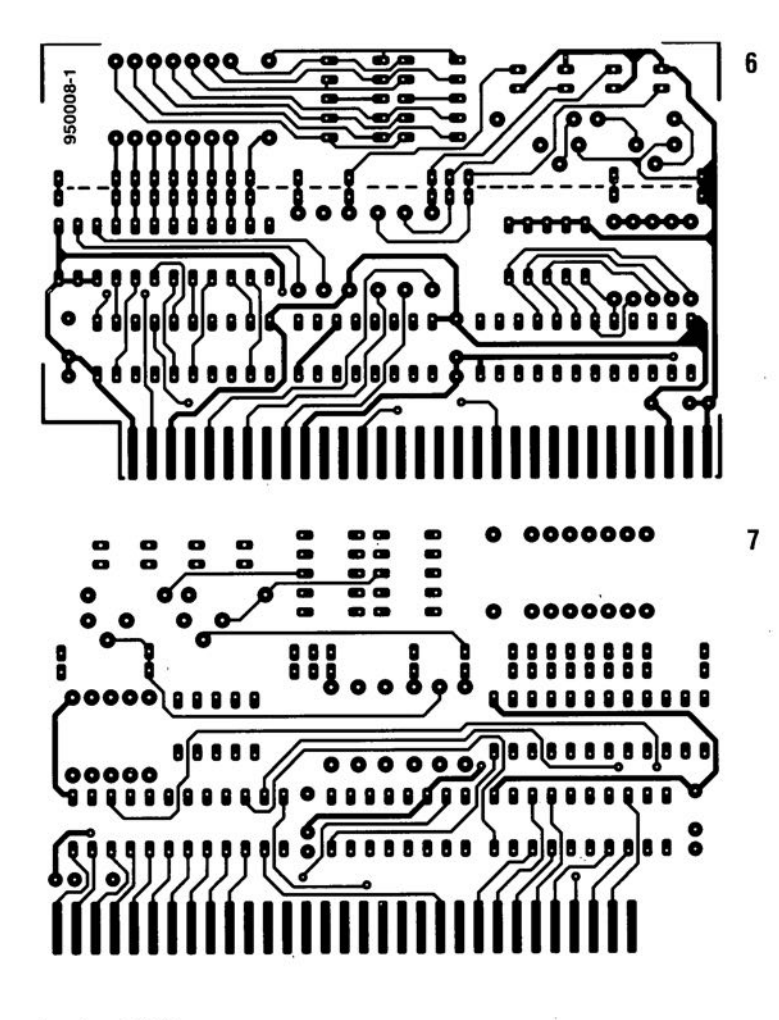

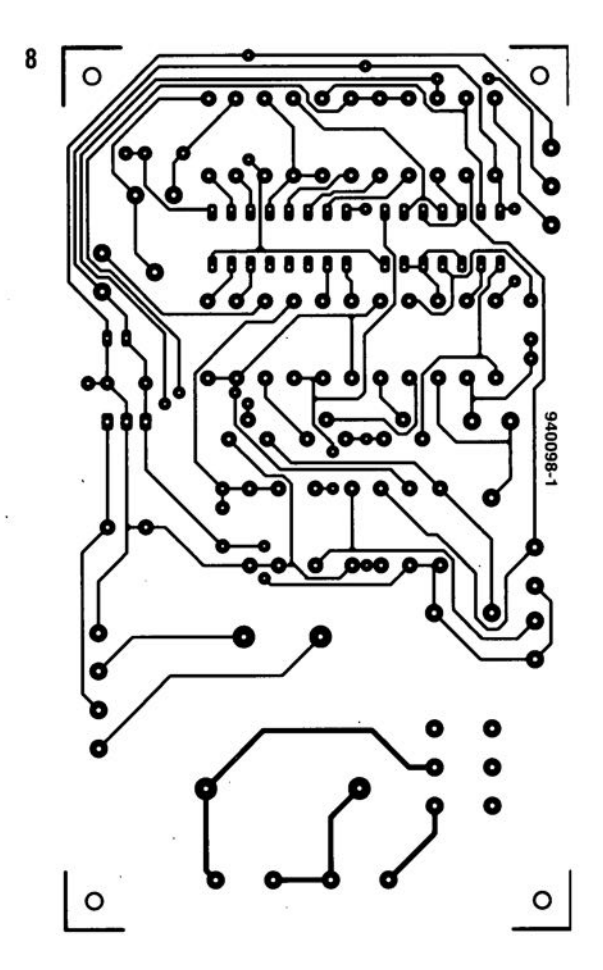

# *LE COIN DU LECTEUR*

Nous ne pouvons malheureusement pas répondre in extenso à toutes les lettres relevant des questions techniques. Dans cette rubrique nous répondons à des lettres pouvant présenter un intérêt général et concernant des montages âgés de moins de 2 ans. Vu le nombre de lettres qui nous arrivent mensuellement, nous regrettons de ne pas pouvoir répondre séparément à chacune d'entre elles et sommes dans l'impossibilité de donner suite à des souhaits individualisés d'adaptation de montages publiés ou de réalisation de montages à publier ni même de répondre à des demandes d'information additionnelle concernant un montage décrit dans Elektor.

#### **tachymètre pour mobs et scoots**

J'ai un problème avec la valeur de certains des composants du tachymètre décrit dans le numéro d'octobre 98, vu que la liste des composants et le schéma ne correspondent pas. Il s'agit des résistances R1, R2 et R7.

**D. Gerichhausen**

*Vous avez parfaitement raison, pour une fois, ce n'est pas le schéma qui fait foi. Les valeurs correctes sont les suivantes : R1,R2 = 2k*Ω*2, R7 = 22 k*Ω *(comme indiqué dans le schéma et la liste des composants. (980077-1) La rédaction*

### **La pratique du dépannage**

En réponse à votre excellent article consacré au dépannage d'octobre 98, permettez-moi l'une ou l'autre remarque complémentaire. Une fois que l'on a trouvé la panne il faut toujours commencer par se poser la question s'il existe une raison plausible du trépas du composant en question. Dans le cas du potentiomètre de votre exemple, les choses sont claires comme de l'eau de roche. Connecter un potentiomètre à piste de carbone de 1 kΩ (même doté d'une résistance-série de 1 kΩ) à une tension de 9 V se traduit presque inévitablement par des problèmes : il n'est en effet pas prévu pour cela. Dans votre cas, l'origine de la panne est un choix de composant erroné, il aurait fallu opter pour un potentiomètre de meilleure qualité.

#### **W. Beukema**

*Vous avez bien évidemment raison avec votre remarque signalant l'importance de trouver la cause de la panne, ce qui était d'ailleurs le sujet de l'article. Nous ne partageons pas le moins du monde votre conclusion d'un choix de composant erroné. Le courant traversant le potentiomètre en question ne dépasse en aucun cas 4,5 mA lors d'une chute de tension de*

*4,5 V. Ceci se traduit par une dissipation de quelque 20 mW. Si l'on peut admettre que les potentiomètres à piste de carbone ne sont pas vraiment fait pour la présente application, même les exemplaires les moins chers de ce type de potentiomètre n'ont pas le moindre problème avec un courant et une dissipation aussi faibles. (980089-1) La rédaction*

#### **De meilleurs ampli-op**

J'ai réalisé, très récemment, le « mini-audio DAC». J'ai été surpris de constater que le filtre de sortie utilisait un amplificateur opérationnel relativement bon marché (NE5532). Est-il possible, pour améliorer la qualité sonore du DAC, de remplacer cet amplificateur opérationnel par un autre de meilleure qualité. J'ai pensé au OPA2604. Je suis très curieux, au cas où vous auriez testé plusieurs types d'amplificateurs opérationnels, de connaître vos observations.

**L.Bos**

*Le choix d'un type d'amplificateur opérationnel plus performant pourrait, théoriquement, améliorer légèrement la qualité de cette réalisation. Il se veut cependant qu'il n'existe que très peu d'amplificateurs opérationnels doubles vraiment supérieurs au NE5532. Le OPA2604 pourrait répondre à ce critère, mais nous ne l'avons pas testé. La rédaction*

# **Charge d'accus NiMH**

J'ai une question concernant la (re)charge des nouveaux accus R6 NiMH de Philips. On peut lire, sur l'emballage, qu'ils peuvent être rechargés à l'aide de n'importe quel chargeur. Comme cela me paraissait bizarre, j'ai téléphoné au service Consommateurs de Philips où l'on n'a rien pu me dire d'autre que de ne pas avoir peur de risquer une surcharge des accus... Voici les questions concrètes que j'ai à vous poser : je possède un chargeur travaillant à un courant de charge de 50 mA. Mes accus NiMH ont une capacité de 1 100 mAh. Combien de temps dois-je les charger ? J'ai un second chargeur dont le courant de charge est de 130 mA cette fois. Combien de temps dois-je l'utiliser pour avoir des accus parfaitement rechargés ? Mes questions peuvent paraître simples, mais j'ai entendu dire qu'il fallait que je charge plus d'énergie dans l'accu que je ne peux lui en demander. Je désire recharger mes accus totalement sans risquer de les surcharger.

**S. van Rhijn**

*Nous avons, au cours des ans, publié un certain nombre d'articles consacrés à la (re)charge des accus. Un retour en arrière devrait vous apporter une masse d'informations conséquente. L'une des différences entre les accus CdNi et NiMH est que ces derniers sont moins solides et qu'il leur fait des courants de charge et de décharge moins importants. Cette caractéristique prend toute son importance dans le cas d'une recharge rapide. Il n'y a pas de problème dans le cas de courants de charge « normaux ».*

*L'une des règles, qui vaut également pour les accus NiMH, est qu'il faut toujours engranger 1,4 à 1,5 fois plus de courant dans un accu que sa capacité nominale. Il faudra donc envoyer entre 1 500 et 1 650 mAh dans vos accus de 1 100 mAh. Ceci signifie qu'il faudra les charger pendant 12 heures à 130 mA voire 32 heures à 50 mA.*

*On admet, pour une charge en toute sécurité, une durée de charge de 14 à 15 heures à un courant égal au dixième de la capacité nominale de l'accu. Votre chargeur de 130 mA convient presque idéalement à la charge desdits accus. Le chargeur de 50 mA a l'avantage de vous permettre, sans courir le moindre risque, de procéder à une charge plus longue; on pourrait même envisager une charge continue à un courant aussi faible. La rédaction*

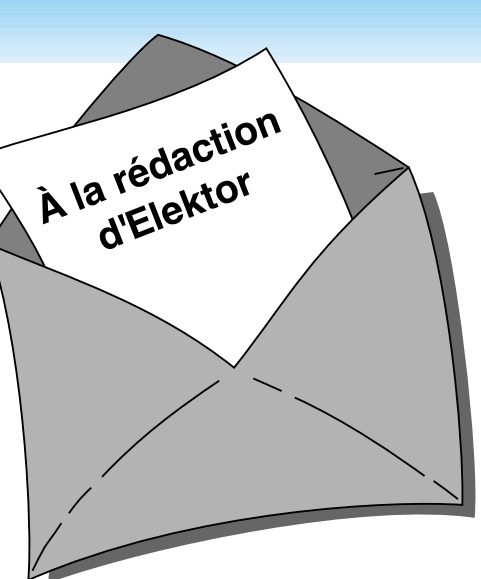

#### **MVA mono-transistor**

J'ai découvert, en parcourant votre numéro Hors-Gabarit de Juillet/Août 97, un « multivibrateur astable à un transistor ». Après l'avoir réalisé, j'ai appliqué la tension d'alimentation et ai constaté l'entrée en fonctionnement de la limitation de courant. Le choix d'un courant plus important s'est traduit par la disparition en fumée de la résistance de 10 W, R2. Avez-vous une solution à ce problème ?

**P. de Keyzer**

*Nous pensons savoir l'erreur que vous avez commis. Il est plus que probable que vous ayez relié la borne « du bas » de R2 à la masse alors qu'elle ne doit être reliée qu'au point nodal de C1 et R1. Cette erreur de câblage se traduit par une mise de R2 en parallèle sur l'alimentation, de sorte que cette (pauvre) résistance se voit forcée de dissiper plus d'une douzaine de watts, ce qu'elle n'est pas en état de supporter. La rédaction*

### Concours

Dans votre numéro de mai dernier vous faisiez l'annonce d'un nouveau concours. Vu l'intérêt que présentait cette idée de concours, j'ai passé toutes les soirées de mai à développer un projet pas très compliqué il est vrai, mais, à mon avis, original, à base d'un module oscillateur double ou triple destiné à la commande de LED bi ou tricolores. Le montage était destiné à devenir un éclairage pour arbre de Noël à 25 LED maximum pouvant prendre 4 ou 7 couleurs. Dans

*PC -PLUS——————————————————— Elektor EXTRA X-15 - 4/99*

# *LE COIN DU LECTEUR*

votre numéro de juin j'ai découvert que votre concours était réservé aux logiciels pour PC et que les projets analogiques en étaient exclus. J'ai donc fait tout ce travail pour rien, encore que j'ai eu un arbre de Noël joliment illuminé cette année.

**J. Versteven**

*Il est toujours possible, concours ou pas concours, de nous envoyer vos projets. Notre comité de rédaction international les évaluera pour voir s'il est possible de les publier et si la réponse est positive, nous proposons un honoraire (modeste) à l'auteur du projet. La rédaction*

**Clôture électrique**

Cela fait longtemps déjà que je cherche un schéma permettant de convertir la tension fournie par plusieurs piles-bâton en une tension sensiblement plus élevée. Je voudrais m'en servir en tant que clôture électrique contre les sangliers qui écrasent plus souvent qu'à leur tour les plantes de notre jardin. Une clôture ne sert à rien, ces animaux en ont déjà démoli deux.

Pour autant que je m'en souvienne, Elektor a publié, par le passé, un montage de ce genre.

**A. Schmidt**

*Nous n'avons encore jamais publié de schéma de clôture électrique. Nous avons bien publié, dans le numéro double de Juillet/Août 98, un « électrificateur d'expérimentation » et un « stimulateur musculaire à faible impact » qui pourraient peut-être donner de bons résultats. Il vous faudra, dans le cas de ce second montage, expérimenter avec les valeurs de R3 et C4.*

*La rédaction*

### **Optimisation des ampli-ops**

Il est envisagé, dans la description du « mini-audio DAC», l'utilisation de types d'amplificateurs opérationnels autres que le NE5532. Certains lecteurs penseront peut-être au OPA2604. Le hasard fait que j'ai monté ce dernier type d'amplificateur opérationnel en étage d'entrée d'un amplificateur de Velleman, un K4005. Au départ on y trouvait

un TL072 que j'avais déjà remplacé par un NE5532 (meilleur à l'écoute).

La mise en oeuvre du OPA2604 a, à mon avis, sensiblement amélioré la qualité de mon amplificateur de puissance. La reproduction spatiale s'est améliorée, l'image stéréo est plus précise. Le nombre de personnes constituant les orchestres et le choeurs semble s'être accru. De plus, le détail sur l'ensemble du spectre audible a augmenté. Le seul point négatif est que le OPA2604 semble « plus froid » à l'écoute que le NE5532, mais il peut s'agir d'une impression.

Je ne sais pas comment l'OPA2604 se comporterait dans le « mini-audio DAC » mais je pense qu'il pourrait fort bien en améliorer « sensiblement » la qualité de reproduction.

#### **R. Berger**

*Merci de votre réaction. Il n'en reste pas moins que les différences entre les amplificateurs opérationnels sont, relativement, des petites nuances que l'auditeur ressent d'ailleurs subjectivement. Il se peut fort bien, dans certains cas, que ce petit plus soit, tout justement, essentiel. La rédaction*

### **Et encore : de meilleurs ampli-ops**

J'ai entendu dire que certains de vos lecteurs étaient à la recherche d'un remplaçant de meilleure qualité pour un amplificateur opérationnel double bien connu, le NE5534. Certains envisageaient le OPA2604. Il existe un meilleur remplaçant que le OPA2604, le OPA2134. Cet amplificateur opérationnel à FET présente un niveau de bruit intrinsèque plus faible (8 nV/ Hz), est sensiblement plus rapide (20  $V/\mu$ s) et introduit une distorsion moindre. Il est compatible broche à broche avec le NE5532 et existe en versions simple et quadruple.

**J-H. Broeders Burr-Brown International B.V.**

# **Situations intolérables**

Je suis très heureux que vous attiriez l'attention sur certaines situations intolérables rencontrées dans le monde de la production de CD et que vous ayez développé un indicateur d'écrêtage, votre

« écrêtage-mètre» du mois d'octobre 98. Étant moi-même propriétaire d'un studio de CD-premastering, je suis parfaitement au courant de ces problèmes. Rien au monde ne justifie l'existence d'écrêtage sur un CD. Le standard du «Red-Book» est très clair à ce suiet. Toute crête de signal atteignant 0,00 dBfs est surmodulé. Il existe diverses raisons à cette règle, au nombre desquelles le fait que les convertisseurs réagissent différemment d'un lecteur de CD à l'autre. Il peut fort bien se faire qu'il y ait encore, sur un lecteur haut de gamme, une certaine marge alors qu'un autre lecteur produit déjà un nombre conséquent de « tics ». Ce genre d'erreurs monstrueuses est impardonnable, un CD se devant de rester compatible (d'un lecteur à l'autre s'entend).

Les techniciens de CD-mastering professionnels respectent toujours une marge de 0,2 dBfs, de sorte que l'on élimine totalement, en toute « légitimité », un problème qui n'a pas lieu d'être. Si, pour une raison ou une autre, on veut mettre plus de « Power » sur le CD, rien ne l'interdit. Il existe des techniques parfaitement acceptables pour augmenter la puissance du son, sans que cela ne se traduise par une détérioration de la qualité sonore et sans écrêtage. Dans ce milieu, les professionnels parlent d'une sorte de « Postscript pour audio ». Ceci n'est possible qu'avec des moyens haut de gamme adéquats.

Permettez-moi, avant d'en avoir terminé, de signaler que certains techniciens du son pensent qu'un écrêtage d'une durée inférieure à 33 ms, est inaudible. Ceci n'est pas, à mon avis, une raison suffisante pour accepter un écrêtage quel qu'il soit, mais les avis divergent. Il est possible, sur certains lecteurs de CAN (DAT) de définir le nombre de « sur »échantillons à partir duquel le voyant « Over » doit s'allumer. Il n'est pas rare que l'on opte pour 4, 5 voire 6 échantillons. Ce choix est criticable vu que l'on entend fort bien l'écrêtage de 6 échantillons. Il est intéressant de savoir que, sur le Sony 1630, ce niveau est, en standard, fixé à 3 échantillons... Il est évident que l'on ne peut parler de produit de qualité qu'en l'absence totale d'écrêtage.

**C. Widmer**

#### **Ampli de puissance**  $HEXFET_{60}$

J'ai une question au sujet de cet amplificateur de 60 W datant de novembre 93. Est-il possible d'alimenter les FET de sortie à une tension d'alimentation plus faible  $\pm$  17.5 V par exemple, pour disposer d'une puissance de sortie plus faible, 15 W environ au lieu des 63 W (dans 8 fi) ?

#### **H. Holman**

*Il se veut, par hasard, que le projet dont vous parlez, puisse s'accommoder, sans le moindre problème, d'une tension d'alimentation plus faible, encore que les ± 17,5 V dont vous parlez nous paraissent côté faible. Il n'en reste pas moins que c'est un peu dommage pour un amplificateur de cette qualité. Vous pourriez aussi envisager, pour réduire la puissance, de diminuer quelque peu la tension d'entrée. La rédaction*

#### **gradateur 32 canaux piloté par PC**

À ma grande joie, j'ai découvert, dans le numéro de décembre 98 d'Elektor, un projet de gradateur 32 canaux piloté par PC. À ma grande stupeur j'ai vu que la puissance maximale par canal n'était que de 275 W, alors que les plus petits spots de théâtre ont une puissance de quelque 500 W. Existe-t-il des opto-triacs de puissance plus importante ou y a-t-il une manière quelconque d'augmenter la puissance par canal ?

#### **K. Verstraeten**

*Le problème ne se situe pas tant au niveau des opto-triacs qui peuvent, à condition d'être correctement refroidis, dissiper 8 A soit 1 700 W. La self de déparasitage L1 supporte un courant de 10 A au maximum, valeur constituant également la limite de sécurité pour la platine et les borniers. Il est possible de piloter des ampoules de 500 W à condition de ne pas mettre plus de 4 opto-triacs par platine et de faire passer les fusibles à 2,5 AT. Il vous faudra, pour disposer des 32 canaux, connecter un nombre plus importants de platines, 8 dans ce cas-là, en parallèle sur le port série du PC. La rédaction*

# $(0)$  (c)

# *CHECK IT PRO ANALYST*

*programme d'examen pour PC en tous genres*

ANALYST est, gràce aux nombreuses icônes qu'il comprte, d'une mise en oeuvre évidente, Tout S'explique de lulmême.

NdIR: seuls pourront faire l'objet d'un compte-rendu rédactionnel les logiciels envoyés à la rédaction tels qu'ils le seraient à un éventuel acheteur.

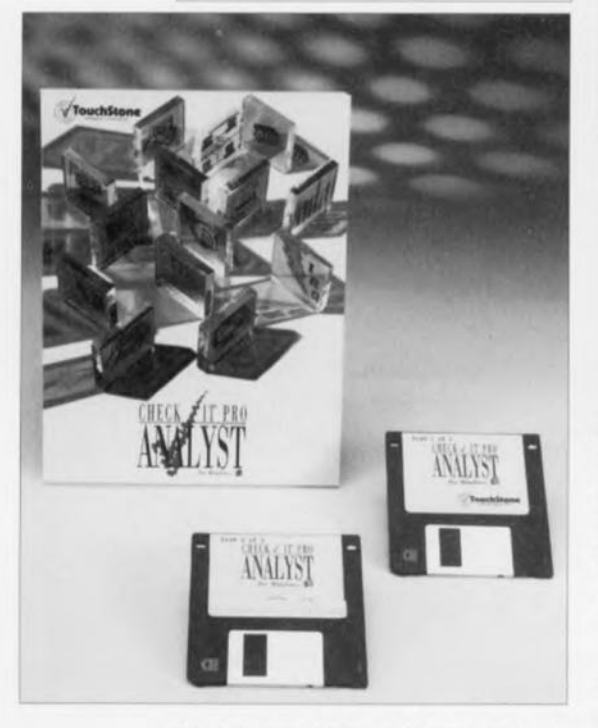

Nous avons fait la part belle, dans ce numéro, aux différentes approches possible pour l'examen d'un PC plus ou moins mal en point. Il va sans dire que ces programmes peuvent également servir à voir ce qui se passe dans les entrailles mêmes d'un ordinateur de cette famille.

Nous vous proposons, dans le méme cadre, un logiciel ayant été gracieusement mis à notre disposition par AB SOFT à Bièvres, Ce programme, CHECK IT PRO ANALYST fait partie de

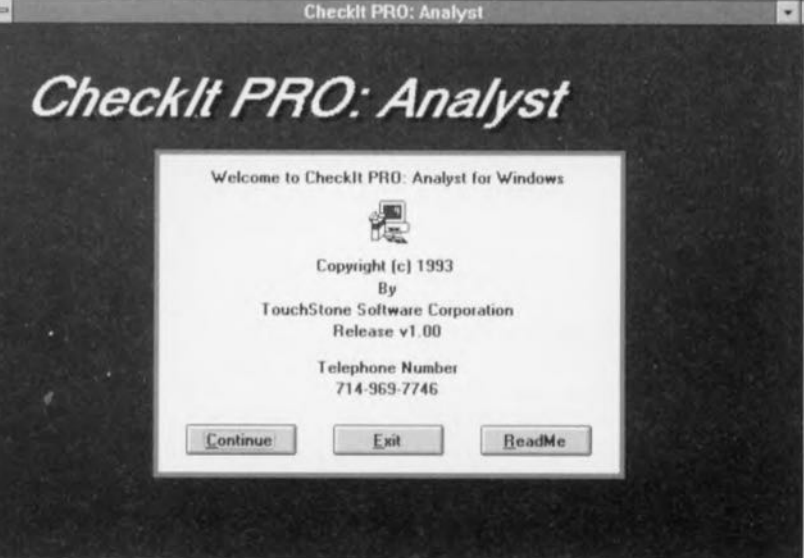

toute une famille née aux États-Unis et produits par la société TouchStone. Cette famille compte, parmi ses membres, CHECK IT PRO SYSINFO (DOS), CHECK IT PRO(DOS), logiciel qui inclut le précédent et comporte un set complet d'outils de diagnostic, CHECK IT PRO ANALYST (Windows), Objet de cette description, CHECK IT PRO Deluxe (DOS), identique à CHECK IT PRO mais doté d'un certain nombres d'accessoires.

#### Quel matériel faut-il pour pouvoir utiliser CHECK IT PRO ANALYST?

S'agissant d'un programme tournant sous Windows, il implique inévitablement l'utilisation d'une plateforme relativement puissante, à base de 386 et mieux. Qui s'en plaindrait d'ailleurs. L'information est, comme l'illustrent les différentes recopies d'écran, d'une grande beauté. Tout comme la majorité des programmes tournant sous Windows, CHECK IT PRO

CHECK IT PRO ANALYST, ça sert à quoi On pourrait commencer par se poser la question CHECK IT PRO ANALYST, qu'est-ce? Ce logiciel remplit en fait une triple fonction: information sur le système, analyse et diagnostics. Nous examinerons un peu plus loin ces 3 aspects à l'importance indiscutable.

Dès que l'on démarre le SETUP sous Windows, le programme pose un certain nombre de question avant de s'installer sagement à l'endroit Qu'on lui désigne. L'installation des 2 disquettes est l'affaire de quelques petites minutes. Si l'on se trouve sous DOS le programme démarre automatiquement Windows et l'on se retrouve dans la situation précédente.

CHECK IT PRO ANALYST examine le système concerné sous toutes ses coutures, tant sous l'aspect matériel que logiciel, sauvegardant le résultat de ses

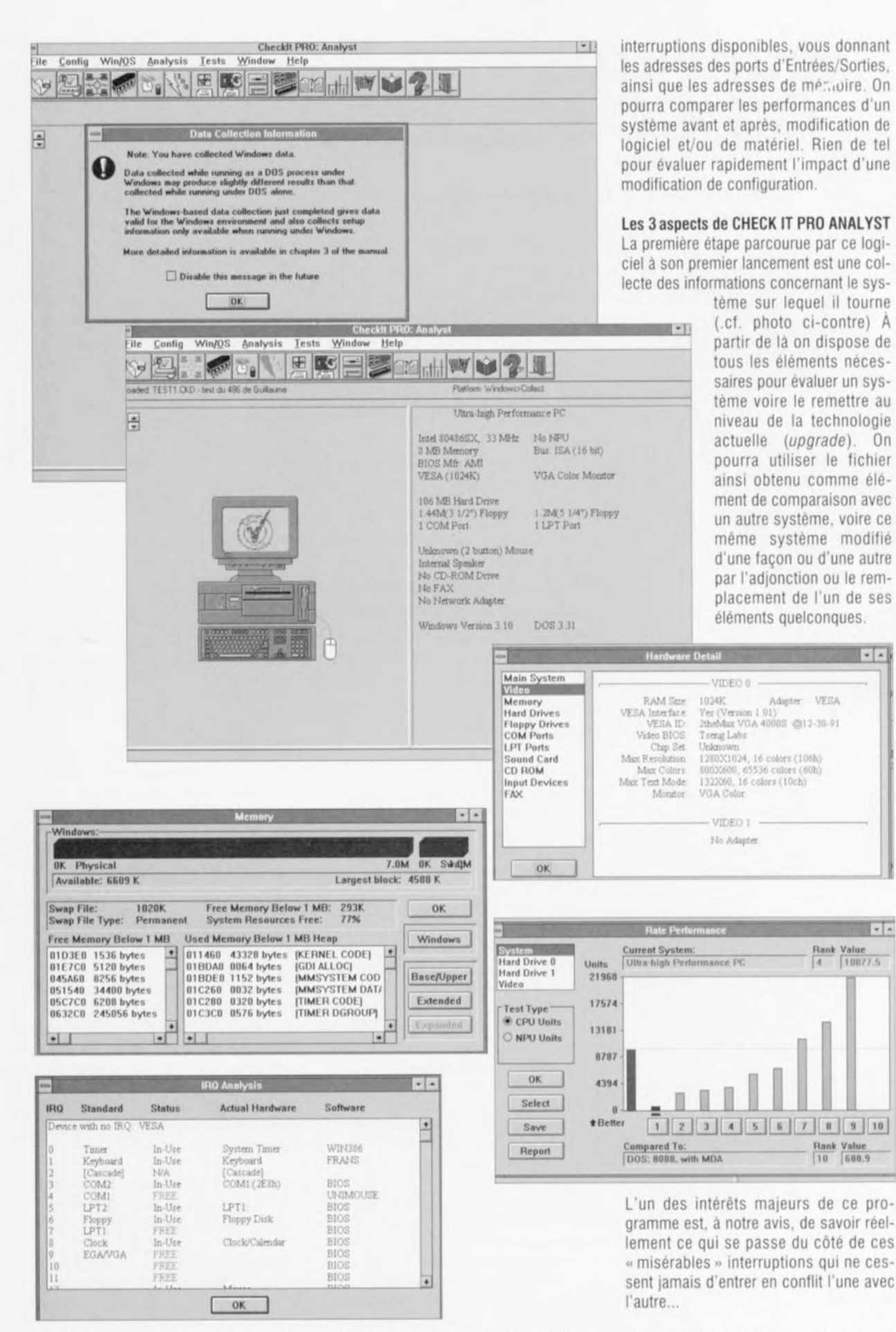

investigations dans un fichier que l'on pourra réutiliser comme référence. Ce programme constitue également un véritable microscope permettant de tout, oui réellement tout, savoir, sur les caractéristiques et performances de l'ordinateur que l'on possède. Il tombera à pic le jour où vous déciderez d'ajouter une nouvelle extension, lecteur de CD, carte son, le programme analysant pour vous les En résumé un outil qui ne devrait pas manquer à l'arsenal de tout possesseur de PC tant soit peu soucieux d'optimiser les performances de son ordinateur et de le garder en forme optimale.

# **convertisseur CC/CC stable**

*fabriquer du* 5 *V* à *partir de* 2 *piles*

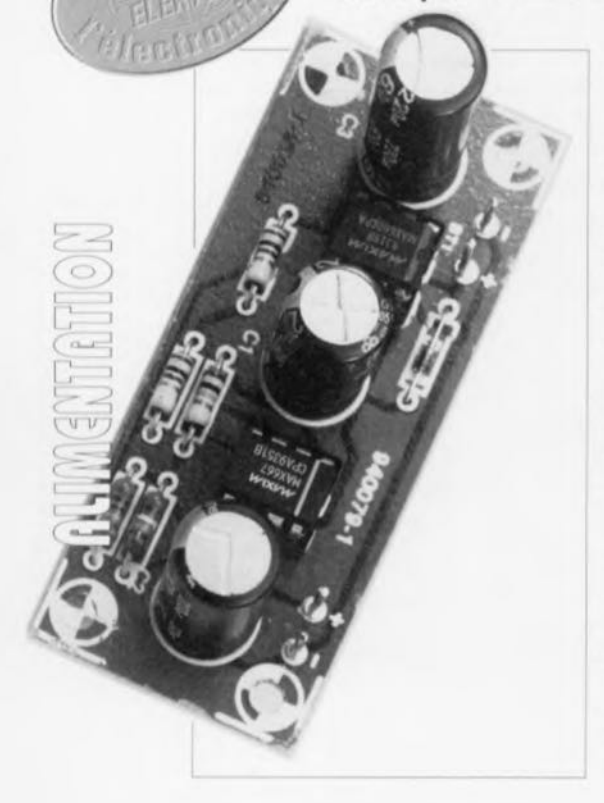

**52**

Dès lors que l'alimentation d'un appareil portable se fait à l'aide de piles il est fort probable que l'on ait besoin d'un minimum de 4 de ces «objets ». Cela est sans doute d'autant plus vrai lorsque le dit appa-

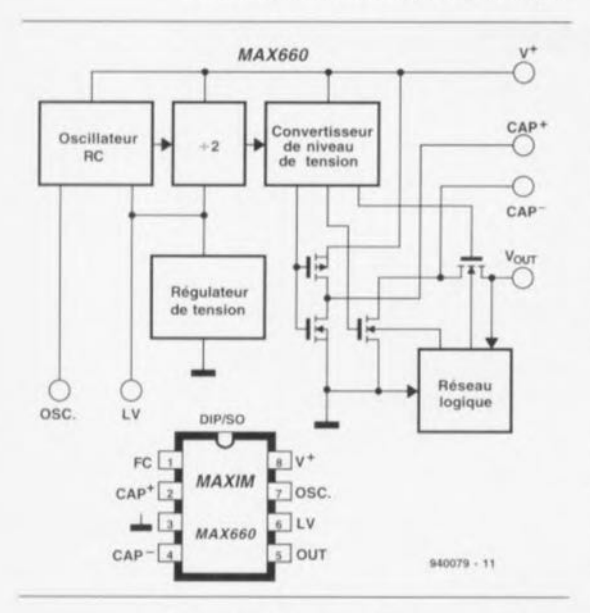

Figure 1. Synoptique de la structure interne du MAX660. Les 4 transistors FET non iden· tifiés au centre et à droite font ici office de commutateurs. On retrouve au bas de cette figure le brochage du dit composant.

Le petit circuit décrit dans ces 3 pages fournit une tension de 5 V bien stable tout en se contentant d'une tension d'entrée de 2,51 V. Une solution très astucieuse à chaque fois que l'on a besoin d'une tension d'alimentation « adulte» mais que l'on ne dispose pas de l'espace suffisant, ou que l'on ne veut pas le libérer, pour le nombre de piles que cette tension implique. En raison de ses dimensions extrêmement compactes, ce convertisseur CC/CC tombe à pic pour une implantation dans toutes sortes d'appareils portables.

reil comporte de l'électronique numérique qui nécessite une tension de 5 V au minimum. Pour peu que l'on veuille réguler celte tension, il apparaît qu'une tension fournie par les piles de 6 V se situe sur le bord limite. En effet, le régulateur intégré nécessaire à ce traitement introduit lui-même une certaine perte de tension. Il ne saurait être question de faire appel à un régulateur intégré standard vu que celui-ci exige une tension d'entrée supérieure de 3 V à la tension requise en sortie. Même un régulateur à faibles pertes (low-drop) présente, pour pouvoir remplir sa fonction, une perte de tension de 0,4 V au minimum. Il apparaît donc à l'évidence qu'une tension de 6 *V* ne donne que des marges très étroites.

En voici assez en cc qui concerne cet aspect unilatéral des choses. Que peut-on envisager au cas où l'apparci' en question ne dispose en tout ct pour tout que de l'espace permettant l'implantation de 2 piles ? Il n'y a alors que 2 approches possibles. La première solution consiste à se satisfaire d'une tension d'alimentation de 2 à 3 V et à concevoir l'électronique de façon à ce qu'elle aussi se satisfasse de cc niveau de tension. Dans certains

cas, cette solution pose de gros problèmes et dans bien d'autres elle est purement ct simplement impossible ct n'en est donc pas une! La seule bouée de sauvetage nous restant est alors d'appeler un convertisseur CC/CC rehausseur de tension à notre secours. L'inconvénient majeur de cette approche est qu'il n'existe pas, à cette intention, de livre de cuisine plein de recettes utilisables telles quelles. Il faut en outre poser certaines limites quant aux dimensions de l'éventuel convertisseur utilisé. Il ne saurait être question en effet que l'électronique du convertisseur ait un embonpoint dépassant celui des piles dont on envisage de se passer.

Nous pouvons vous proposer une solution élégante à votre dilemme. En effet, il est possible, à l'aide de rien de plus qu'un circuit intégré à 8 broches, 2 condensateurs électrochimiques, de réaliser un convertisseur doubleur de tension (2x) extrêmement compact. capable de fournir, en dépit de ses petites dimensions, un courant de l'ordre de 100 mA. Nous l'avons combiné à un régulateur faibles pertes, de lui-même très compact, pour constituer une alimentation régulée de 5 V sc contentant d'une tension d'entrée de 2,51 V.

# Le MAX660

La fonction de convertisseur proprement dite est remplie par le MAX660. Ce circuit intégré qui travaille selon le principe de la pompe de charge *(charge pump*) supervise 2 tâches très spécifiques: il est capable de convertir une tension positive en une tension négative ct de doubler la tension appliquée à son entrée. À y regarder de plus près, le MAX660 est, comme semble le suggérer sa dénomination, le successeur compatible broche à broche du ICL7660; on a rehaussé le courant de sortie à quelque 100 mA. intensité plus utilisable en pratique. En effet, de très nombreux convertisseurs *CCICC* se caractérisent par un courant de sortie extrêmement faible, frisant souvent le dérisoire.

La figure 1 vous propose d'une part le synoptique de la structure interne du AX660 de l'autre son brochage.

Le principe de la pompe de charge repose, comme nous allons le constater un peu plus loin, sur un processus rapide alterné de charge et de décharge d'un condensateur. Cette technique implique l'utilisation d'une série de commutateurs ct d'un oscillateur. On aura vite fait d'identifier cc second composant sur le synoptique de la figure <sup>1</sup> «Oscillateur RC ». En aval de cc dernier on découvre un diviseur par 2, le bloc « Régulateur de tension » se chargeant de la stabilité du total. La broche 7 du MAX660, OSC, permet de jouer, si tant est que le besoin s'en fasse sentir, sur la fréquence d'oscillation standard de 10 kHz. Cette broche sert également lorsque l'on envisage de piloter le circuit à l'aide d'un oscillateur externe. La broche 6, LV, permet de ponter le régulateur de tension lorsque l'application requiert de travailler à la tension d'entrée la plus faible possible.

Le MAX660 intègre également sur sa puce les commutateurs nécessaires à l'exécution de la fonction de commutation évoquée plus haut. Il s'agit bien évidemment de commutateurs électroniques dont la fonction est remplie par les 4 transistors MOS-FET que l'on peut identifier au centre du synoptique de la figure L La présence du sous-ensemble «Réseau logique» s'explique par la nécessité de faire en sorte que les substrats des 2 FET les plus à droite soient en permanence à une tension négative par rapport à la source - ceci en vue d'éviter des pertes via le substrat. En association avec le bloc de conversion de niveau de tension, « Convertisseur de niveau de tension », le précédent sousensemble fait en sorte que le substrat se trouve au bon potentiel.

Nous n'entrerons pas dans le détail de chacun des blocs évoqués plus haut. Il est en effet plus intéressant de voir comment à eux tous, ils arrivent à doubler la tension. Nous vous proposons en figure 2 un schéma explicatif du processus mis en oeuvre, schéma dans lequel les FET se sont vus rabaissés à de vulgaires commutateurs. Le lecteur intéressé n'aura pas manqué de remarquer que la technique de connexion n'est pas tout à fait en concordance avec le brochage de la figure 1. Ccci est dû à la double fonction pour lesquelles le circuit intégré a été conçu. Dans notre application, la broche 5 seri de masse, la broche 3 d'entrée ct la broche 8 de sortie. CI représente le condensateur électrochimique de sortie (externe), le condensateur pris aux bornes « CAP+ » et «CAP- », broches 2 et 4, C3, constitue le condensateur de « pompage ».

Le fonctionnement est aussi simple que pratique. Au rythme de la fréquence d'horloge fournie par l'oscillateur (intégré), les paires de commutateurs S2/S4 ct SI/S3 se ferment alternativement. Lors de la rermcturc de la paire 52/54 le condensateur C3 sc charge quasiinstantané à la tension de la pile. Lorsque, ensuite, SI et S3 sc ferment. les commutateurs S2 ct S4 sont à nouveau ouverts, nous voyons que C3 qui vient tout juste de se charger sc trouve pris, via le commutateur S3, en série avec la pile. Ensuite, on a chargement. via le commutateur S1, du condensateur de sortie jusqu'à un niveau de tension égal à la tension de la pile augmentée de la tension aux bornes de C3. On en conclut, à juste titre, que la tension présente aux bornes de Cl est le double de la tension de la pile.

## **Le schéma**

Ceux d'entre nos lecteurs qui pourraient penser que notre synoptique de la figure 2 ne correspond pas à la réalité pourront se rassurer en jetant un coup d'oeil au schéma représenté en figure 3. Le sous-ensemble du convertisseur, ICI, est, dans la pratique, tout aussi simple que son homologue du synoptique de la figure 2. Ici encore, C3 est le condensaieur de pompage, Cl étant le condensateur de sortie. D1, une diode Schottky, est en fait la seule adionction; la fonction de cette diode est de faire en sorte qu'immédiatement après la mise sous tension C1 sc charge pratiquement jusqu'à la tension de la pile.

Le fabricant recommande, en vue d'obtenir pour le convertisseur le rendement le plus élevé possible, d'utiliser pour les condensateurs C1 ct C3, des condensateurs électrochimiques ayant la résistance interne la plus faible possible. Ceci n'a rien d'étonnant vu qu'il est impossible, si le condensateur utilisé présente une résistance interne élevée, d'arriver à le charger au maximum dans le court intervalle de temps disponible. La qualité du condensateur «lambda»

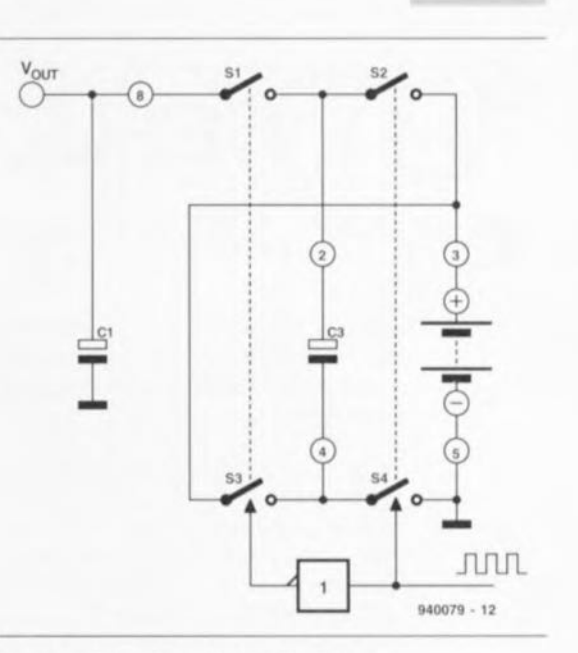

Figure 2. Synoptique de fonctionnement d'un doubleur de tension. La tension fournie par la pile sert d'abord à charger le condensateur C3, ce condensateur étant ensuite branché en série avec la pile pour charger, de concert avec celle-ci, le condensateur Ct.

s'est très sensiblement améliorée au cours des dernières années, de sorte que nous n'avons pas rencontré le moindre problème à atteindre les spécifications requises en utilisant des condensateurs électrochimiques courants. Les plus intransigeants d'entre vous peuvent améliorer les performances en utilisant pour CI et C3 plusieurs petits condensateurs de faible capacité montés en parallèle.

La tension doublée disponible à la sortie de ICI est amenée à l'entrée de IC2 (broche 8). Cc composant, un MAX667, au boîtier identique à celui de IC1, est un régulateur de tension 5 V de faible puissance et à faibles pertes. Ce circuit intégré est capable de supporter des courants allant jusqu'à 250 mA et induit, à un cou-

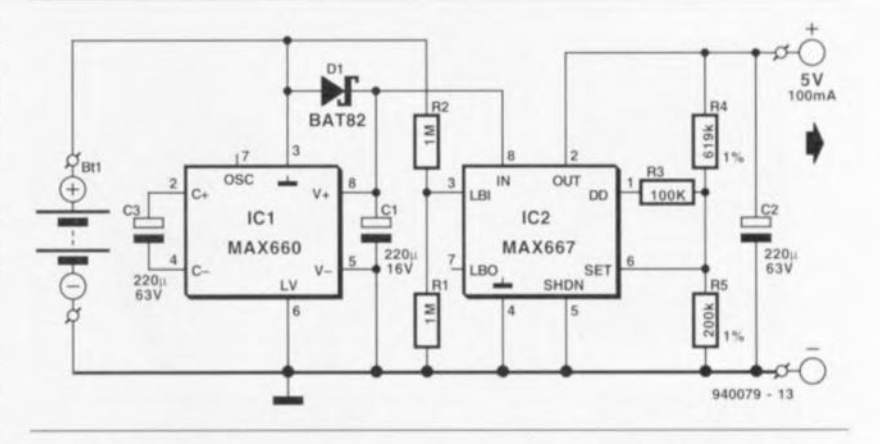

Figure 3. Notre convertisseur CC/CC compact ne comporte qu'une paire de circuits intégrés associés à une dizaine de composants passifs.

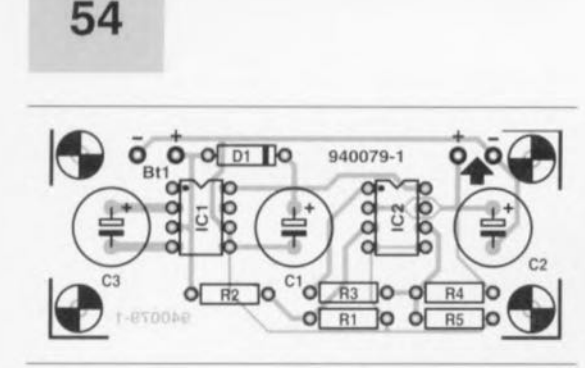

Figure 4. Représentation de la sérigraphie de l'implantation des composants du minicircuit imprimé dessiné à l'intention de cette réalisation.

rant de 200 mA, une chute de tension de 150 mV seulement. Dans le cas du courant de sortie de 100 mA dont il est question dans ce montage, la chute de tension qu'il produit n'est que de 100 mV! La valeur de la tension de sortie peut être, à l'aide du diviseur de tension que constituent les résistances R4 et R5, fixée à une valeur précise, Son calcul est simple. Il suffit de se souvenir que le circuit intégré dispose d'une tension de référence interne de 1,255V. tension disponible via la broche d'entrée SET, broche 6. De ce fait, la tension de sortie répond à la formule suivante :

#### $(R4 + R5)/R5 \times 1,255$  V.

Le MAX667 dispose d'une autre fonction intéressante, une entrée de «tension pile faible» (broche 3, LBI *= Low Battery Input).* Le circuit procède à une comparaison entre la tcnsion appliquée à cette entrée et la tension de référence interne. Si la tension en question présente une valeur inférieure à celle de la tension de référence on aura passage de la sortie tension de pile faible (broche 7, LBO = *Low Bancry Output,* comme vous vous en seriez douté), ce signal pouvant servir à piloter une LED de visualisation. Si l'on prend la précaution de doter la broche 7 d'une résis-

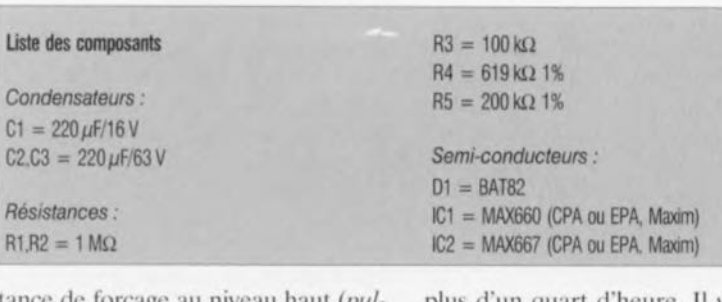

tance de forçage au niveau haut (*pul-* $Iup$ ) de 10 k $\Omega$ , il devient possible de brancher à celte sortie une électronique convenable à base de circuits intégrés CM OS. La tension d'entrée à appliquer à la broche 3 est drainée directement, via un diviseur de tension, R1/R2, de la pile.

Sachant que nous avons opté pour un facteur de division de 2, on aura mise en fonction d'un éventuel dispositif de visualisation lorsque la tension de pile aura chuté en-dessous de 2.51 V (2 x la tension de référence). Si l'on n'a que faire de l'option « tension de pile faible » on pourra tout simplement supprimer les résistances RI et R2. Le seul composant dont nous n'ayons pas encore parlé est a résistance R3. Cette résistance est prise entre le point nodal de R4 ct R5 et la broche <sup>1</sup> du MAX667 (DD  $=$  *Dropout Detector*). La fonction de cette broche est de couper la tension de sortie lorsque la chute de tension aux bornes de lC2 tombe à une valeur trop faible pour garantir une bonne régulation.

# **La réalisation**

Nous vous proposons en figure 4 la représentation de la sérigraphie de l'implantation des composants d'une platine dessinée pour notre montage. Armé des informations que donne cette sérigraphie, vous ne devriez pas avoir de problème d'implantation des composants. Il ne vous faudra guère

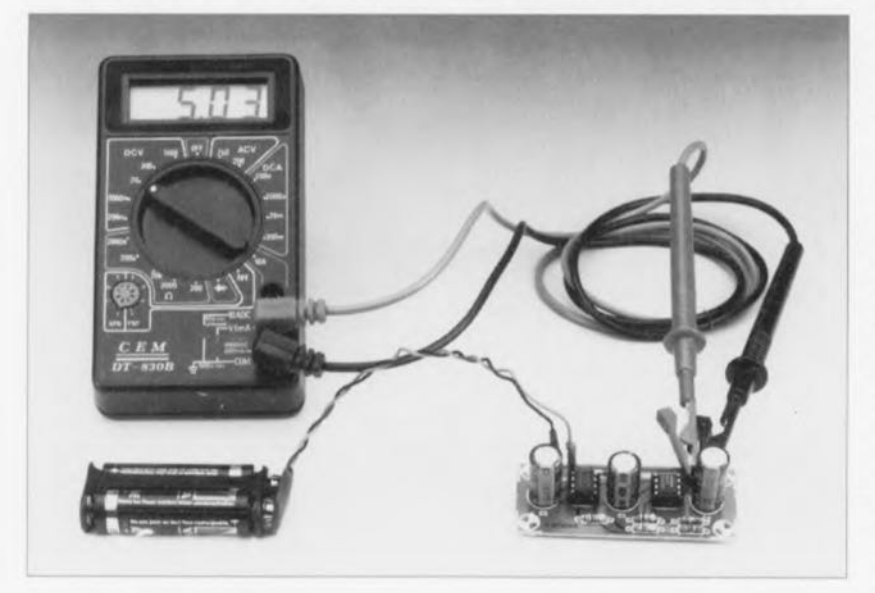

plus d'un quart d'heure. Il vous faudra cependant commencer par fabriquer votre platine vous-même en vous aidant du dessin des pistes donné dans les pages circuits imprimés en libre-service au centre de ce magazine. Si vous ne vous sentez pas l'âme d'un alchimiste et que la gravure de circuits imprimés ne soit pas dans vos cordes, vous pourrez toujours réaliser ce montage sur un morceau de platine d'expérimentation à pastilles. Le risque d'erreur est pratiquement inexistant.

Une fois que l'on aura mis tous les composants en place et que l'on aura vérifié l'absence d'erreur, il suffira de brancher un multimètre à la sortie et de vérifier que l'on y trouve bien une tension de 5 V. Il n'est pas inutile de s'assurer de la constance de cette valeur en la vérifiant sous charge par la prise en parallèle sur le multimètre d'une résistance de charge de quelque  $100 \Omega$ . Bien que le risque de dysfonctionnement soit minime. il est sage, en cas de problème, de commencer par identifier le sous-ensemble responsable du mauvais fonctionnement : est-ce le doubleur de tension ou le régulateur. La réponse à cette question est rapidement fournie par une mesure de la tension aux bornes du condensateur Cl. Si l'on trouve à cet endroit une tension double de celle présente à l'entrée, c'est qu'ICI fonctionne correctement.

Théoriquement, notre convertisseur **marche uvee Il'importe quelle tension** d'entrée comprise entre 2,51 et 5,5 V. Il n'en est pas moins vrai qu'une tension de pile de 5,5 V expose le régulateur à une tension d'entrée de Il V. ce qui signifie qu'il lui faut dériver pas moins de 6 V. Dans le cas d'un courant de sortie de 100 mA cela se traduit par une dissipution de 600 mW, ce qui correspond pratiquement au maximum de cc que peut dissiper le MAX667. Il est donc plus raisonnable de veiller à limiter quelque peu la tension d'entrée. On peut en outre se demander s'il est bien judicieux de commencer par doubler une tension de 5,5 V pour ensuite la réguler à 5 V ??? Il paraît plus prudent et logique d'attaquer le B MAX667 directement avec la dite tension de  $5.5$  V.

ELEKTOR 199

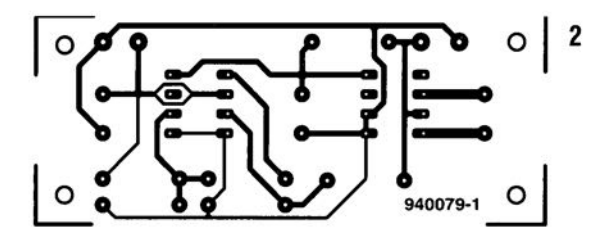

 - mini-audio-DAC (côté composants) - convertisseur CC/CC - mini-capacimètre - fréquencemètre 4 chiffres 1/2 (sérigraphie du positionnement des composants CMS du côté pistes) - réparation d'un oubli dans l'article concerné du numéro d'octobre 1994

**56**

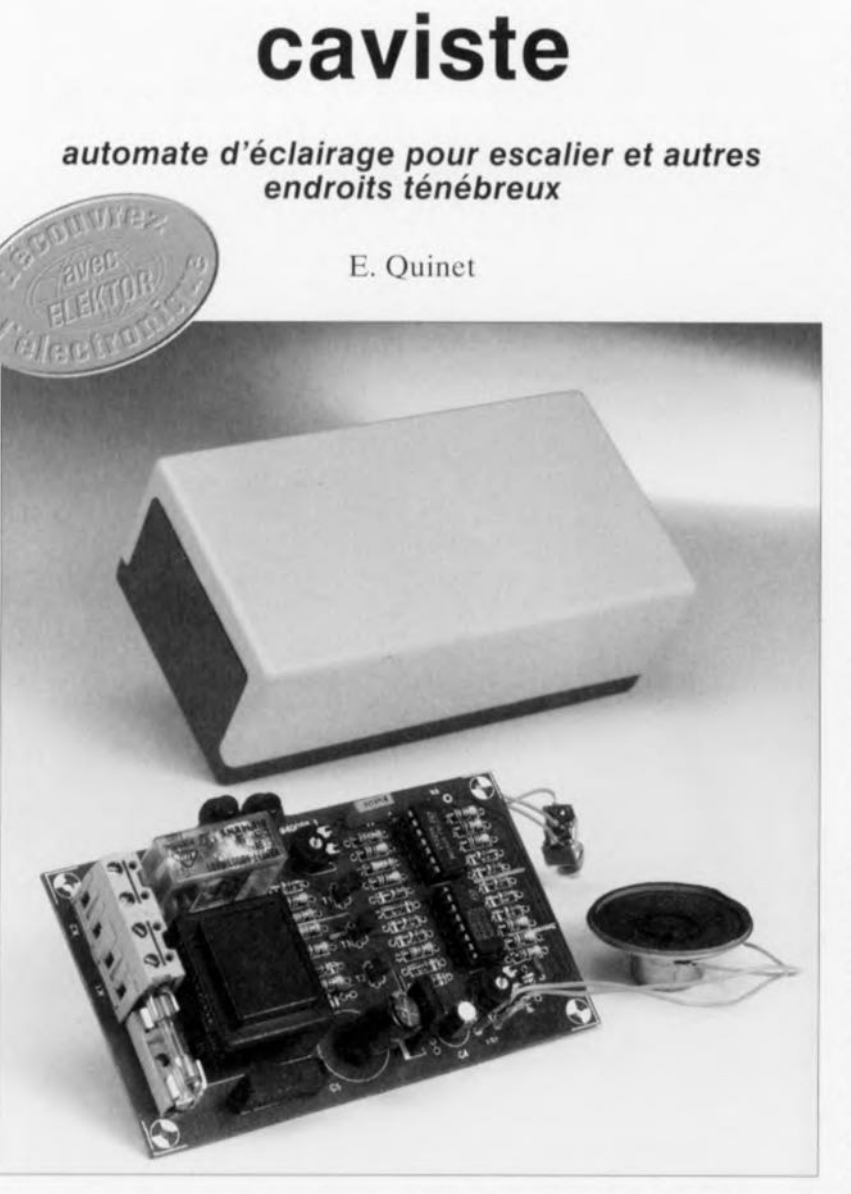

**Vous ne serez guère étonné d'apprendre que la fonction de ce montage est de provoquer la mise en fonction d'un dispositif d'éclairage quelconque par une simple action sur un bouton. Il se caractérise en outre par la particularité de couper automatiquement l'éclairage au bout d'une temporisation déterminée par l'utilisateur. Il présente en outre le trait fort poli d'avertir à l'aide d'un signal acoustique lorsque cette temporisation arrive à sa fin, de sorte que l'on ne se trouve jamais brutalement dans le noir.**

Les hôtels et autres lieux associés à la restauration sont les endroits où l'on a le plus de chances de trouver ce genre d'installation. Leur utilité principale est l'économie d'énergie. Elles permettent en effet d'éviter l'allumage inutile d'ampoules en tous genres dans les couloirs, escaliers et autres toilettes. La majorité d'entre nos lecteurs aura sansdoute déjà eu affaire à cc type d'interrupteur à temporisateur incorporé. Ils ont la plupart du temps l'apparence d'un bouton-poussoir à ampoule au néon intégrée. Une action sur la dite

touche vous *«* attribue» une portion bien délimitée de temps, d'une durée telle que vous avez tout juste le temps de trouver le trou de la serrure dans la porte de sa chambre au fond du couloir. L'intervalle de temps dont on dispose est trop court pour sc livrer à une quelconque autre activité. Rendre visite, dans ces conditions, à une toilette équipée d'un tel dispositif peut devenir un véritable supplice.

L'idée à la base de cet appareil est, c'est le moins que l'on puisse dire,

défendable. Chez soi aussi il est fréquent que l'on oublie d'éteindre la lumière qui dans le couloir, qui dans la cave, l'appentis, la remise ou autre garage. Cette inattention a une conséquence néfaste directement sensible: elle coûte inutilement de l'argent. Elle présente également l'inconvénient indirect de ne pa aider à la conservation de l'environnement. Ergo, comme dirait l'extrait d'un jugement. cc type d'automate d'éclairage pourrait fort bien rendre d'excellents services dans un environnement domestique. Tous les aspects négatifs qui collent à cette idée peuvent aisément être gommés si l'on opte pour une durée de fonctionnement quelque peu supérieure aux 1 à 2 minutes avaricieuses que l'on consent dans un hôtel. Pour peu ensuite que l'on dote cet appareil d'un dispositif générant un signal d'avertissement quelques secondes avant la fin de la période d'éclairage, il n'y a plus la moindre remarque négative à faire et l'on ne risque plus de surprise désagréable.

# **Bascule bistable** + **temporisateur**

Lorsque l'on définit le cahier des charges des éléments nécessaires à la réalisation d'un automate d'éclairage répondant aux caractéristiques données ci-dessus, il apparaît que les ingrédients les plus importants sont un temporisateur, un relais ct un commutateur électronique. Le dit commutateur peut prendre la forme physique d'une simple bascule bistable *(jlipflop).* Le résultat d'intenses minutes de réflexion est le synoptique représenté en figure 1. Le bouton-poussoir sert d'organe de commande de l'éclairage. Une action sur ce bouton-poussoir sc traduit par le positionnement de la bascule bistable et le collage du relais: par le biais des contacts du dit relais l'ampoule connectée au système est mise sous tension, s'allumant du même coup.

Simultanément, on a, via l'autre sortie de la bascule bistable, inhibition du blocage du temporisateur qui démarre ainsi son cycle de comptage. Peude temps avant que la totalité de la durée définie par le temporisateur ne soit écoulée on a démarrage d'un oscillateur qui, associé à un haut-parleur, produit un signal acoustique. Lorsque la temporisation est arrivée à sa fin on a remise à zéro, par le biais de la dernière sortic du temporisateur, de la bascule bistablc de sorte que ses niveaux de sortie changent à nouveau d'état. Le relais décolle, la lampe s'éteint et

resie éteinte jusqu'à une prochaine action sur le bouton de commande

Nous voici arrivés à l'étape de la traduction de la théorie. le schéma, en une réalisation pratique fonctionnelle. Nous en avons profité pour ajouter un certain nombre d'éléments de manière à rendre ce montage encore plus universel et à en augmenter le confort d'utilisation. Nous avons ainsi prévu une possibilité de remise à zéro manuelle de la bascule, étendu les capacités de la signalisation et ajouté une possibilité de choix entre un mode automatique ct un mode

de nos efforts. La tension du secteur entre par le bornier K1. Sur le second bornier, K2, on dispose de la tension secteur commutée destinée à l'éclairage à commander par notre automate d'éclairage, caviste. La commutation sc fait par l'intermédiaire du relais Re1 activé, via le

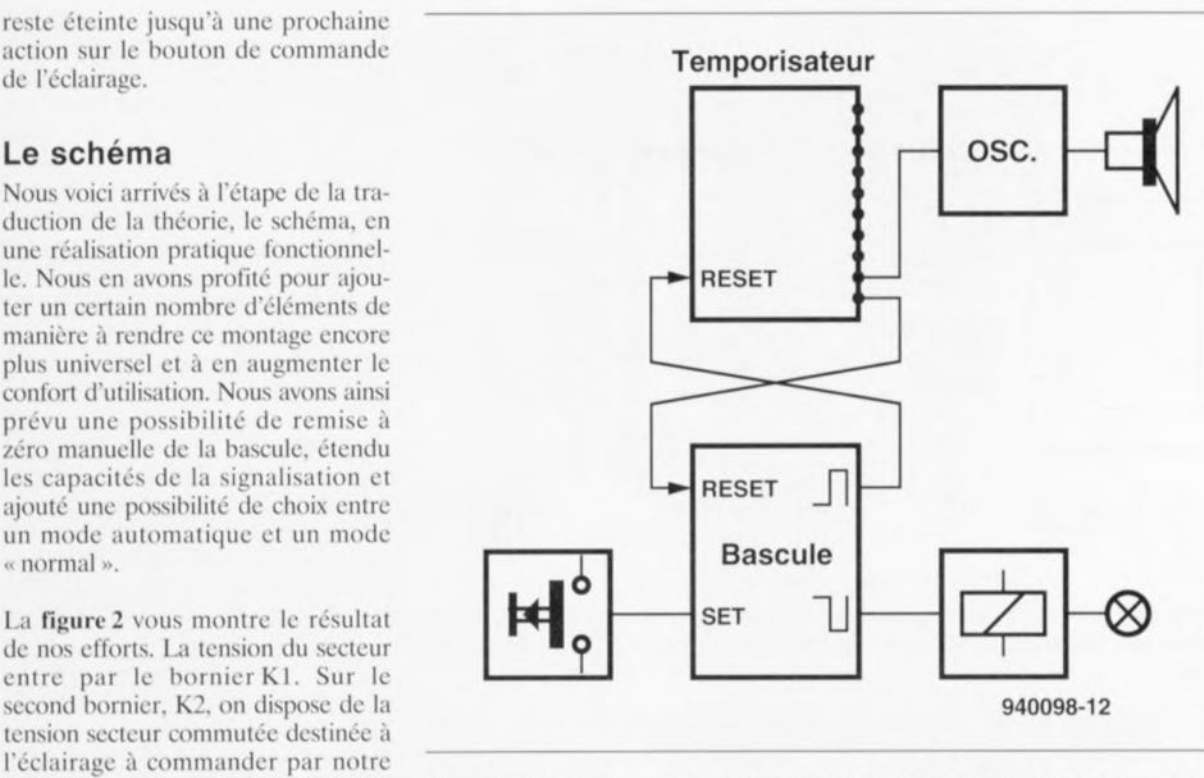

Figure 1. Caviste, notre automate d'éclairage, n'est en fait pas grand-chose de plus qu'un commutateur électronique associé à un temporisateur. On a émission, avant que ne soit atteinte la fin de la durée de fonctionnement de l'éclairage, d'un signal acoustique.

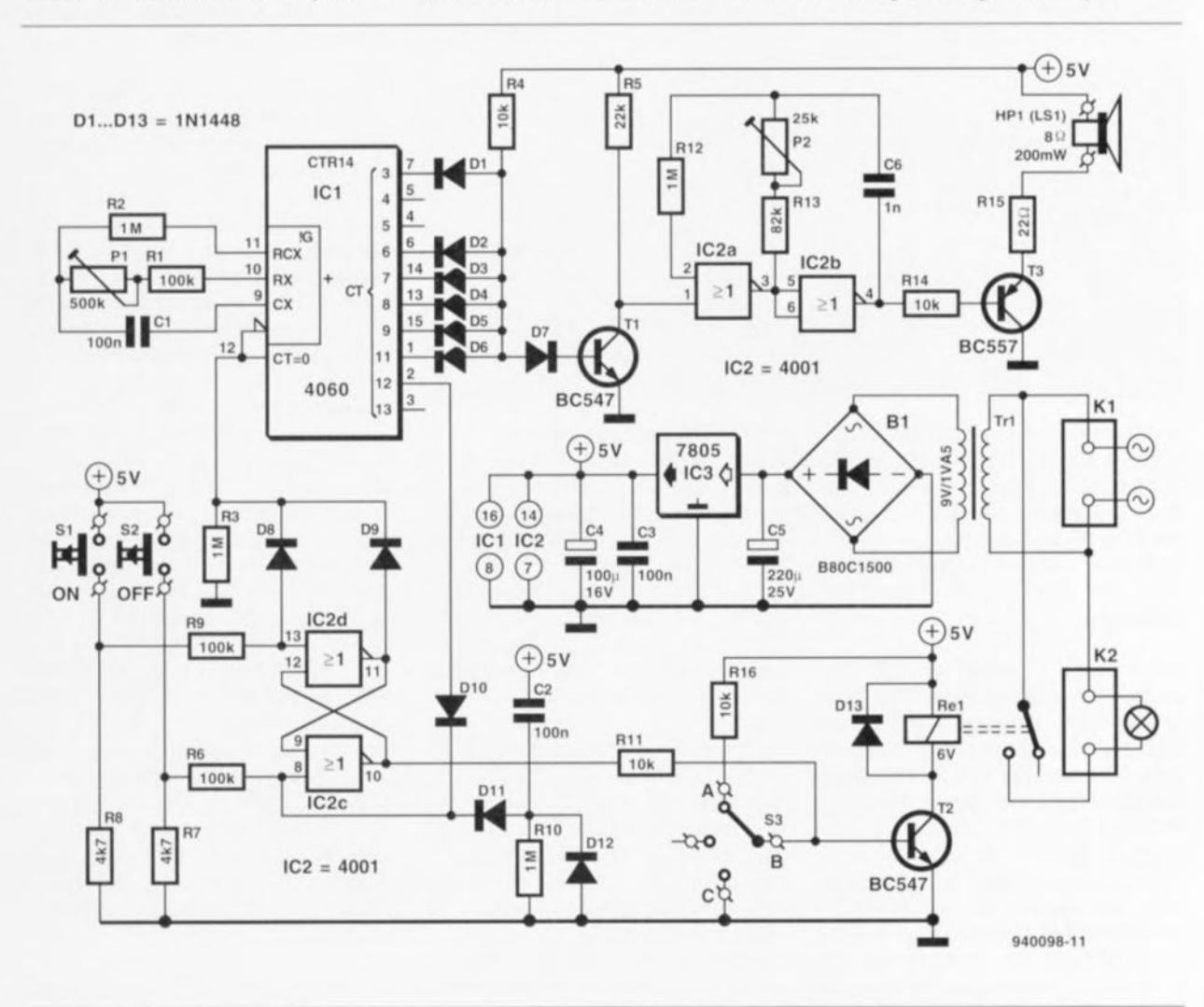

Figure 2. L'électronique constituant caviste. Associée au relais Re1, la bascule bistable IC2c/IC2d constitue le commutateur électronique. Le compteur binaire IC1 fait office de temporisateur et d'oscillateur, la paire de portes IC2a/IC2b générant le signal d'avertissement.

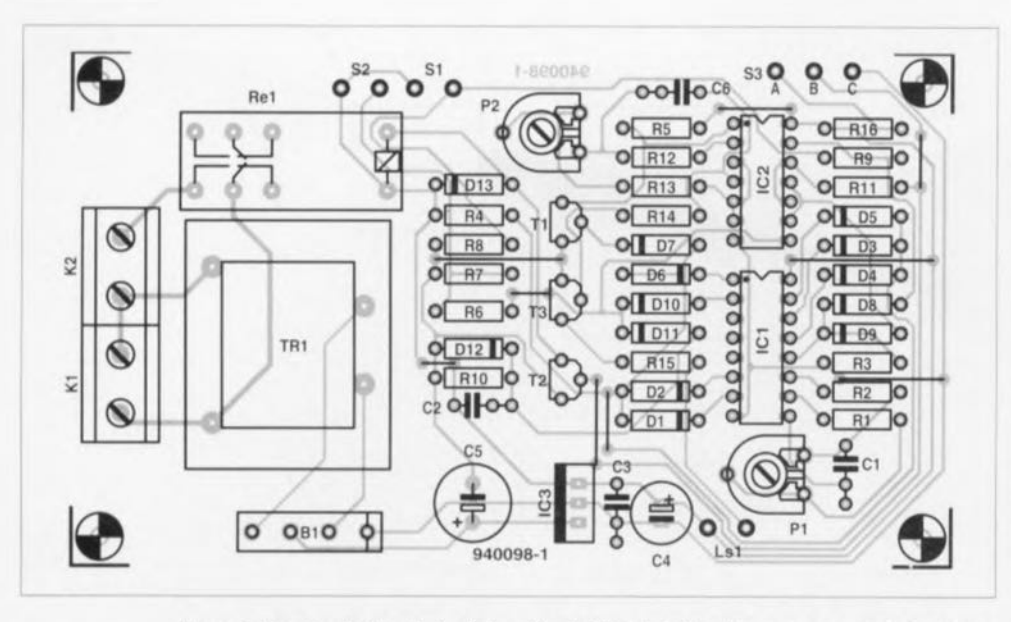

Figure 3. Représentation de la sérigraphie de l'implantation des composants de la platine dessinée pour caviste. Sa compacité permet de la mettre dans un boîtier de dimensions pratiques.

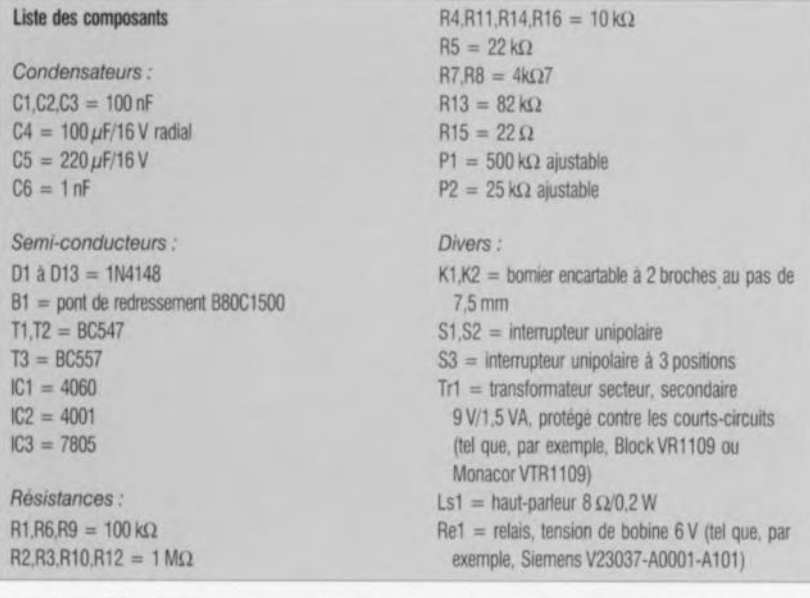

transistor T2, par la bascule SR que constituent les 2 portes NI (NOR) IC2c C2d. Le positionnement (Set) de cette bascule se fait par le boutonpoussoir S1, sa remise à zéro (Reset) se faisant soit par le temporisateur soit par action sur le boutonpoussoir S2.

Le réseau constitué par le condensateur C2, la diode D12 et la résistance R10 ajouté à la bascule sert à la génération d'une remise à zéro automatique lors de l'application de la tension d'alimentation. Les diodes D8 et D9 constituent une sorte de by-pass de la bascule par l'intermédiaire duquel il devient possible, par une nouvelle action sur S1 de remettre le temporisateur à zéro en cours de fonctionnement de l'éclairage. Dans ces conditions l'ampoule restera à nouveau allumée pendant la durée totale de fonctionnement prévue.

La fonction de temporisateur est remplie ici par un 4060, IC1. Ce circuit intégré est un compteur binaire à 14 étages doté d'un oscillateur intégré. Les composants externes nécessaires à l'oscillateur sont ici P1, R1, R<sub>2</sub> et C<sub>1</sub>. La résistance ajustable P<sub>1</sub> permet de régler la fréquence de l'oscillateur entre 7 et 45 Hz, valeurs qui se traduisent par des durées limites de 2 et 10 minutes.

Au repos IC1 est bloqué par le maintien au niveau haut de l'entrée de remise à zéro. Après une action sur le bouton-poussoir S1 l'oscillateur démarre et le compteur binaire se met à compter à partir de « 0 ». Si, peu de temps avant que le cycle de comptage complet ne soit écoulé, le compteur atteint l'état se traduisant par la mise au niveau haut des sorties Q3, Q6 à Q8 et Q11, la matrice de diodes D1 à D6 produit le démarrage, via la diode D7 et le transistor T1,

de l'oscillateur constitué par les 2 autres portes NI intégrées dans IC2, IC2a et IC2b. Il est possible d'ajuster à son goût cette fréquence de l'ordre de 1 kHz par action sur l'ajustable P2, le signal d'avertissement produit par le dit oscillateur étant rendu audible par l'intermédiaire du transistor T3 qui attaque le haut-parleur HP1. À l'atteinte de l'état de compteur en question, on entend un train de 4 signaux sonores dont la fréquence de répétition est déterminée par la sortie Q3 de IC1.

Ce signal indique qu'il est presque temps de quitter les lieux. On dispose, à cet instant, très largement du temps pour actionner à nouveau S1. Si l'on ne fait rien, le reste de la temporisation s'écoule normalement. On entend à nouveau une série de 4 bips sonores, mais on ne dispose plus du temps pour actionner S1 sachant qu'immédiatement après le dernier bip la sortie O12 passe au niveau haut. On a alors remise à zéro de la bascule et décollage du relais. La présence du sélecteur à 3 positions S3 s'explique par le désir de pouvoir. dans certaines conditions, contourner la fonction de l'automate.

Lorsque le dit inverseur se trouve en position A on a maintien en conduction permanente, par le biais de la résistance R16, du transistor de commande du relais, T1; de ce fait l'ampoule est allumée quels que soient les états de la bascule et du compteur. En position C la base du transistor T2 est mise à la masse de sorte que la lampe connectée au système est éteinte en permanence.

Lorsque l'inverseur S3 se trouve en position médiane l'automate est en fonctionnement. Si l'on n'a que faire de cette possibilité de sélection on pourra supprimer purement et simplement le sélecteur S3, le simple fait de laisser le point B en l'air entraînant le fonctionnement en mode automatique du caviste.

Il ne reste plus qu'une partie du schéma dont nous n'avons pas encore parlé, l'alimentation. IC1 et IC2 nécessitent une tension régulée de 5V. Nous l'avons généré de la manière la plus classique qui soit, à savoir l'association d'un transformateur, d'un pont de redressement et d'un condensateur, Tr1, B1 et C5 suivie d'un régulateur de tension intégré, IC3.

Le condensateur de lissage C3 élimine les dernières ondulations, C3 court-circuitant à la masse d'éventuels signaux parasites HF.

## **La matrice de diodes**

Nous avons, tout <sup>à</sup> l'heure, passé très cavalièrement sur la fonction de la matrice de diodes D1 à D6. Nous pouvons fort bien nous imaginer que le détail du fonctionnement de cc sous-ensemble ne soit pas évident pour tout le monde, Le premier obstacle est constitué par la dénomination des sorties du compteur IC1. Ainsi, la fréquence présente sur la sortie Q3 est égale à la fréquence d'horloge divisée par 16 - et non pas 8 comme on aurait pu s'y attendre. Il est vrai que la sortie 03 se trouve pendant 8 périodes d'horloge au niveau haut ct pendant 8 périodes d'horloge au niveau bas. Et c'est cette dernière caractéristique qui est importante lorsque l'on veut définir des intervalles chronologiques à l'aide de diodes.

Dans la situation définie par la matrice de diodes adoptée ici. le transistor TI devient passant lorsque, simultanément, les sorties (Q)11 (après 2048 cycles d'horloge, (0)9 (après 512 cycles), (0)8 (après 256 cycles), (0)7 (après 128 cycles), (0)6 (après 64 cycles) et  $(Q)$ 3 (après 8) cycles), se trouvent au niveau haut. L'addition de toutes ces valeurs nous donne un total de 3016 cycles d'horloge, de sorte que l'on a émission du signal d'avertissement approximativement aux *3/4* de la durée de fonctionnement totale. L'absence des sorties (Q)4 et (Q)5 dans la liste cidessus est responsable de la série de 4 bips sonores produits par le hautparleur; l'absence, dès l'origine, de la sortie (Q)10 détermine l'intervalle séparant les 4 premiers bits sonores des 4 derniers. La fin de la durée de fonctionnement totale est atteinte au passage au niveau haut de la sortie (0)12 qui se produit après 4096 cycles d'horloge très exactement.

## **La réalisation**

La figure 3 vous propose la représentation de la sérigraphie de l'implantation des composants de la platine dessinée à l'intention de caviste. La totalité des composants. exception faite des organes de commande et du haut-parleur, c'est-à-dire transformateur et relais compris, prend place sur la platine, La mise en place des composants ne devrait pas poser le moindre problème pour peu que l'on s'aide de la sérigraphie de la figure 3 et de la photo ci-contre dans le cas du moindre doute. Il n'en reste pas moins vrai qu'il faut faire attention d m<br>In a<br>So<br>So à l'aspect sécurité de ce montage vu qu'une partie de la platine est en liaison directe avec le secteur. Le câbla-

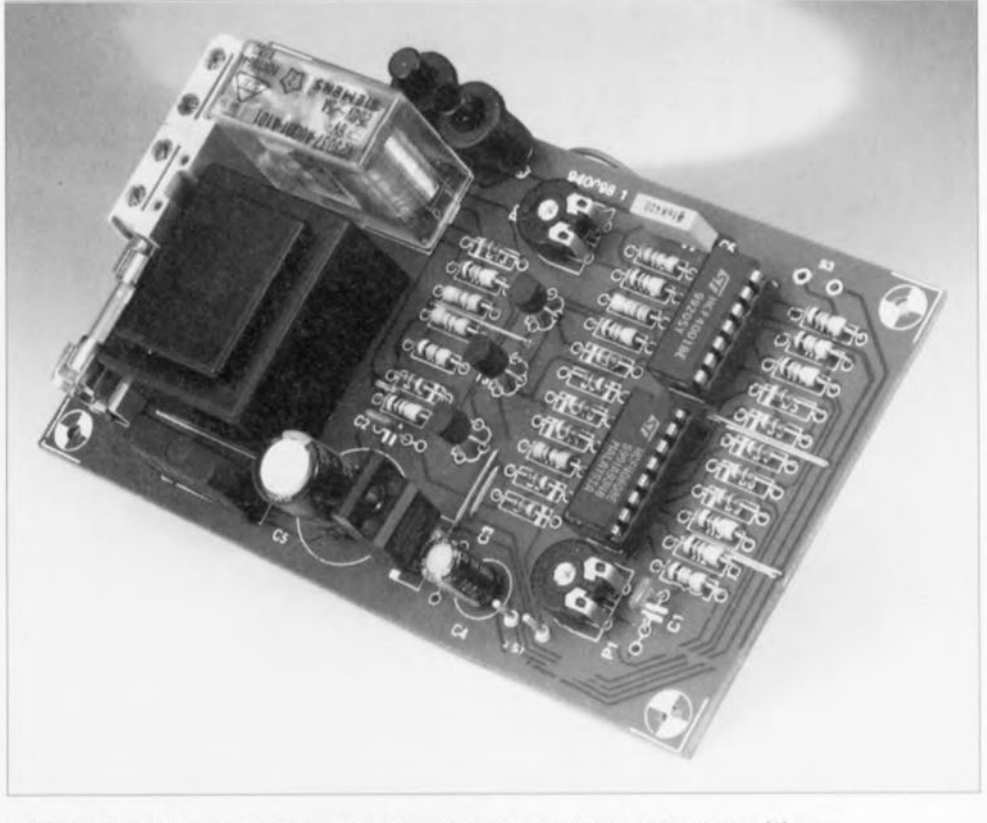

Figure 4. Exemplaire terminé de la platine du caviste. On pourra s'en servir comme référence s'il devait arriver que l'on se pose l'une ou l'autre question de réalisation.

ge sera donc fait avec soin ct l'on utilisera pour KI ct K2 des bornicrs de bonne qualité. Les connexions au secteur et à l'ampoule seront dotées d'une sortie de boîtier ct d'un dispositif anti-arrachement corrects. Le boîtier sera impérativement un boîtier de plastique solide assurant un isolement parfait. On pourra monter dans la demi-coquille supérieure de ce boîtier les boutons-poussoirs S1 et 2, ainsi que le cas échéant le sélecteur S3, de même que le hautparleur. La platine identifie clairement les différents points de connexion concernés. Vu quïl ne circule pas de courants importants on pourra utiliser du fil de câblage souple, pour le câblage des organes de commande et du haut-parleur.

## **Les réglages**

Bien que le terme de réglage soit, dans la situation présente, quelque peu ampoulé, cette réalisation n'en comporte pas moins 2 ajustables pouvant «être sujets à rotation », Le plus important d'entre eux est PI, ajustable permettant de jouer sur la fréquence d'horloge du temporisateur - et parlant sur la durée de fonctionnement du caviste. On recherchera expérimentalement la position la meilleure pour le dit ajustable. La durée de fonctionnement sc laisse, avec le dimensionnement du schéma, ajuster entre 2 et 10 minutes. \1 suffira, si l'on trouve que la durée maximale de 10 minutes n'est pas suffisante, d'augmenter quelque peu la valeur de CI, RI ct/ou Pi. Si au contraire. on aimerait ramener la durée de fonctionnement minimale à une valeur inférieure à 2 mn, il suffira de donner aux dits composants une valeur légèrement moindre. L'ajustable P2 sert à régler la hauteur du signal d'avertissement, La technique de réglage la plus simple consiste tout simplement à court-circuiter momentanément le collecteur et l'émetteur du transistor T1 de manière à obtenir un signal sonore continu. Ajuster dans ces conditions la fréquence à la valeur la plus efficace ct agréable est alors un jeu d'enfant.

Un dernier petit « truc » en guise de conclusion : s'il devait se faire que l'on souhaite disposer, pour une utilisation donnée de ce montage, de plusieurs boutons-poussoirs de mise en et horsfonction, cela ne pose pas le moindre problème, il suffit en effet de relier plusieurs boutons-poussoirs S1 et S2 en parallèle aux points correspondants de la platine.

La rédaction profite de ce minuscule emplacement pour souhaiter à tous ces lecteurs une année 1995 pleine de réalisations les plus intéressantes les unes que les autres, Cela dépend également de vous...

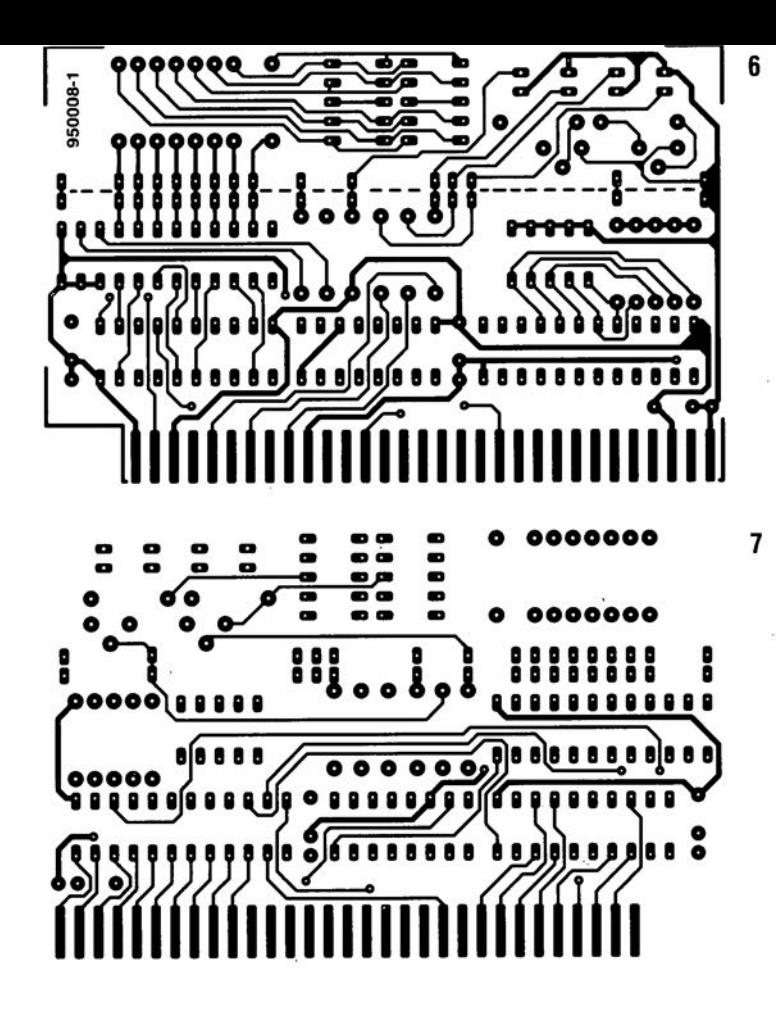

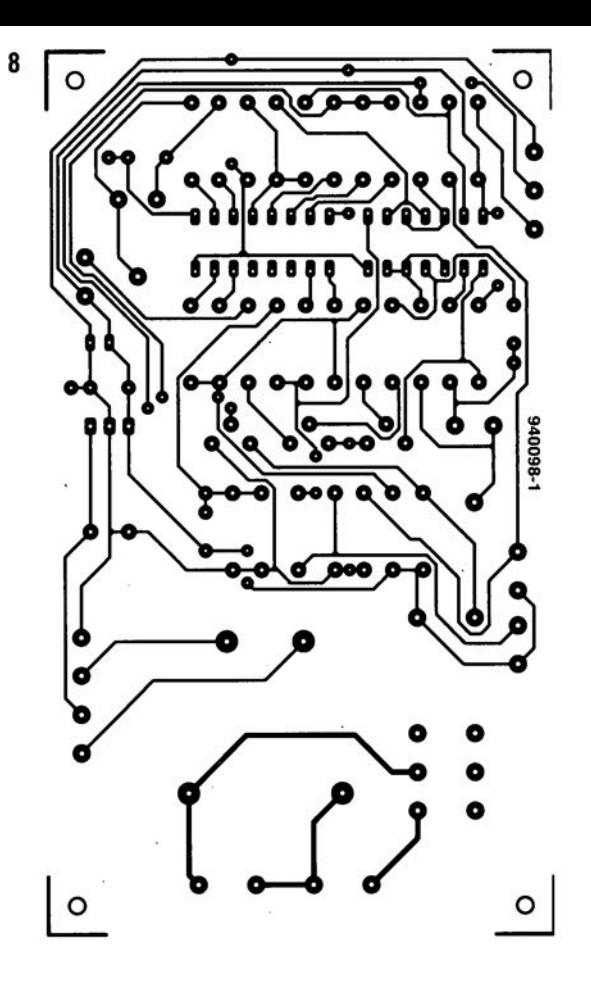

janvier 1995

60

diagnostic de panne<br>sur système à 8031

trucs & astuces en cas de dysfontionnement

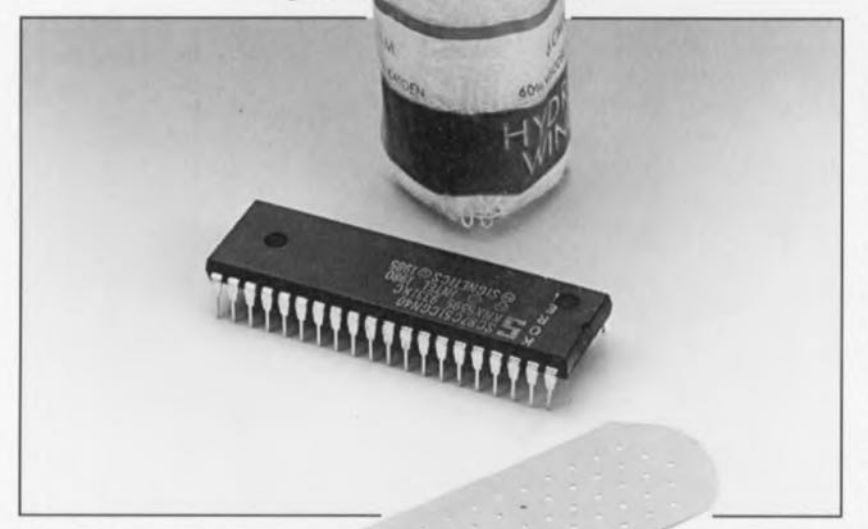

Rien n'est plus frustrant, que de se trouver tête à tête, après moultes heures de travail méticuleux, avec un montage refusant de fonctionner. L'expérience nous a heureusement appris que bien souvent la situation est moins désespérée qu'il n'y paraît au premier abord, à condition de s'y prendre avec méthode. Dans l'article à suivre nous allons, à l'aide d'un plan d'action en 10 points, voir comment effectuer un diagnostic d'erreur d'un montage comportant un microcontrôleur de la famille MCS51.

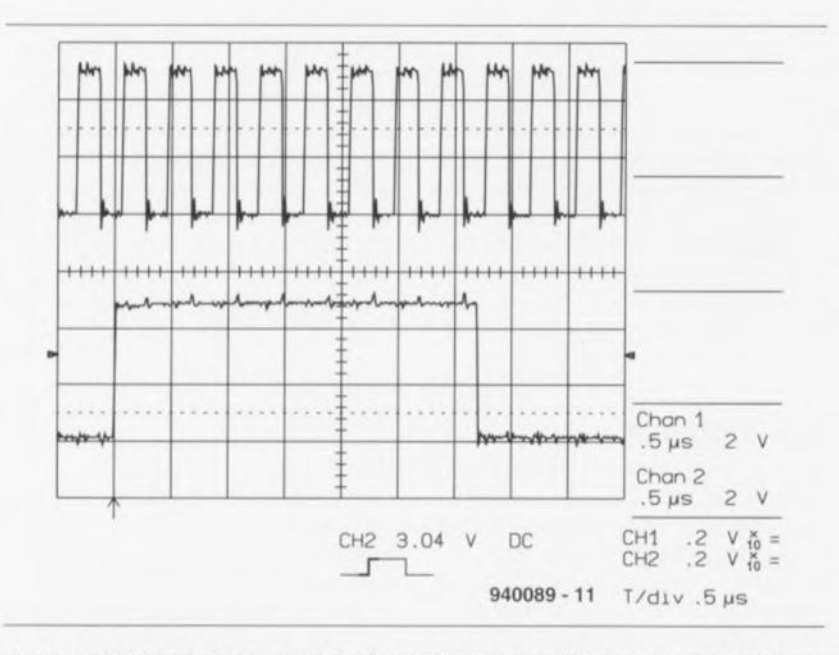

Il nous faut, avant de débuter l'étape de mesure et d'identification de la cause possible de la panne proprement dite. commencer par définir un certain nombre de choses pour être bien sûrs que nous sommes bien d'accord. Nous supposons que le montage est terminé, comportant tous les circuits intégrés et l'EPROM programmée. Ensuite, toutes les mesures effectuées se font sur le dessus de la platine, côté « composants » donc, directement sur les broches des circuits intégrés. Il ne faut jamais enfoncer la pointe d'une sonde dans l'un des contacts à ressort d'un support sous peine de lui faire perdre son élasticité et partant sa fiabilité.

#### Point 1:

On commencera par s'intéresser à la tension d'alimentation. On connecte la sonde de masse (COM) d'un voltmètre (un multimètre positionné en calibre voltmètre par exemple) à un point de masse à proximité de l'alimentation et à l'aide de la seconde sonde on mesure la tension d'alimentation positive du processeur. la broche 40 dans la plupart des cas. On répète cette opération pour tous les circuits intégrés présents sur la platine. Si la tension d'alimentation est présente partout où elle doit l'être il faudra se mettre à la recherche de supports défectueux, de mauvaises soudures ou mauvais contacts et/ou interruptions de pistes.

#### Point 2 :

Il est temps maintenant de s'intéresser à la connexion de masse (la broche 20 dans le cas de la majorité des processeurs) des composants. On relie la sonde positive du voltmètre à la ligne d'alimentation positive. On contrôle ensuite à l'aide de la pointe de la sonde de masse les connexions de masse des différents circuits intégrés pour vérifier la présence de la tension requise. Le voltmètre doit indiquer une tension de l'ordre de 5V (-5V en cas d'inversion des lignes de mesure). On doit retrouver pratiquement la même valeur pour toutes les mesures. Les valeurs de tension relevées ne doivent pas varier de plus de quelques millivolts de celle présente directement à la sortie du régulateur. La tension d'alimentation elle-même doit se trouver entre 4,75 et 5,25 V. Cette dernière mesure sera effectuée tous les circuits intégrés implantés sur le montage.

Figure 1. On retrouve dans la partie supérieure de cette recopie d'écran le signal PSEN servant à valider l'EPROM. Le signal du bas représente le bit de poids faible du port P1, pendant l'exécution du programme de test. Le processeur utilisé est un 80C451. De par la technologie CMOS utilisée ce processeur pilote ses sorties au maximum des possibilités, de pratiquement 0 à 5 V donc. Avec des processeurs NMOS un «1» logique se traduira par une tension comprise entre 3 et 3,5 V. La série 8031 est compatible TTL ce qui signifie qu'avec les processeurs CMOS aussi un niveau de tension inférieur à 0,8 V sera considéré comme un niveau bas (« 0 ») et que toute tension supérieure à 2V le sera comme un niveau logique haut. Il ne saurait être question de trouver des niveaux d'une tension comprise entre ces 2 seuils ! Le niveau de bruit superposé au signal est normal. Si l'on utilisait un oscilloscope de 20 MHz un tel niveau de bruit ne serait pas visible et le signal semblerait parfait. Dans la pratique, le spectre de fréquences d'un processeur travaillant à une fréquence d'horloge de 15 MHz s'étale jusqu'à quelque 200 MHz.

#### Point 3:

Si toutes les connexions d'alimentation répondent à ce que l'on en attend, il est temps de tester un certain nombre de fonctions. On commencera par l'oscillateur du processeur. On s'assure du fonctionnement de l'oscillateur par connexion à la broche 18 - via une sonde 1:10 - d'un oscilloscope. Il suffira de s'assurer que la fréquence d'oscillation se situe aux alentours de la fréquence du quartz.

L'amplitude du signal visualisé par l'oscilloscope doit être de plusieurs volts (crête à crête) et avoir l'apparence générale d'une sinusoïde. Si l'oscillateur ne fonctionne pas la broche 18 doit se trouver à un niveau de tension faible alors que la broche 19 sera haute (ou inversement). Rien de tel qu'un oscilloscope pour vérifier de quoi il retourne. Une fois qu'il s'est arrêté, un oscillateur ne redémarrera pas de lui-même.

Il faut commencer par appliquer une impulsion d'initialisation *(Resel)* au processeur. Il est de ce fait recommandé, lors du test de l'oscillateur d'actionner à intervalle régulier le bouton-poussoir de remise à zéro du montage. Si l'oscillateur ne devait pas fonctionner on inspectera les pistes allant vers les broches 18 et 19 ainsi que les soudures. On vérifiera que les 2 condensateurs sont bien connectés. On examinera éga-Iement les soudures de masse des dits composants. On vérifiera pour terminer la valeur affichée sur le boîtier du quartz. La fréquence est quelquefois indiquée en MHz (multiple de 1 MHz) mais plus souvent encore en kHz. On pourra remplacer momentanément le quartz par un exemplaire de quartz dont on sait qu'il fonctionne, quartz que l'on extrairera par exemple d'une ancienne réalisation ayant fonctionné.

#### Point 4:

Il n'est en fait pas très judicieux de procéder à des mesures directement sur les broches de l'oscillateur vu que cela se traduit inévitablement par l'introduction d'une capacité additionnelle. On effectuera pour cette raison également des mesures sur les broches ALE et PSEN. On n'aura cependant de signal à ces endroits que pendant l'activité du processeur, donc pas lors d'une activation de la broche de remise à zéro. On vérifiera la présence sur la broche ALE d'un signal rectangulaire présentant une fréquence égale au 1/6 de la fréquence de l'oscillateur; le rapport cyclique est alors de 1:3. On doit

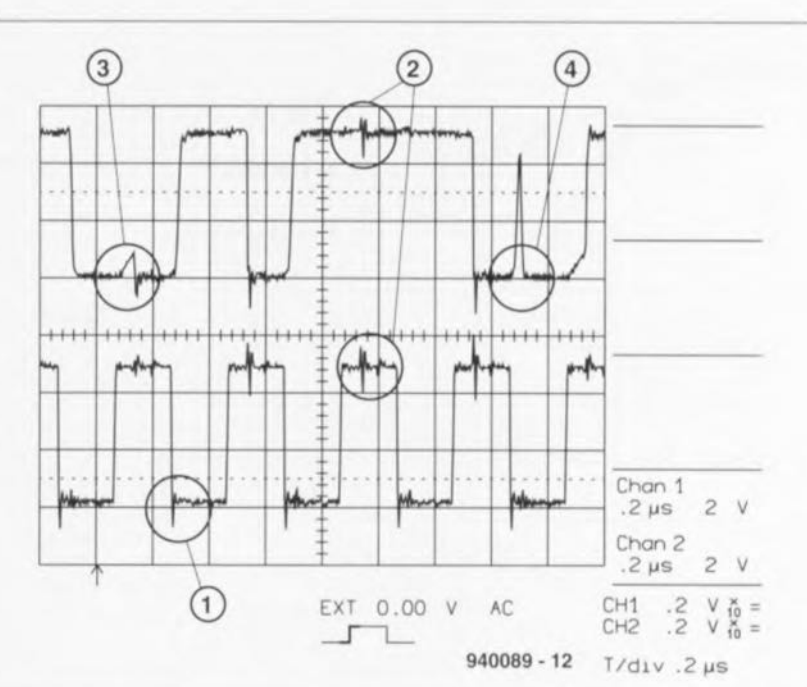

Figure 2. Le bus de données multiplexé du processeur (signal supérieur) et le signal PSEN. Les lignes concernées n'étant pas terminées sur la platine, on constate, sur le signal PSEN en particulier, que le signal dégringole, à intervalle régulier, à un niveau inférieur de 1 V environ au potentiel de la masse (1). L'effet est en principe identique pour la tension positive, mais il présente une amplitude moindre vu que les flancs montants sont quelque peu plus lents que les flancs descendants. La logique moderne peut heureusement fort bien s'accommoder de ces pics de tension et poursuivra pour cette raison son PTT (petit travail tranquille). Ici encore, la remarque qu'un oscilloscope travaillant à 20 MHz ne visualisera pas ces minicrêtes reste vraie. On constate la présence, sur la tension d'alimentation positive des ondu**lations résiduelles importantes (2). Elles sont dues à la commutation, non visible ici, du verrou** d'adresse. Bien qu'à première vue il s'agisse de signaux éloquemment erronés, les signaux (3) et (4) sont parlaitement normaux. Dans le cas du signal (3) la ligne CE de l'EPROM n'est plus active et, partant, le bus de données se trouve à haute impédance. De par la présence de la résistance de forçage au niveau haut *(pull-up)* la tension croit lentement. Peu de temps après, le processeur met l'information d'adresse sur le bus, un zéro dans le cas présent. Le signal (4) illustre l'inertie de l'EPAOM. À l'arrivée d'une impulsion CE, la donnée correspondant à un état interne aléatoire, dans notre exemple un un logique, est immédiatement transmise vers l'extérieur. Cette crête de tension ne pose pas de problème vu que le processeur n'engrange la donnée qu'à l'arrivée du flanc arrière, le flanc montant du signal PSEN, instant auquel cela fait déjà près de 200 ns que la donnée est stable.

trouver sur la broche PSEN un signal rectangulaire de fréquence identique mais ayant un rapport cyclique de 50% (1:1). On mesurera, si possible, à l'aide d'un fréquencemètre, la fréquence du signal présent sur la broche ALE.

Cette approche présent l'intérêt de ne pas influencer le circuit de l'oscillateur proprement dit. Si votre programme comporte des instructions accédant à un emplacement de mémoire externe, on aura absence, à intervalle régulier, des impulsions ALE et PSEN. Dans une telle situation, on se verra inévitablement forcé de mesurer directement sur les broches de l'oscillateur. Si les signaux de l'oscillateur ne sont pas bons on générera, à intervalles plus ou moins réguliers, une impulsion de remise à zéro. On vérifiera que l'entrée de Reset (1) ne reste pas active à tort. On extrait alors tous les circuits intégrés reliés aux lignes ALE et PSEN de leur support. Si les signaux ne s'améliorent

pas on vérifiera l'état des pistes, celui des supports à la recherche d'un éventuel court-circuit.

#### Point 5:

Il faudra vérifier, si l'on utilise une EPROM externe sur le montage, que le niveau de tension présent sur la broche EA (la broche 31 dans la majorité des cas) est bien à zéro. On trace ensuite, à l'aide d'un oscilloscope, les connexions allant aux lignes d'adresses/de données combinées (port PO). Il n'est pas nécessaire de procéder à un déclenchement *(Irigger),* seuls sont intéressants les niveaux haut et bas des signaux. Les niveaux bas doivent se situer en-deçà de 0,4 V, les niveaux devant être supérieurs à 3 V. On peut accepter une certaine dispersion dans le cas de niveaux hauts. On s'assurera de l'absence de niveaux de signaux situés entre ces 2 valeurs, signaux à éviter à tout prix.

Il faut se méfier des lignes présentant

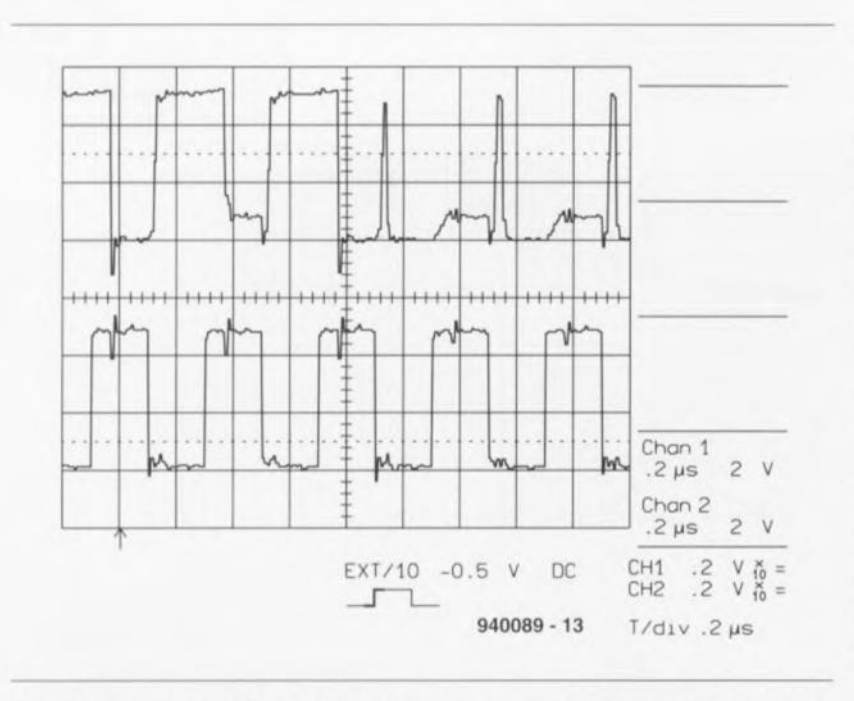

Figure 3. En haut, un court-circuit entre 2 lignes du bus de données et en-dessous à nouveau le signal PSEN. Outre les « 0 » et « 1 » presque parfaits, on découvre, par-ci par-là un troisième niveau de l'ordre de 1 V. Cela est dû au fait que l'une des lignes de données essaie de définir un niveau logique bas alors que l'autre fournit elle tout juste un « un ». Sur les membres de la famille MCS51 la résistances de rappel au niveau bas est plus forte que la résistance de forçage au niveau haut de sorte que la tension moyenne n'est pas de 2,5, mais de 1 V environ.

en permanence un niveau haut ou bas. Si tel devait être le cas on examinera les pistes et les supports pour circuit intégré à la recherche d'un court-circuit hypothétique. Si le montage en question est dû à votre propre créativité il faudra vous résigner à vous assurer de l'absence d'erreur de conception au niveau du schéma

Dans bien des cas, la découverte d'un niveau de signal « louche » présentant une tension de valeur comprise entre celles d'un niveau haut et d'un niveau bas est un indice de la présence d'un court-circuit entre 2 pistes (voire plus). L'autre piste impliquée dans le courtcircuit présentera le même dessin de signal. Cette similitude devrait normalement permettre de trouver relativement facilement l'origine du court-circuit. Il ne faudra pas oublier, en cas d'utilisation d'un oscilloscope à 2 canaux, doit être déclenché sur le même signal si l'on veut pouvoir observer cet effet. Il faudra donc faire attention au mode de déclenchement soit opter pour le mode *chopper* (en non pas *alternate*).

#### Point 6:

On utilisera la même technique pour l'examen des lignes d'adresses. Il faudra également s'intéresser aux lignes situées en aval du verrou. Les lignes d'adresses de poids fort restent en régie générale stables pendant une grande partie du temps, vu que les (petits) systèmes n'utilisent bien souvent qu'une partie limitée du domaine

d'adresses. On pourra s'assurer du bon fonctionnement de ces lignes à l'aide de la technique NOP décrite un peu plus loin. Les niveaux de tension « intermédiaires » et les lignes d'adresses restant en permanence à un niveau fixe, qu'il soit haut ou bas, sont toujours sujets à caution. On vérifiera les pistes concernées ainsi que les connexions aux supports pour circuit intégré pour s'assurer de l'absence de court-circuit. À nouveau, s'il s'agit d'un

montage de votre crû, il faudra s'assurer que l'on n'a pas fait d'erreur de conception du schéma.

#### Point 7:

Ensuite, on (suit à la) trace toutes les autres connexions du processeur. On se posera la question, à chaque mesure, de savoir si le signal mesuré est « logique » (dans le sens qu'il n'a rien d'aberrant dans son contexte). Il faudra se souvenir que le 8031 comporte, sur tous ses ports, des résistances de rappel au niveau haut d'une valeur de quelque  $30 \text{ k}\Omega$ . Dans ces conditions le courant maximal disponible est de 150 µA. Grâce à la résistances de rappel au niveau bas de valeur faible le port peut commuter vers la masse un courant de 1,5 mA. De par la présence de ces résistances le niveau de tension à la sortie dépend fortement de la charge appliquée.

# **Et si nous faisions le point**

Si les tests des points 5, 6 et 7 n'apportent pas de réponse aux questions, la dernière solution consiste à utiliser un programme de test spécial. Vous devriez être en mesure d'écrire vousmême ce programme sans trop de problème. Ce programme devra comporter une boucle aussi simple que possible à l'intérieur de laquelle on transfère en succession rapide toute une série de nouvelles combinaisons de bits vers un port d'Entrées/Sorties L'examen des données apparaissant sur le port d'E/S permet de vérifier si le processeur s'enferme ou non dans une boucle. Donnons un exemple abstrait mais utilisable:

- incrémente l'accumulateur

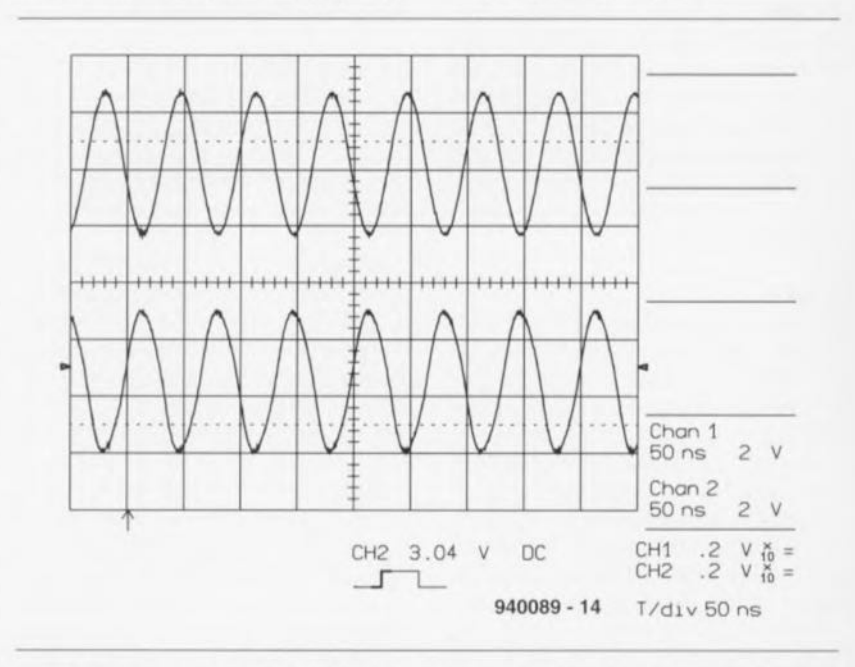

Figure 4. Les tensions de l'oscillateur. Elles n'appellent que peu de commentaires. Un oscilloscope 20 MHz visualise en règle générale une amplitude moindre. Des tensions d'oscillateur de quelques volts (crête à crête) suffisent à garantir un bon fonctionnement du processeur.

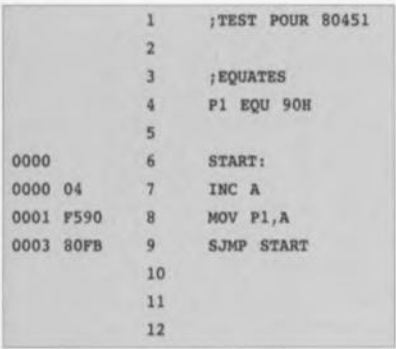

-écrit le contenu de l'accumulateur vers le port

- saute en début de boucle.

Si le dit programme ne fonctionne pas on vérifiera que les éventuels cavaliers de court-circuit implantés correspondent bien au type d'EPROM utilisé. On s'assurera également qu'un éventuel émulateur d'EPROM est bien installé tant logiciellement que matériellement.

# **Si rien ne semble marcher**

Dans 90% des cas, la cause de la panne devrait, à cette étape de la recherche, être identifiée et, de ce fait, le problème réglé. Il se pourrait cependant, si tant est que le montage soit malheureusement né sous une mauvaise étoile, que celui-ci n'ait pas retrouvé vie. Il faudra dans ce cas-là reprendre son courage à 2 mains et reprendre les recherches. Rassurez-vous, nous non plus ne jetons pas encore l'éponge. Nous sommes à vos côtés.

#### Point 8:

On remplace l'EPROM contenant le programme par une EPROM ne comportant que des instructions NOP *(No OPeration,* c'est-à-dire que des zéros). L'écran d'un oscilloscope devrait alors, pour chaque ligne suivante, visualiser une division par 2 de la fréquence du signal véhiculé par la ligne d'adresse de poids supérieur. On commencera par la ligne d'adresse AD. On mesurera le signal des 8 lignes d'adresses de poids faible en aval du verrou. Les lignes d'adresses de poids fort se trouvent sur le port d'E/S P2. Le signal devrait être parfaitement répétitif. On examinera la prise en compte des données par le verrou au rythme de l'impulsion ALE. On devrait observer le changement de l'adresse sur le bus d'adresses/de données à mi-chemin de l'impulsion ALE. Ce signal est suivi par le signal stable de l'instruction NOP fourni par l'EPROM pendant l'impulsion PSEN. On vérifie les lignes OE *(Output Enable)* et CE *(Chip Enable)* de l'EPROM.

#### Point 9:

Si la technique basée sur l'utilisation de l'EPROM NOP donne satisfaction mais que le programme ne fonctionne pas lui, et que l'on est certain que le programme est bon, il faudra s'intéresser d'un peu plus près à d'éventuelles interruptions (externes). Ces interruptions aussi peuvent perturber très sensiblement le fonctionnement du processeur. On vérifiera une fois encore que l'EPROM est bien adressée avec le nombre de lignes d'adresses requis (pcsitions des cavaliers de court-circuit).

#### Point 10:

Il ne vous sera pas possible, à moins de disposer d'un analyseur logique, de suivre, à l'aide de moyens classiques, le déroulement du programme. Il reste pcssible de tester le début du programme par connexion d'un générateur de signal rectangulaire sur l'entrée de remise à zéro. Il faudra dans ce cas-là déconnecter le condensateur de mise sous tension. Très peu de temps après le passage de l'entrée de Reset au niveau bas (quelques  $\mu$ s) le circuit se met à fonctionner. Il est possible, en procédant à un déclenchement de l'oscilloscope sur ce flanc descendant, d'obtenir une image fixe. La première adresse à apparaître sur le bus d'adresses doit toujours être 0000. Il devrait être possible, encore que cette opération puisse être délicate, de vérifier

sur l'oscilloscope la donnée correspondante fournie par l'EPROM. Vous pouvez de cette façon vérifier un certain nombre d'instructions, les erreurs de conception flagrantes apparaissant inévitablement. Écrivez le cas échéant de petites routines ayant pour résultat l'exécution d'une action sur le port d'E/S visualisable à l'aide d'un oscilloscope.

Le programme ci-contre fait apparaître successivement les valeurs incrémentales 0 à FF sur le port P.

Nous avons ainsi passé en revue la quasi-totalité des techniques utilisables pour la localisation d'une panne éventuelle. Dans la pratique le montage devrait maintenant fonctionner. Si tel ne devait pas être le cas, c'est que le circuit est caractérisé par une erreur de principe faite lors de sa conception. Il ne sert à rien de perdre son temps à des recherches classiques dont le résultat sera de toutes façons négatif.

Nous espérons vous avoir ouvert certains horizons en décrivant ces techniques de tentative d'identification de la cause d'une panne sur un système MCS51. Dans un prochain article, publié sans doute le mois prochain, nous reviendrons sur ce sujet.

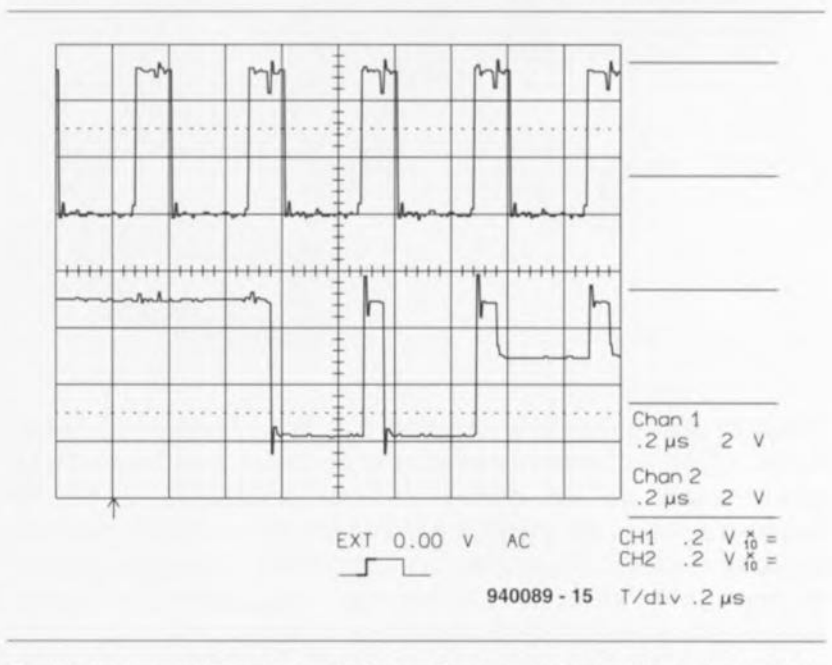

Figure 5. Un court-circuit sur le bus d'adresses (signal du bas) en aval d'un verrou du type HCT573. Le signal du haut est le signal ALE. Outre des niveaux logiques « 1 » et « 0 » quasiparfaits, on découvre également un troisième niveau de l'ordre de 3V. Ce niveau « bâtard » est dû au fait qu'une ligne d'adresse génère un zéro logique alors que l'autre essaie elle de mettre un un logique sur le bus. Pour leur part, les sorties du verrou ne sont visiblement pas parfaitement symétriques, de sorte que le niveau obtenu n'est pas de 2,5, mais de 3 V. Bien que ce niveau se situe à l'intérieur des spécifications, il est le témoin d'un conflit électrique! Nous constatons en outre qu'au cours de l'impulsion ALE positive on a un changement additionnel sur le bus d'adresses. En voici la raison : si l'EPROM a émis un « 1 » au cours de l'impulsion PSEN, celui-ci reste sur le bus même après disparition de l'impulsion PSEN. Cette situation est due aux résistances de rappel au niveau haut. Dès que la lignes ALE est mise au niveau haut, ce « 1 » est transmis au bus d'adresses. À mi-chemin environ de l'impulsion ALE le processeur place la véritable information d'adresse sur le bus. Le verrou transmet à son tour cette information, la conservant même après que l'impulsion ALE soit revenue au niveau bas.

# **convertisseur sinus triphasé**

**64**

CVV  $\mathbb{A}$ 

OLL

 $\frac{1}{\sqrt{2}}$ 

**600 à 800** *VA de courant triphasé* **à** *partir d'une tension monophasée*

projet: B. Yahya

# 2éme **partie: la pratique**

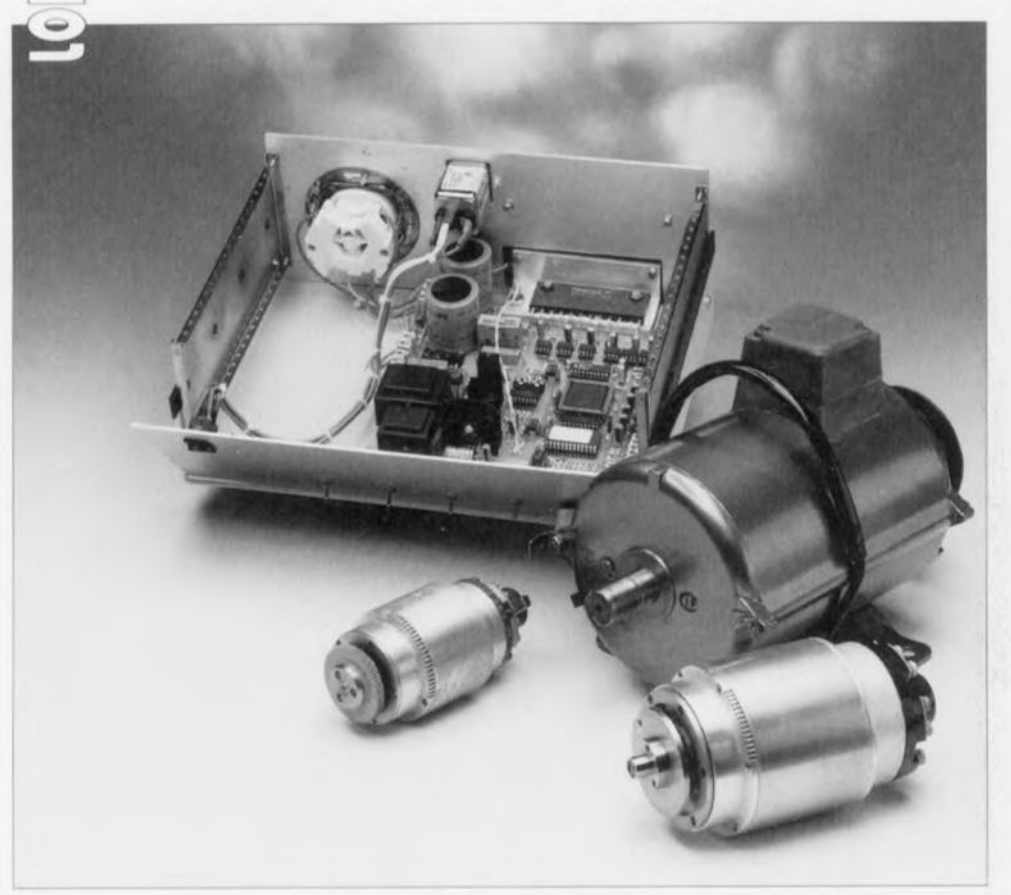

**Dans le premier article consacré à cette réalisation nous nous sommes intéressés à la technique à la base de la conception de ce convertisseur triphasé. Dans ce second article, ce sera la pratique qui sera à l'honneur, sous le double aspect de la réalisation proprement dite d'une part et des problèmes auxquels on peut éventuellement être confronté de l'autre.**

Le succès de la réalisation d'un montage de ce niveau de puissance et de complexité n'est assuré qu'à condition de respecter au pied de la lettre toutes les recommandations ct précautions normalement de mise en pareille occasion. En effet, il existe sur le convertisseur des tension létales. Il ne saurait être question, celte fois-ci encore moins que d'habitude, de faire de fausses économies sur les composants, d'utiliser des alternatives bon marché ou de provenance inconnue. L'utilisation, pendant les phases de réalisation ct de test de ce convertisseur triphasé, d'un transformateur d'isolement est sans doute une précaution fort louable.

La figure I vous propose la représentation de la sérigraphie de l'implantation des composants de la platine double face à trous métallisés dessinée pour cette réalisation. De par sa caractéristique de double face à trous métallisés, il est pratiquement impossible d'envisager une réalisation personnelle du dit circuit imprimé. À

l'examen de la sérigraphie on s'aperçoit que tous les composants, les transformateurs et le module de sortie y compris, trouvent place sur la platine. La première étape de la réalisation consiste en la mise en place de tous les composants passifs -transformateurs el supports pour circuits intégrés compris - sur le circuit imprimé.

#### Liste des composants

*Résistances:*  $R1, R34, R37 = 560 \Omega$  $R2 = 82 \Omega$  $R3.R4 = 2kQ2$  $R5$  à R12,R59 =  $5k$ Ω6  $R13$  à  $R17 = 3k\Omega3$  $R18 = 470 \Omega$  $R19 = 330 \Omega$  $R20 = 680 \Omega$ R21 à R23,R25 a R27,R53,R54,R56 =  $1k\Omega$ 2  $R24, R28$  à  $R32 = 33 \Omega$  $R33.R35 = 0.18 \Omega/5 W$  $R36 = 120 \Omega$  $R38 = NTC 4K\Omega7 K45$  (boîtier avec vis ou oeil de fixation)  $R39 = 270 \Omega$  $R40 = 120 k\Omega$  $R41 = 10k\Omega$  $R42 = 470 \Omega$  $R43 = 10 k\Omega$  $R44 = 180 \Omega$  $R45 = 100 \Omega$  $R46, R48, R49, R55, R57 = 220 k\Omega$  $R47 = 180 k\Omega$  $R50 = 10 k\Omega/5 W$  $R51 = 47 \Omega/5 W$  $R52 = 1 k\Omega$  $R58 = 4k\Omega$  $R60, R61 = 470 k\Omega$ P1 à P4, P6, P7 = ajustable  $25 \text{ k}\Omega$  $P5 =$  potentiomètre 10 k $\Omega$  linéaire

#### *Condensateurs:*

Cl,C5,C23,C33,C34,C36,C37 = 100 nF  $C2, C3 = 27$  pF  $C4 = 100$  nF (monté côté « pistes »)  $C6, C13 = 1 \mu F/16$  V radial C7 à C11, C21 =  $4\mu$ F7/16 V radial C12,C14 à C19,C24,C28,C35 =  $10 \mu$ F/16 V radial  $C20 = 470$  pF  $C22 = 4nF7$  $C25$ , $C26 = 220 \mu F/385 V$  radial  $C27 = 15$  nF/1500 V  $C29, C31 = 22 \mu$ F/16 V radial  $C30 = 1000 \,\mu\text{F}/25 \,\text{V}$  $C32 = 470 \,\mu\text{F}/25 \,\text{V}$ 

#### *Semi·conducteurs :*

 $D1 =$  diode zener 5V1/400 mW  $D2 =$  diode zener 6V2/400 mW 03 à 06 = diode zener *4V7/400* mW  $D7 = LED$ 08 à 010 = BYf11 (1 000 V/150ns) (SGS) ou BYV36E (Philips)  $D11, D13$  à  $D15 = 1N4148$  $D12 =$  diode zener 12 V/400 mW

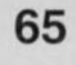

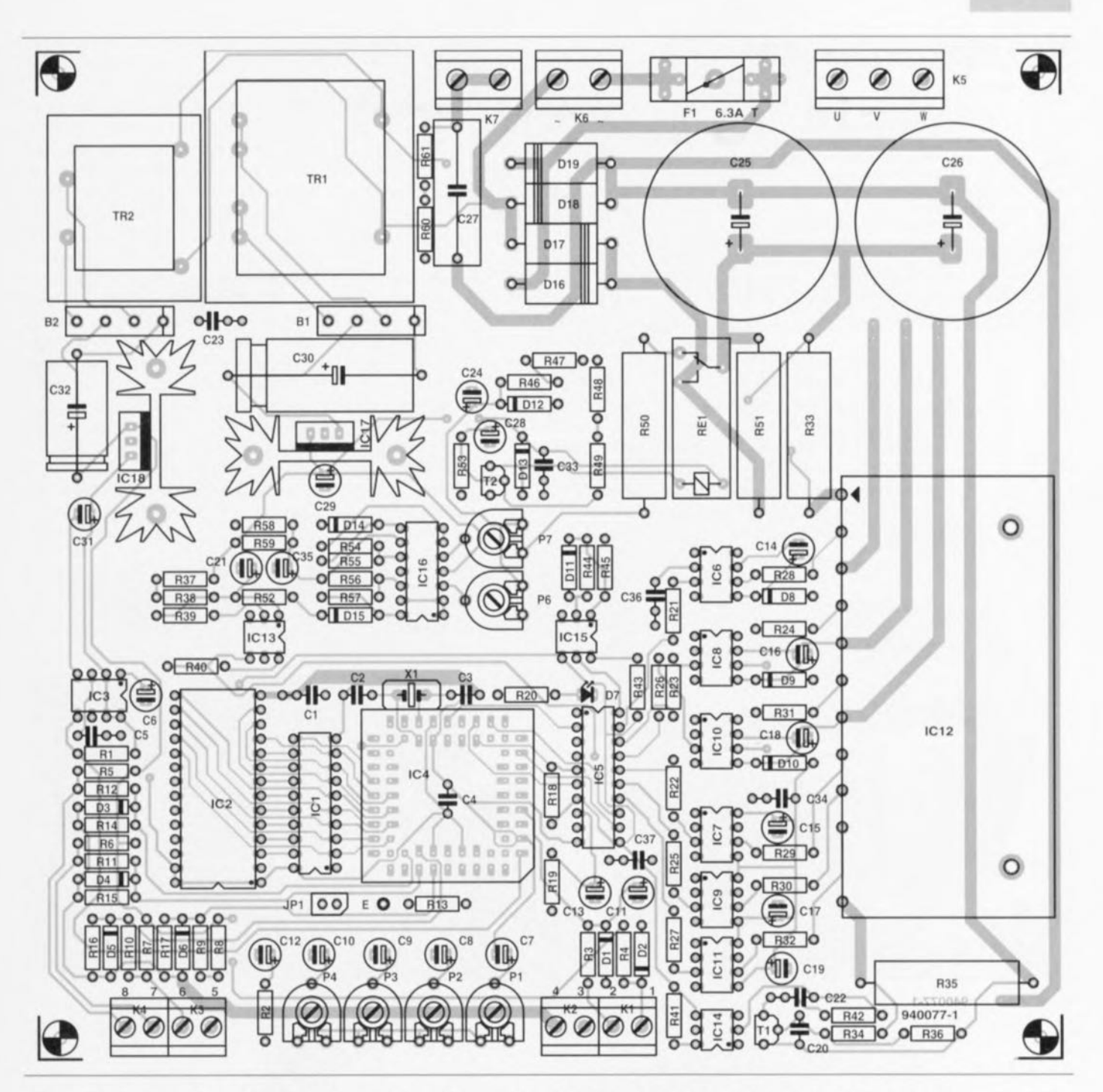

Figure 1. Représentation de la sérigraphie de l'implantation des composants de la platine dessinée pour le convertisseur sinus triphasé. Tous les composants, exception faite de l'interrupteur, des organes de commande, de l'embase d'entrée secteur et de la prise d'alimentation du moteur, y trouvent place.

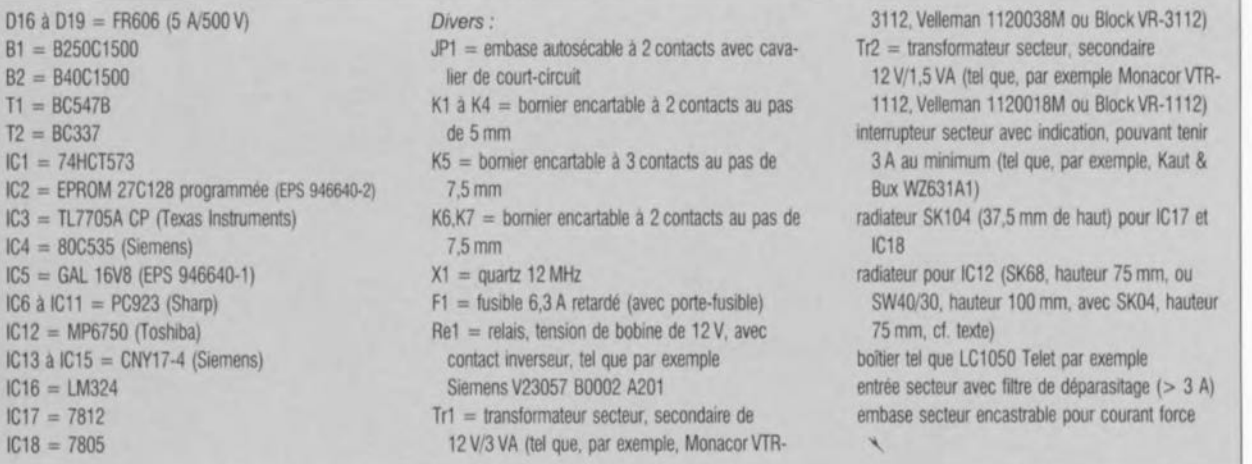

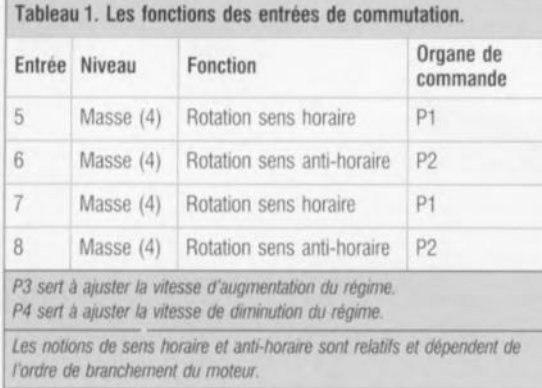

Notons que le condensateur C4 vient se placer sur le côté « pistes » de la platine. Le condensateur *C26* vient sc superposer à des pistes allant vers le bornicr K5. On disposera, pour éviter tout risque de court-circuit malencontreux, une épaisseur de matériau isolant, qui pourra prendre la forme, par exemple, d'un morceau de ruban isolant. On implante ensuite les régulateurs de tension intégrés IC17 et IC18 ainsi que les ponts de redressement correspondants, B1 et B2. Les diodes de puissance D16 à D19 ne sont pas encore montées pour le moment.

On connecte le montage au secteur, de préférence par le biais d'un transformateur d'isolement, ct l'on vérifie la présence des tensions de + 12 V  $(ICI7)$  et +5 V (IC18). Attention: il est impératif de veiller à ce que les connexions de masse des 2 régulateurs ne soient jamais en contact l'une avec l'autre. On s'assure ensuite que la tension de 5 V est présente à tous les endroits où elle doit se trouver sur le schéma. Attention lors de ces mesures à ne pas abîmer les supports pour circuit intégré: la simple introduction d'une pointe de sonde dans l'un des contacts d'un support suffit, dans certains cas, à le rendre inutilisable.

Une fois que l'on s'est assuré de la présence de la tension correcte à tous les points requis, on pourra, après avoir mis le montage hors-tension, enficher IC1 à IC5 dans leur support respectif. Après application de la tension d'alimentation on devrait découvrir un signal de 1 MHz sur la broche 1 de IC5. On dispose, sur les broches 2, 3 et 4 de ce même circuit intégré, des signaux ML! (Modulation en Largeur d'Impulsion PWM pour *Pulse* Width *Modulation* en anglais). Une absence éventuelle de ces signaux signifie que le processeur ne fonctionne pas comme il le doit. Il faudra dans cc cas-là vérifier la correction de tous les branchements. On devrait, après mise en place d'un pont de câblage entre l'entrée 4 (K2) et l'entrée 8 (K4). voir varier le signal ML! des broches 2, 3 et 4 de IC5 lors d'une action sur le potentiomètre P5. On

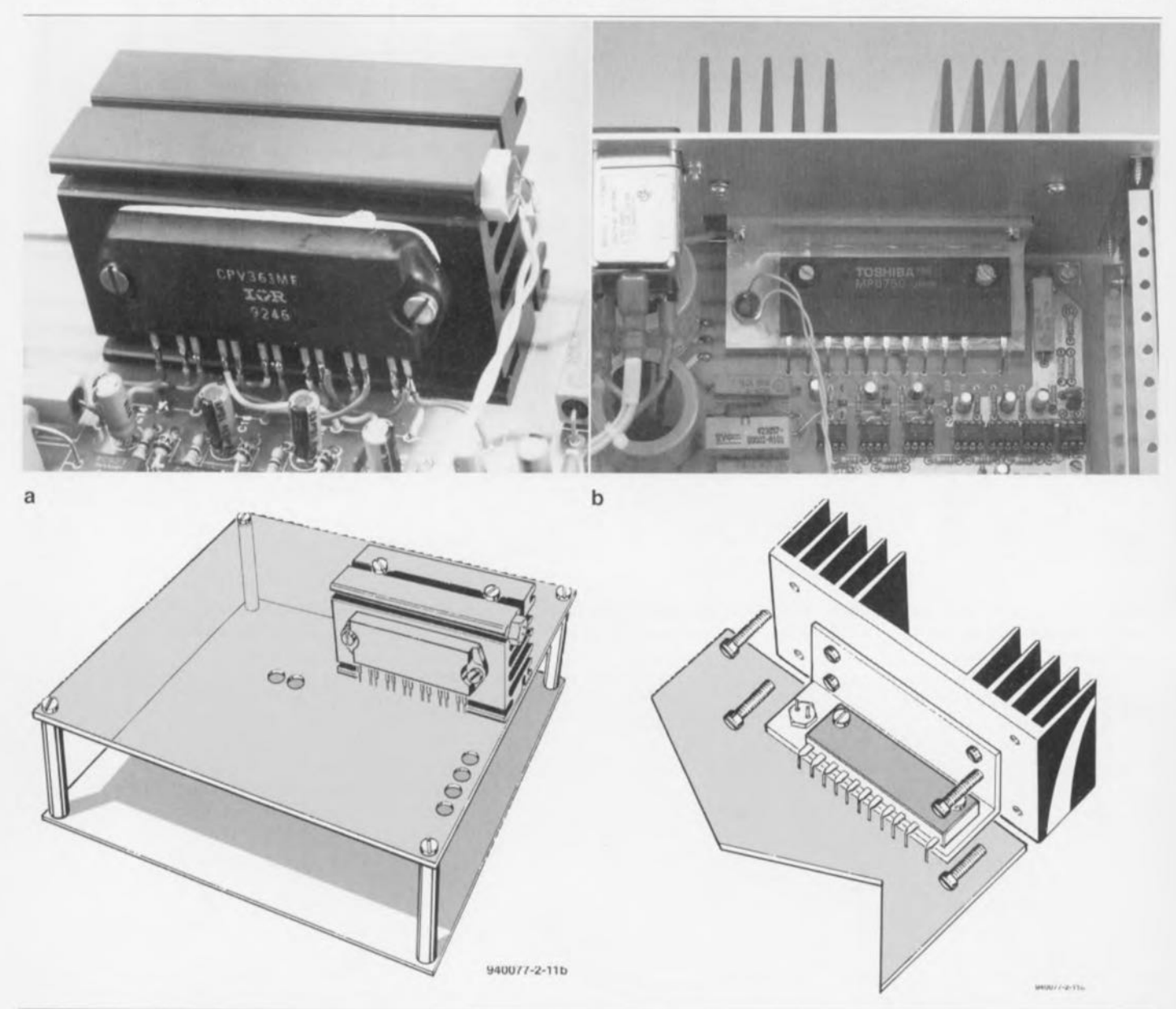

Figure 2. Le refroidissement peut se faire de 2 manières différentes. En figure 2a un radiateur de type SK68 doté sur lequel vient se super, poser une plaque d'aluminium; en figure 2b, un radiateur de type SK04 relié au module IGBT par le biais d'une équerre.

devrait maintenant retrouver le: signal MLI également sur les 6 sorties de IC5 (T1/T2, S1/S2, R1/R2). Attention. on n'aura présence de signaux aux sorties de IC5 uniquement lorsque la LED D7 est éteinte. Il suffit, pour obtenir l'allumage de cette LED, d'interconnecter les broches 4 et 5 de l'un des opto-coupleurs du type CNY17-4 (IC13 à 1C15). La LED ne s'éteindra plus ensuite qu'après suppression de cette interconnexion et disparition de la sélection effectuée. On enlèvera donc, après l'élimination du courtcircuit, le conducteur reliani l'entrée 4 à l'entrée 8 et attendra de l'ordre de 4 s. Si tout va bien, la LED s'éteindra ct le convertisseur se trouvera à l'état de repos. On pourra alors à nouveau appliquer la charge, ce qui signifie remettre le pont de câblage en place.

Si toutes les fonctions testées fonctionnent comme elles le doivent. nous sommes assurés du bon fonctionnement du microcontrôleur. Nous pouvons alors passer à la mise en place des semi-conducteurs restants. Attention en ce qui concerne le module IGBT. Tout comme les FETMOS classiques, ces composants ont une grille très sensible aux charges statiques.

Il n'est sans doute pas nécessaire d'insister sur le fait que cc module chauffe lorsqu'il travaille dur. Il faut donc prévoir un hon refroidissement. Lorsque les puissances requises sont moindres, disons moins de 100 watts, il n'est pas nécessaire de procéder au refroidissement du MP6750. Dès qu'il s'agit de puissances plus importantes, il est impératif d'assurer un refroidissement correct. Ce processus peut faire appel à 2 techniques de refroidissement illustrées IOules 2 par les croquis de la figure 2. L'option à choisir dépendra pour une bonne part de l'application effective du convertisseur triphasé. L'option la plus compacte est représentée en figure 2a. Dans cette configuration le module IGBT est monté à l'équerre par rapport au circuit imprimé et fixé directement à un radiateur du type SK68. C'est également sur cc radiateur que vient sc fixer la thermistance NTC. Cette technique garantit le contact thermique le meilleur.

Pour les puissances supérieures à 300 W on ajoute une plaque d'aluminium de 3 mm d'épaisseur aux dimensions identiques à celles de la platine, tôle que l'on dispose au-dessus de la platine et dont on fixe l'un des côtés au radiateur, l'autre étant soutenu par une paire d'entretoises de la taille

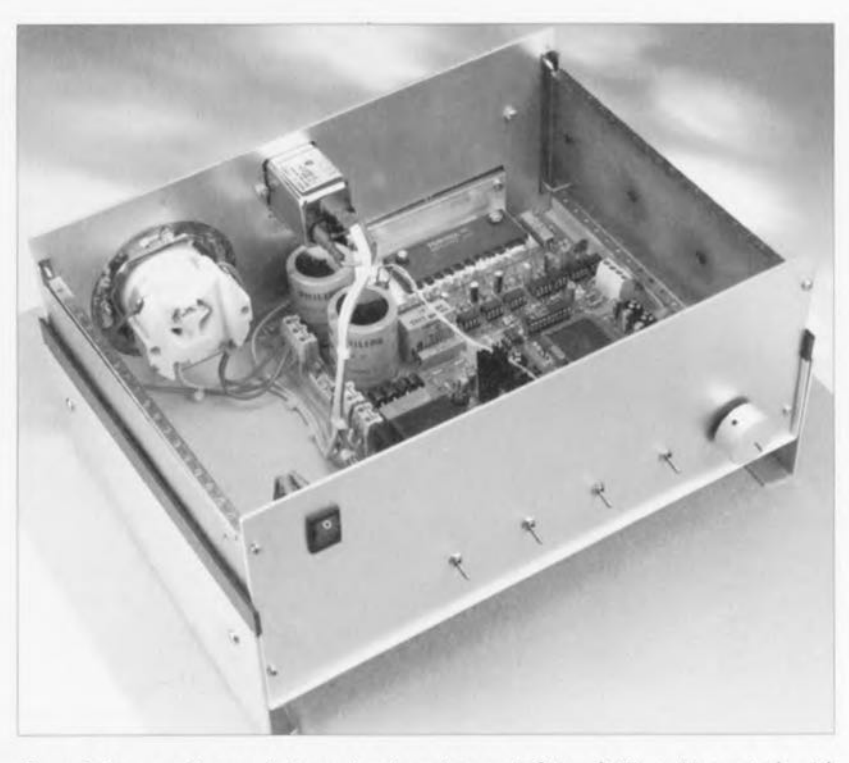

Figure 3. Le convertisseur vient prendre place dans un boîtier métallique. L'aspect sécurité est, pour la présente réalisation, d'un intérêt capital. Attention donc.

convenable. Si l'on prend la précaution de percer dans la plaque d'aluminium les trous nécessaires aux cmplaccmcrus requis on peut continuer d'accéder aux ajustables. Cette approche à l'avantage additionnel de permettre de disposer le montage sur le flanc, technique qui prouvera tout son intérêt lorsqu'il s'agira de disposer plusieurs convertisseurs dans un espace relativement restreint.

La seconde technique de fixation du radiateur est illustrée en figure 2b. Dans le cas présent les broches du module IGBT sont repliées à l'équerre de manière à permettre le vissage du module sur la platine, cette dernière étant d'ailleurs dotée à l'origine des orifices nécessaires. On intercale un profil en équerre SW40/30 de 30 cm de longueur. Il est

important de veiller, lors de la mise en place à ce qu'il n'entre jamais en contact avec les pistes de la platine. Il faut en outre respecter un écart minimum de 3 mm par rapport à la résistance R35. De l'autre côté également, à proximité des pistes allant vers le bornier K5 cette fois, il faut faire en sorte de disposer d'un écart de 3 mm. Le dos du module étant lui-même isolé. il n'est pas nécessaire de prévoir d'isolation additionnelle. Il est important cependant de veiller à ce que la jonction thermique entre le module ct le profil en équerre soit la meilleure possible. Il ne faudra pas hésiter à utiliser un rien de pâte thermoconductrice.

Le profil est ensuite relié à un radiaieur d'une résistance thermique de 2 K/W minimum, tel que, par

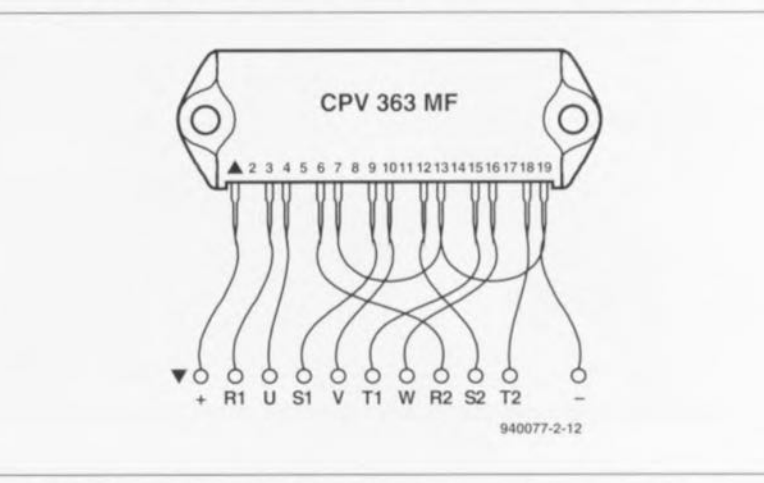

Figure 4. Il est possible, en bricolant quelque peu, d'utiliser un module IGBT de International Rectifier en remplacement du module de Toshiba prévu à l'origine.

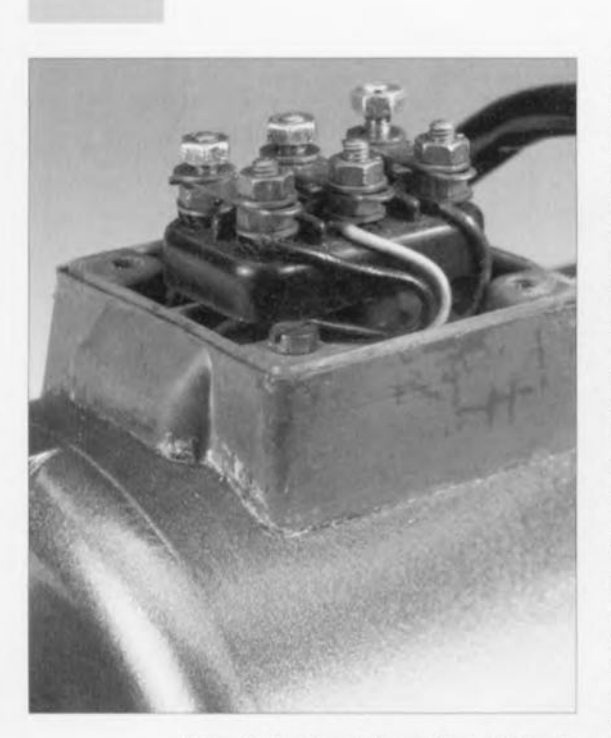

Figure 5, La plupart des moteurs triphasés peuvent être branchés soit en triangle soit en étoile, On voit sur cette photographie un bornier permettant ce choix d'options.

exemple, un SK04. Ici encore, la NTC prendra place, sur le radiateur, le près possible du module IGBT. Le pont de redressement pourra prendre la forme de 4 diodes distinctes. Pour ces composants aussi vaut la remarque que la température augmente sensiblement aux puissances supérieures à 300 W. Dans ce cas-là il est préférable d'opter pour un pont de redressement à boîtier métallique. pour la simple et bonne raison qu'il est facile de le monter sur un radiateur. Il cst vital de bien faire attention à l'isolement électrique lors de cc montage, L'ensemble de la réalisation doit prendre place dans un boîtier métallique. Il faudra impérativement

veiller à ce qu'il y ait partout un espace de 3 mm au minimum entre la platine ct le coffret. S'agissant d'un appareil de classe I, il faut relier la ligne de terre du secteur au bornier K7. Les boîtiers métalliques des potentiomètres utilisés ainsi que le point de connexion 4 (la seconde broche du bernier K2) doivent eux aussi être reliés à la terre.

Par cette connexion au point 4 à la ligne de terre le potentiel de la masse de l'alimentation  $5V$  se trouve au niveau de la terre, La connexion de masse de l'alimentation 12 V est elle reliée directement. par le biais du pont de redressement, avec le secteur. Cette connexion peut de ce fait véhiculer une tension dangereuse, Il n'est pas nécessaire d'insister sur le fait que cette masselà ne doit jamais être reliée au boîtier. La liaison avec le secteur se fait par l'intermédiaire d'une entrée secteur à filtre secteur incorporé.

On branche maintenant le convertisseur, sans lui avoir connecté de moteur, au secteur - attention à votre sécurité, utilisez si possible un transformateur d'isolement. Le relais devrait coller. On s'assure de la présence aux bornes du condensateur C25 d'une tension de 310 V. Dès que l'on interrompt la liaison avec le secteur cette tension dangereuse devrait disparaître au bout de 5 à 6 secondes. La platine est conçue pour le module IGBT de Toshiba du type MP6750. La disponibilité de cc module pouvant, à un niveau européen ct tout spécifiquement français, s'avérer problématique, nous avons cherché à identifier un composant de substitution que nous avons trouvé chez International Rectifier: il s'agit du module CPV363MF.

Si cc module est compatible d'un point de vue fonctionnel avec celui de Toshiba, il n'en va malheureusement pas de même avec son brochage. Ccci explique qu'il faille, si tant est que l'on fasse appel au module de International Rectifier, d'utiliser quelques courtes longueurs de fil de liaison pour relier le module à la platine. Le croquis de la figure 4 montre la technique d'interconnexion du module d'International Rectifier. Nous l'avons constaté sur notre prototype, si le câblage utilisé respecte le dessin de la figure 4, il ne devrait pas y avoir de problème.

Toutes les précautions nécessaires avant de pouvoir tester le montage en «grandeur nature» ayant été prises, nous allons commencer par le réglage des ajustables P6 et P7. Cette opération peut sc faire de 2 façons différentes, Si l'on est en possession d'un transformateur de réglage à tension de sortie variable on ajustera cc dernier de façon à disposer aux bornes du condensateur C26 d'une tension de 270 V. On joue ensuite sur la position de l'ajustable P7 de façon à avoir un basculement de niveau haut-bas sur la broche *14* de ICI6d, On demande ensuite au transformateur variable une tension plus élevée de manière à mesurer une tension de 360 V aux bornes de *C26,*

On joue ensuite sur la position de P6 pour constater un basculement de niveau bas-haut sur la broche 8 de IC 16c, fi faudra, si l'on ne dispose pas d'un transformateur variable, mesurer les tensions aux bornes des condensateurs C26 ct *C35.* On joue sur l'ajustable P6 de manière à mesurer sur son curseur une tension de VC26/360 x VC35 [volts]. Sur le curseur de l'ajustable P7 on doit trouver

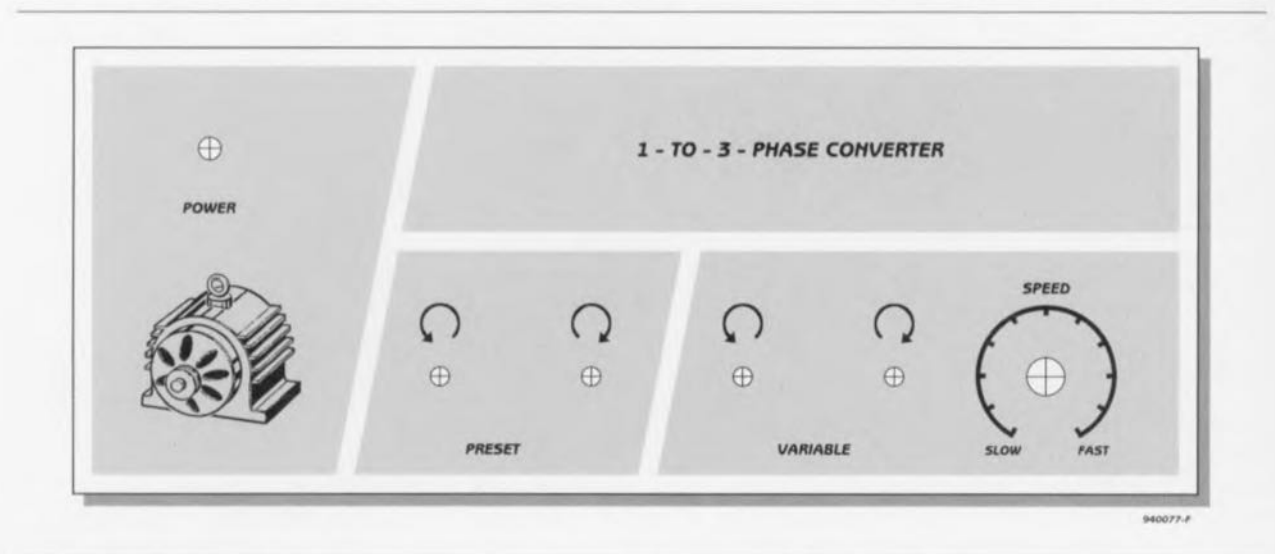

Proposition d'une face avant avec les différents dispositifs de réglage du convertisseur sinus triphasé. Les dimensions dépendent, bien entendu, du boîtier métallique utilisé,

une tension de *VC26/270* <sup>x</sup> VC35 [volts]. Vous pourrez ensuite. si vous disposez également d'un thermomètre de caractéristiques convenables, vérifier que le dispositif de protection thermique entre bien en fonction à une température de 80 à 85°C.

Il ne reste plus maintenant qu'à connecter le moteur triphasé au convertisseur. La ligne de terre du moteur doit être, de même que la ligne de terre du secteur, reliée à l'un des contacts du bornier K7 (une ligne par contact vu que les 2 contacts du bornicr K7 sont interconnectés. Il faudra s'assurer que Ic moteur peut s'accommoder d'une tension de 220 V. De nombreux moteurs offrent une option entre un fonctionnement en 3S0 ou en 220 V.

Après avoir positionné à mi-course tous les ajustables ct potentiomètre dont il n'a pas été question jusqu'à présent, on pourra rétablir la liaison entre les entrées 4 et 8. Le moteur devrait progressivement prendre son régime de croisière. Une action sur le potentiomètre P5 permet de jouer sur le régime. Si la mise en et horsfonction du moteur ne sc fait pas tout à fait à votre goût, vous pouvez modifier ces paramètres par action respectivement sur les ajustables P3 et P4. On pourra également jouer les réglages des ajustables P1 et P2.

Si l'on envisage d'utiliser la platine dans un environnement vibratoire, en la plaçant par exemple à proximité du moteur, il est recommandé de fixer les composants pouvant être soumis à vibration, condensateurs.

quartz, sur la platine ù l'aide de quelques gouttes de colle thermeplastique. Les radiateurs des régulateurs sont eux-mêmes déjà fixés en place de par la présence d'ergots intégrés. Ceci ne peut qu'améliorer la stabilité mécanique, physique ct électrique du montage.

En cas de mise en fonction alors que l'une des entrées est actives, le circuit sc trouve en mode d'erreur. situation à laquelle on peut remédier par la mise hors-fonction, pendant une durée de quelques secondes, de l'entrée utilisée (5, 6, 7 ou S). Dès que les LED sont éteintes, on pourra réactiver la sortie.

Une dernière remarque en guise de conclusion. Vu que l'on fait appel à des signaux MLI, il n'est pas possible de mesurer la tension de sortie à l'aide d'un multimètre ordinaire. On pourra se servir d'un multimètre efficace vrai *ttrue RMS*

*voltmeter*). Il faudra donc, pour ce genre de mesures, s'aider soit d'un oscilloscope soit d'un voltmètre efficace vrai. On pourra mesurer une tension de 199 V entre 2 phases. Nous voici arrivés à la fin de la des*(pubIICile)*

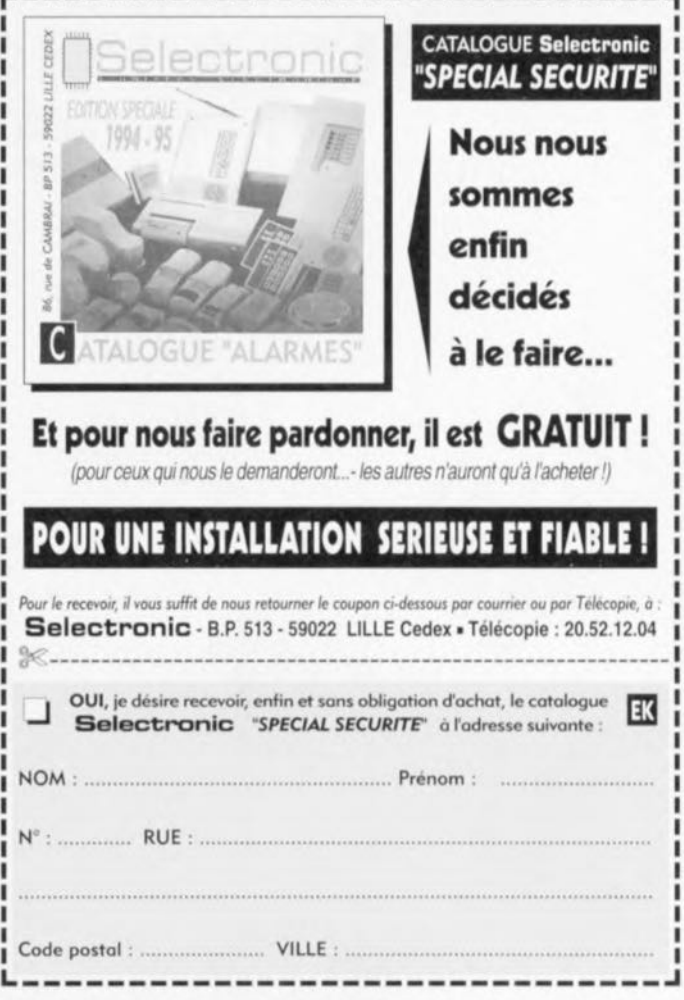

cription d'une réalisation sortant du commun, mais qui nc manquera pas d'intéresser tous les lecteurs des nombreux magazines de bricolage vendus en France et dans les pays limitrophes. D

# *Opto-coupleur bicanal CMS*

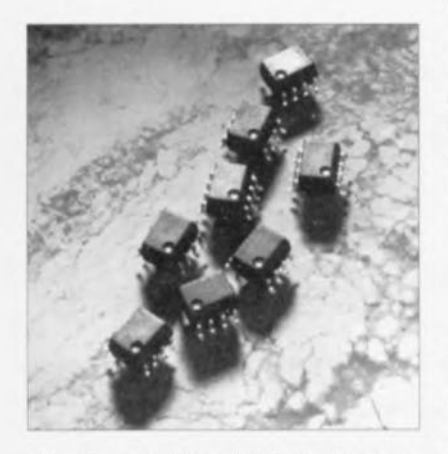

Très recemment Hewlett Packard a développé l'opto-coupleur bicanal à forte puissance le plus petit du monde.

Ce nouvel opto-coupleur de type CMS possede les mêmes caractéristiques que la version en boîtier DIL à 8 broches et n'occupe cependant qu'un tiers de l'espace

sur une platine. Cette nouvelle série de composants. les HPCL-0530, - 0630 et - 0730, a été concue spécialement pour des applications dans lesquelles l'espace disponible constitue un aspect critique. telles que récepteurs de ligne, interfaces d'ordinateur, fonctions d'E/S dans des PLC, convertisseurs A/N et N/A et autre substitut d'un transformateurà impulsions.

# *Double multiplexeur de vidéo*

Burr-Brown International vient de lancer sur le marché le double multiplexeur de vidéo MPC102. Ce multiplexeur double 2 x 1 signal a été conçu spécialement pour des systèmes à large bande (250 MHz, 1,4 Vcc) tels qu'appareils de télévision ou autres émetteurs. Les tampons complémentaires bipolaires utilisés introduisent une transmission à sens unique et offrent une isolation sortievers-entrée extrêmement élevée. Le MPC102 comporte 4 amplificateurs/tampons à boucle ouverte monolitiques avec des élements de commutation. La variation en gain différentiel et la dérive en phase se limitent, toutes les deux, à 0,02%. À une fréquence de 30 MHz l'intermodulation entre les 2 canaux n'est que de -68 dB.

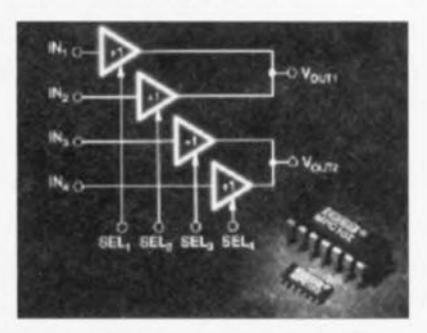

Les pointes de tension parasites de commutation se limitent  $\dot{a}$  + 6 mV/-8 mV et le composant possede un taux de montee de 500 V/ $\mu$ s. Le MPC102 fonctionne avec une tension d'alimentation symétrique de 5 V et est disponible en boîtier OIP ou SOIC a 24 broches

janvier 1995